## CS 677: Parallel Programming for Many-core Processors Lecture 13

1

Instructor: Philippos Mordohai Webpage: mordohai.github.io E-mail: [Philippos.Mordohai@stevens.edu](mailto:Philippos.Mordohai@stevens.edu)

# **Outline**

- Deep learning
- Hardware Developments
- Developments in CUDA

## Deep Learning

# Machine Learning

- A way of building software from input-output pairs
	- Use labeled data data that come with the input values and their desired output values – to learn what the logic should be
	- Capture each labeled data item by adjusting the program logic
- Training Phase
	- The system learns the logic for the application from labeled data.
- Deployment (inference) Phase
	- The system applies the learned program logic on new data

#### View deep neural network as function approximators

## Recent Explosion of Deep Learning **Applications**

- GPU computing hardware and programming interfaces such as CUDA has enabled very fast research cycle of deep neural net training
- Computer Vision, Speech Recognition, Document Translation, Self Driving Cars, …
- Using big labeled data to train and specialize DNN based classifiers

## Background: Combinations Logic Specification - Truth Table

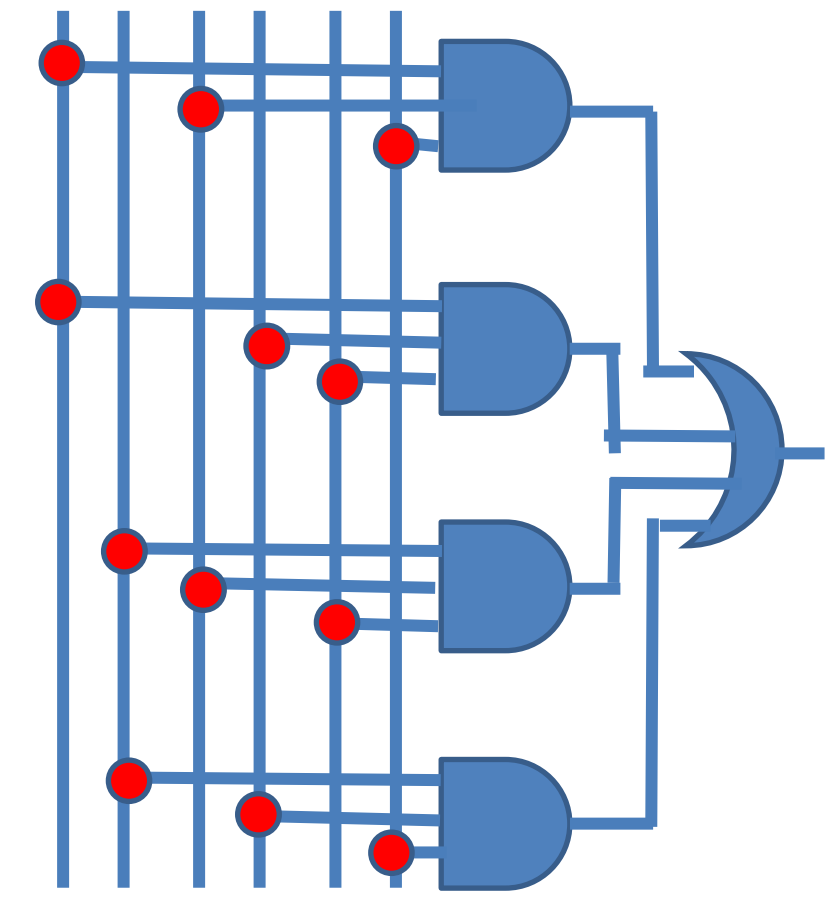

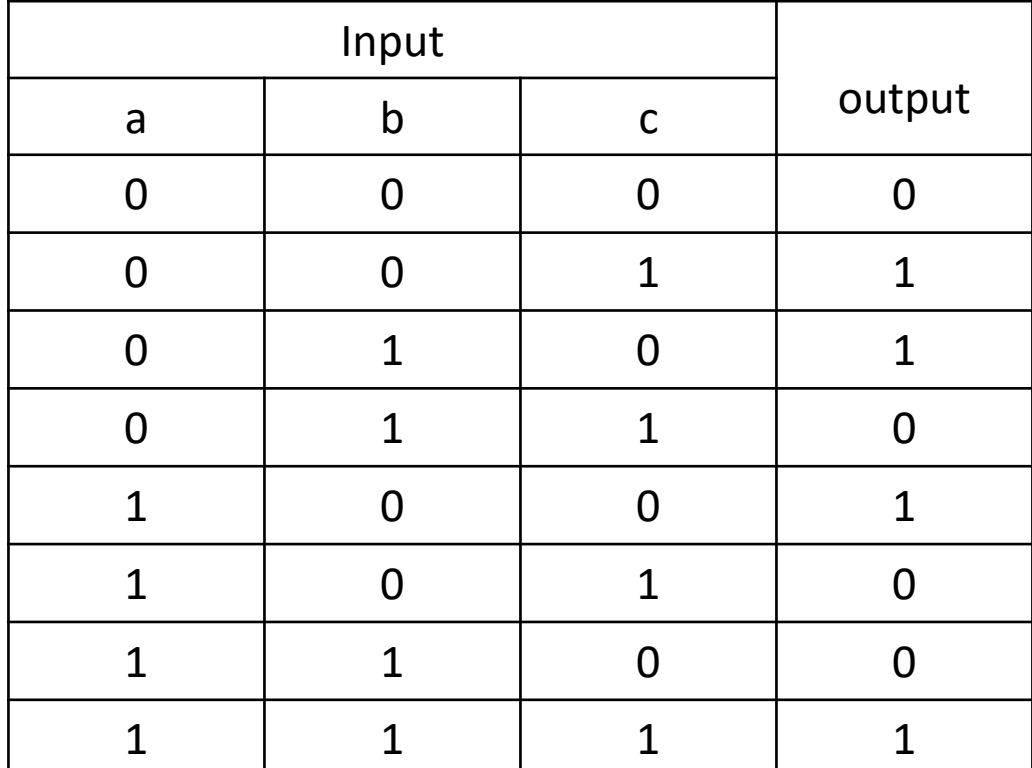

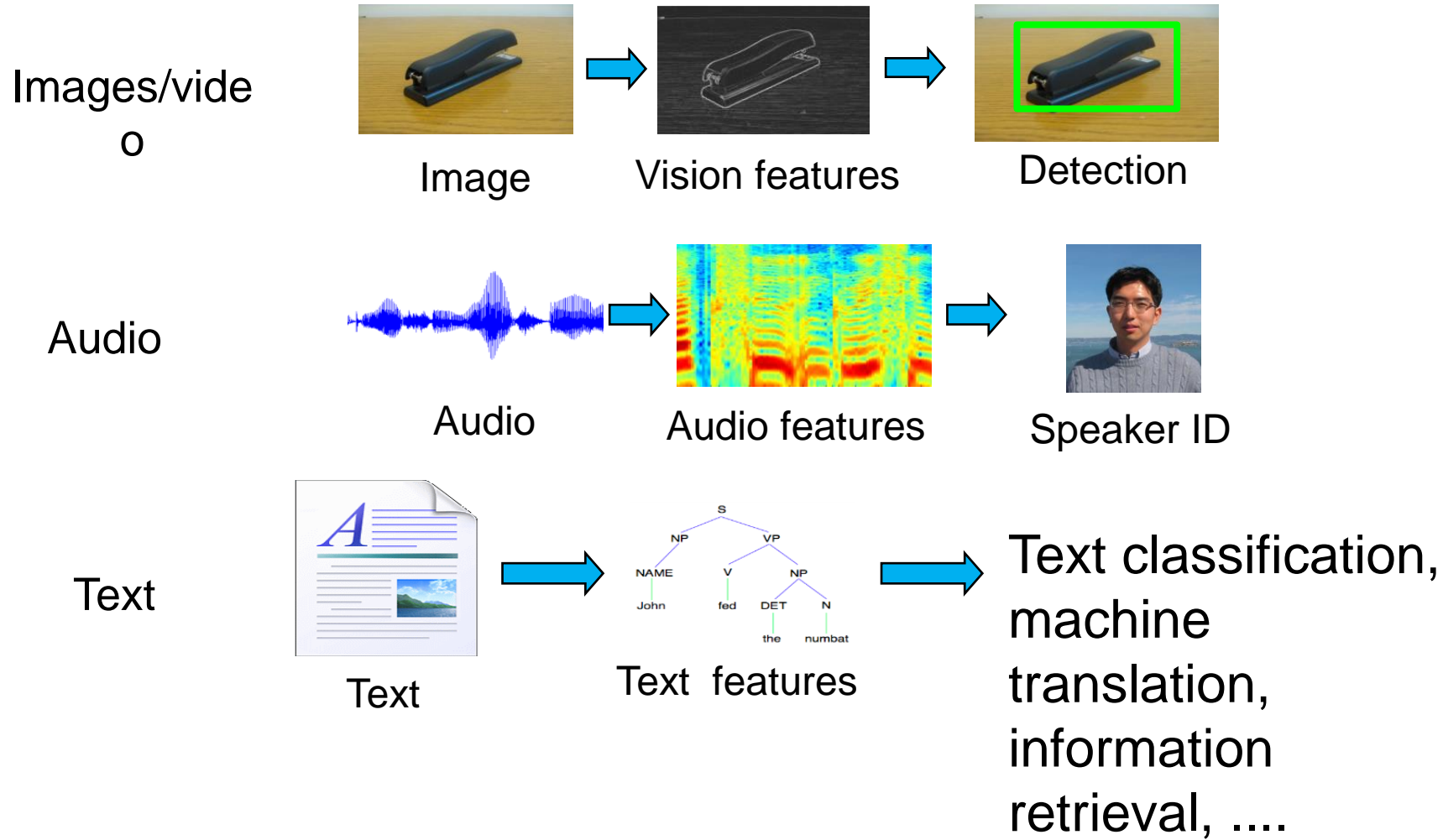

Slide courtesy of Andrew Ng, Stanford University

## What if we did not know the truth table?

- Look at enough observation data to construct the rule
	- $000 \rightarrow 0$
	- $011 \rightarrow 0$
	- $100 \rightarrow 1$
	- $110 \rightarrow 0$
- If we have enough observational data to cover all input patterns, we can construct the truth table and derive the logic

#### Multilayer Perceptron Synaptic Weights Universal for function approximation

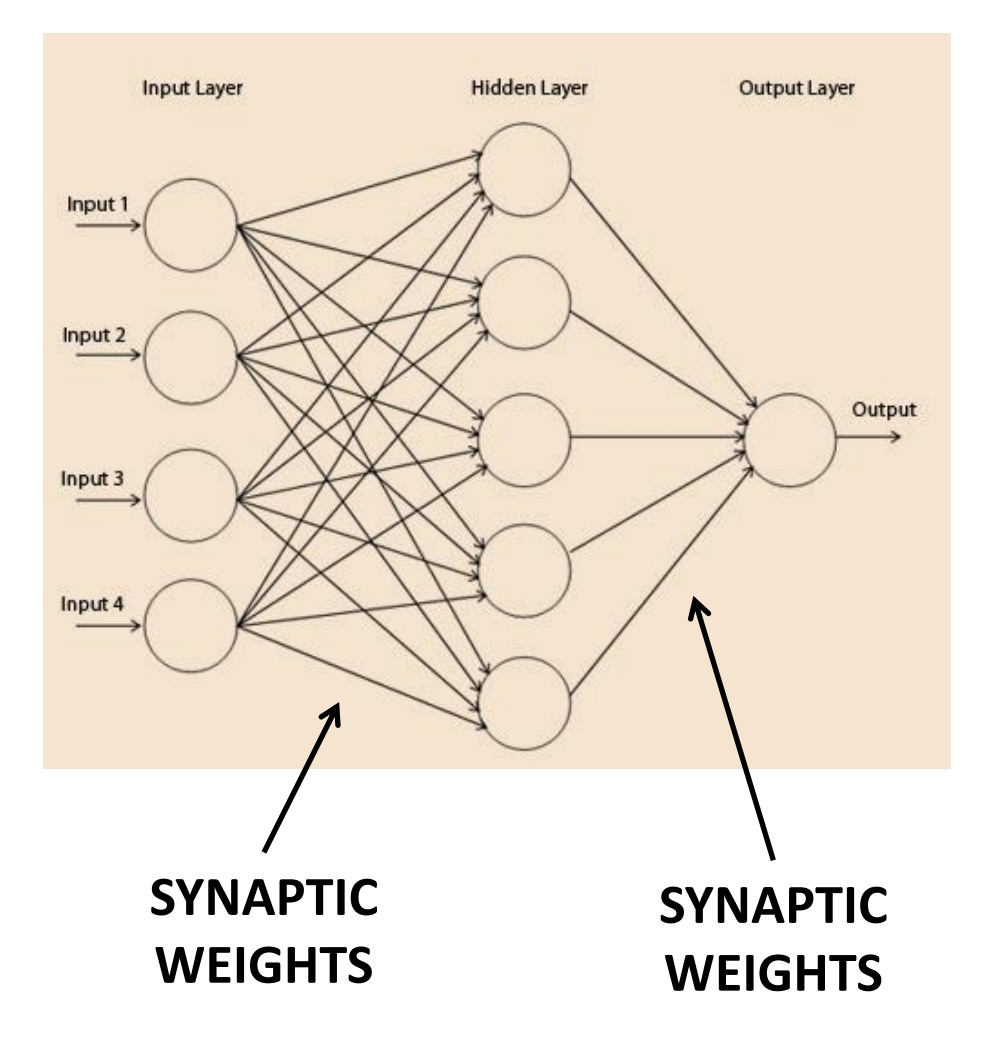

**[Cybenko, 1989; etc.]**

## LeNet-5, a convolutional neural network for hand-written digit recognition

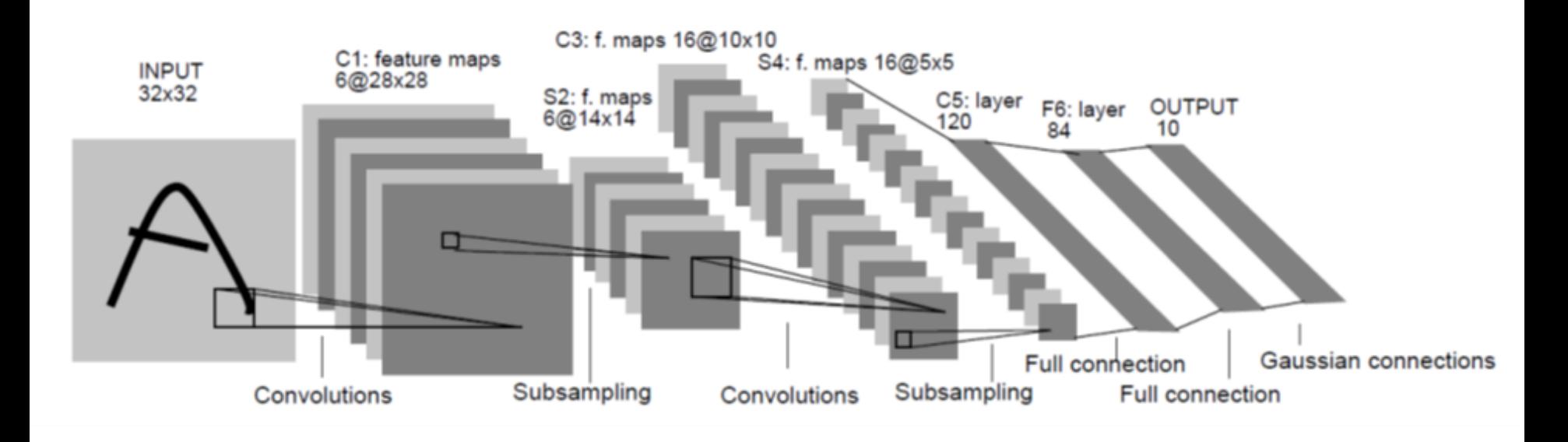

This is a 1024\*8-bit input, which will have a truth table of 2 8196 entries

#### Forward Propagation Path of a Convolution Layer

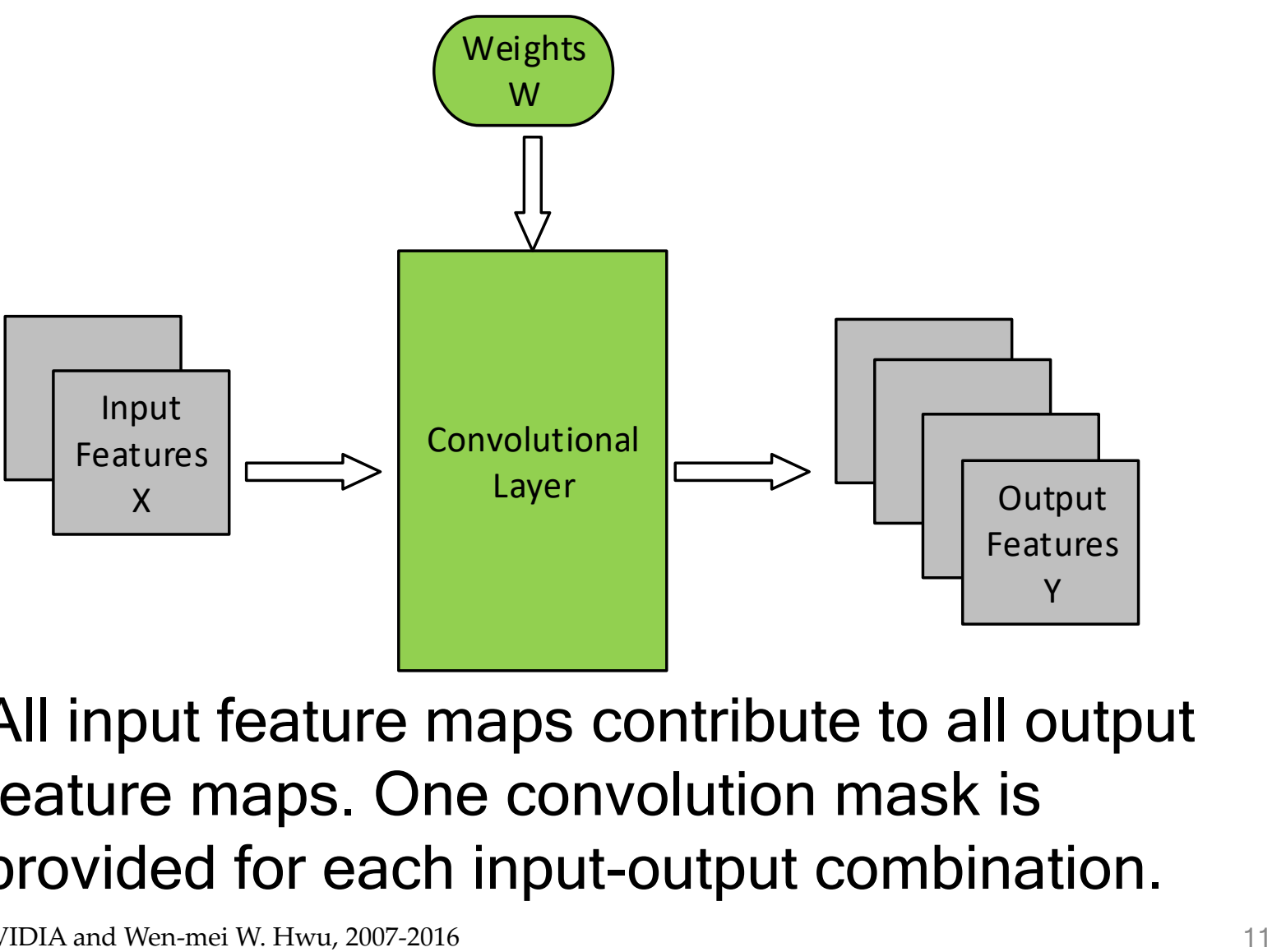

• All input feature maps contribute to all output feature maps. One convolution mask is provided for each input-output combination.

## Example of the Forward Path of a Convolution Layer

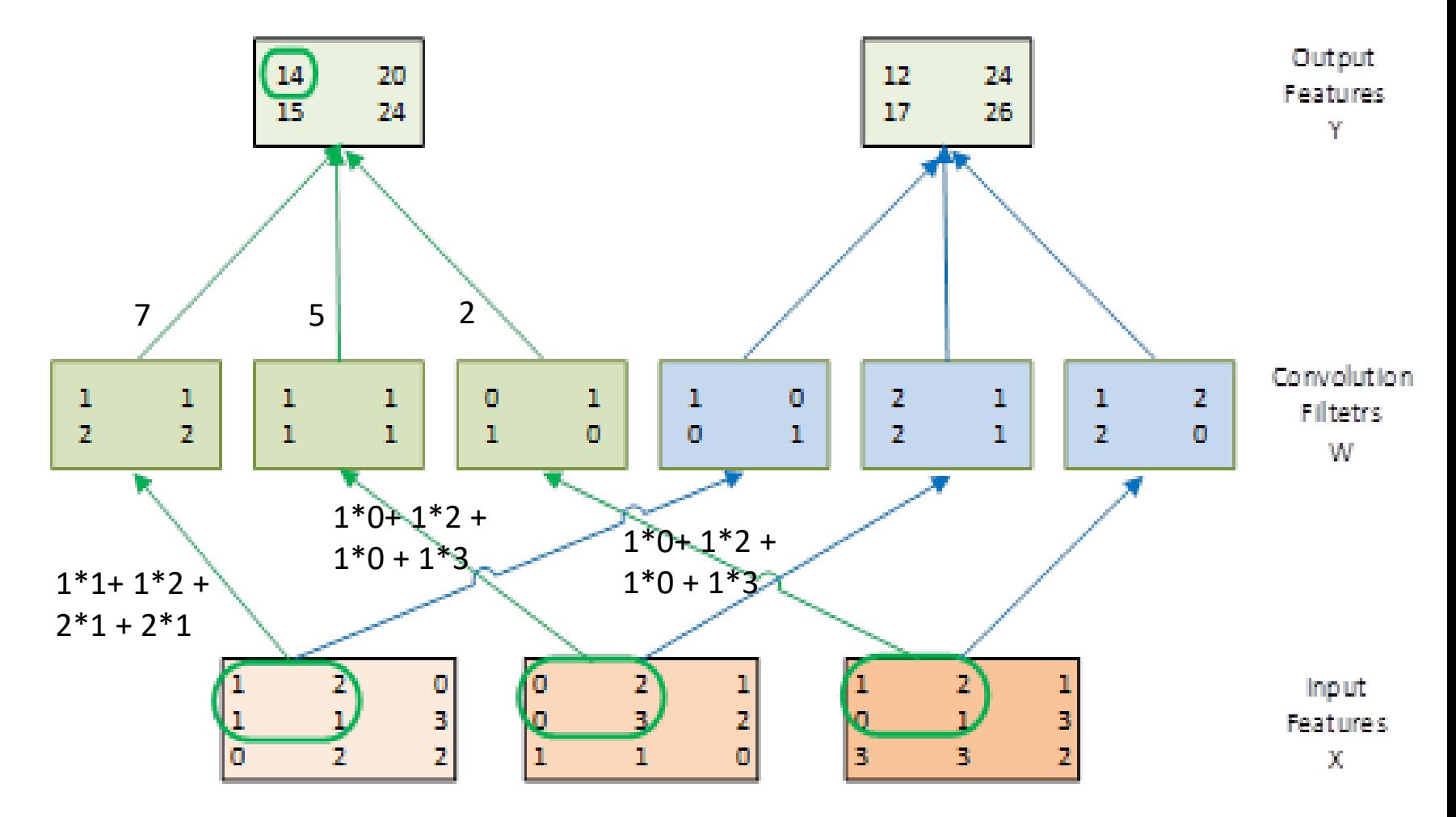

#### Sequential Code for the Forward Path of a Convolution Layer

void convLayer\_forward(int M, int C, int H, int W, int K, float\* X, float\* W, float\* Y)  $\{$ 

```
int m, c, h, w, p, q;
int H _out = H - K + 1;
int W out = W - K + 1;
```

```
for(int m = 0; m < M; m++) // for each output feature map
 for(int h = 0; h < H out; h++) \frac{1}{\sqrt{6}} for each output element
   for(int w = 0; w < W out; w++) {
     Y[m, h, w] = 0;for(int c = 0; c < C; c++) \qquad // sum over all input feature maps
      for(int p = 0; p < K; p++) // KxK filter
         for(int q = 0; q < K; q++)
           Y[m, h, w] += X[c, h + p, w + q] * W[m, c, p, q];}
```
#### Sequential code for the Forward Path of a Sub-sampling Layer

void poolingLayer\_forward(int M, int H, int W, int K, float\* Y, float\* S) {

```
for(int m = 0; m < M; m++) // for each output feature maps
  for(int h = 0; h < H/K; h++) // for each output element
   for(int w = 0; w < W/K; w++) {
    S[m, x, y] = 0.;
    for(int p = 0; p < K; p++) { // loop over KxK input samples
      for(int q = 0; q < K; q++)
       S[m, h, w] += Y[m, K*h + p, K*w + q] /(K*K);
     }
    // add bias and apply non-linear activation
    S[m, h, w] = sigmoid(S[m, h, w] + b[m])}
}
```
## A Small Convolution Layer Example Generating Y[0,0,1]

$$
X[0, 1] \begin{array}{c|cccc} 1 & 2 & 0 & 1 \\ \hline 1 & 1 & 3 & 2 \\ \hline 0 & 2 & 2 & 0 \\ 2 & 1 & 0 & 3 \end{array}
$$

$$
\begin{array}{c|c|c}\n1 & 1 & 1 \\
2 & 2 & 3 \\
\hline\n2 & 1 & 0\n\end{array} W[0,0,1] \quad \text{and} \quad
$$

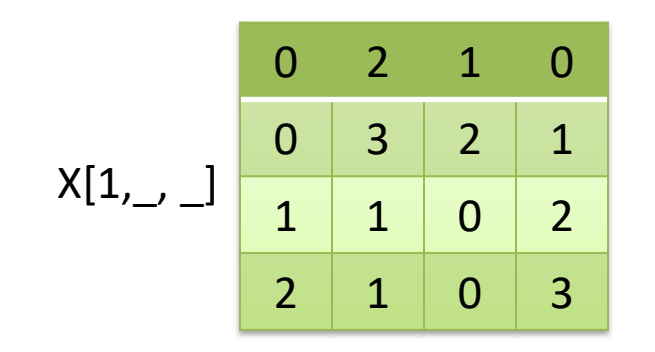

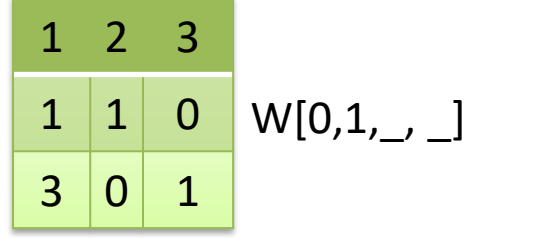

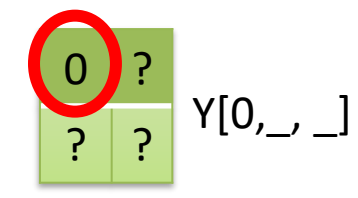

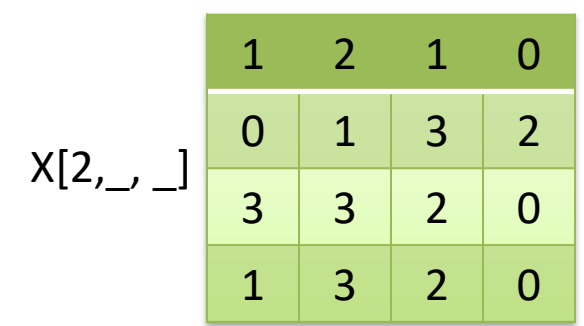

 1 1  $1 \mid 0 \mid 2 \mid W[0,2,\_] \mid$  $1 \mid 2 \mid 1$ 

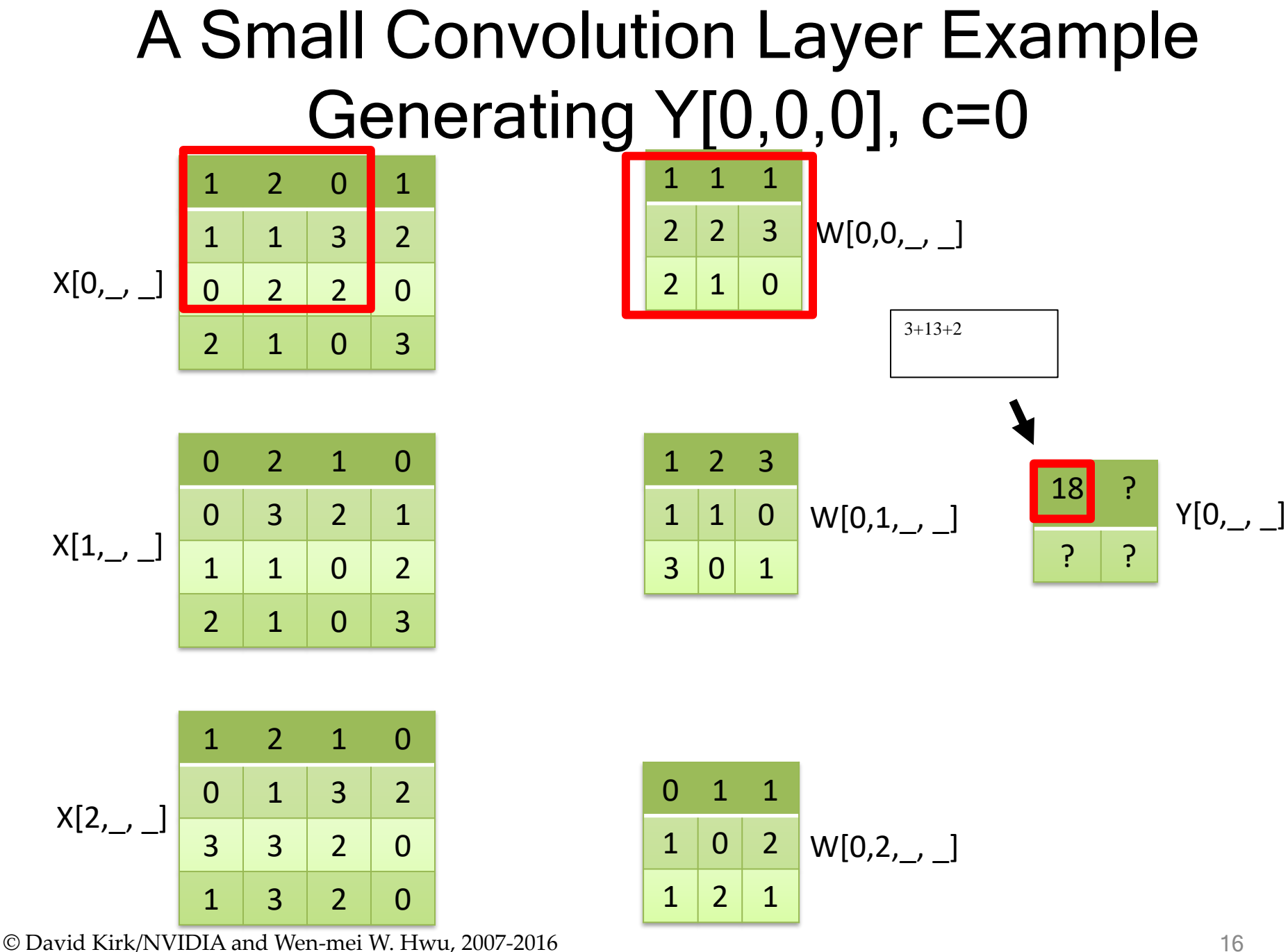

ECE408/CS483, ECE 498AL, University of Illinois, Urbana-Champaign

## A Small Convolution Layer Example Generating Y[0,0,0], c=1

$$
X[0, 1] \begin{array}{c|cccc} 1 & 2 & 0 & 1 \\ \hline 1 & 1 & 3 & 2 \\ 0 & 2 & 2 & 0 \\ \hline 2 & 1 & 0 & 3 \end{array}
$$

 1 1 2 3  $2 \mid 1 \mid 0$  $W[0,0,\underline{\ } , \underline{\ } ]$ 

7+3+3

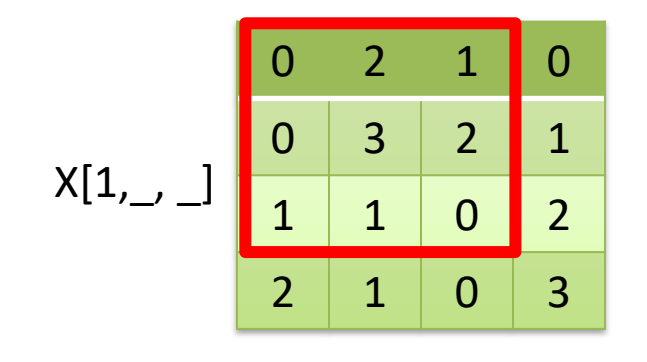

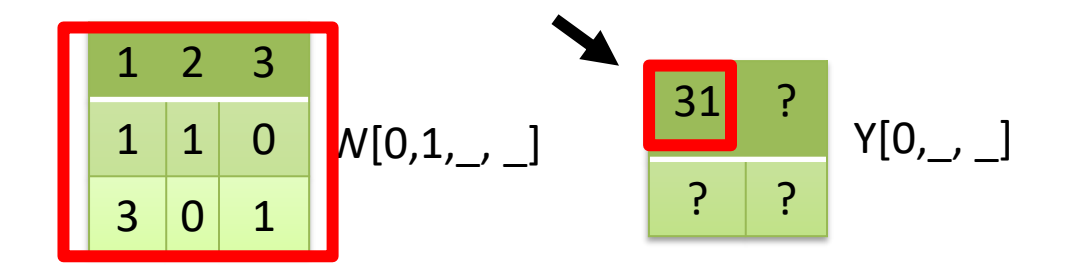

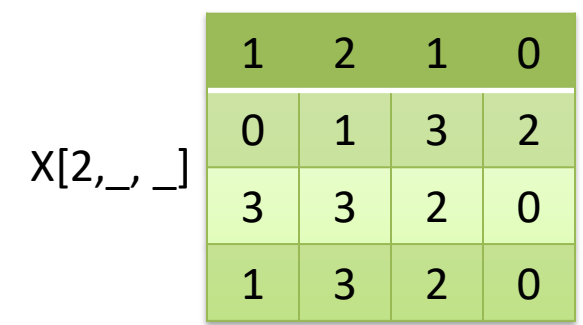

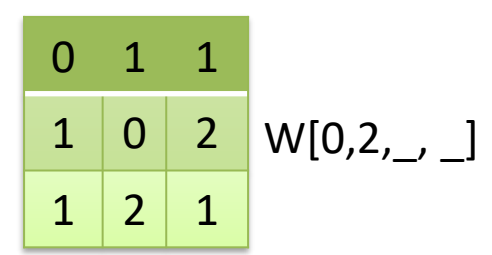

## A Small Convolution Layer Example Generating Y[0,0,0], c=2

$$
X[0, 1] \begin{array}{c|cccc} 1 & 2 & 0 & 1 \\ \hline 1 & 1 & 3 & 2 \\ 0 & 2 & 2 & 0 \\ \hline 2 & 1 & 0 & 3 \end{array}
$$

$$
\begin{array}{c|cc}\n1 & 1 & 1 \\
2 & 2 & 3 \\
\hline\n2 & 1 & 0\n\end{array} W[0,0,...]
$$

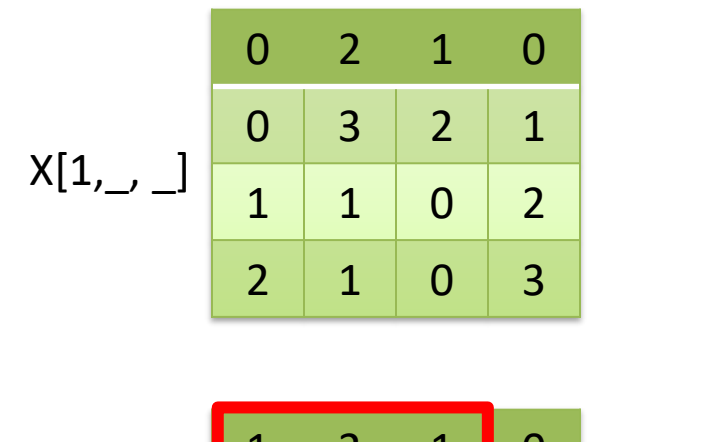

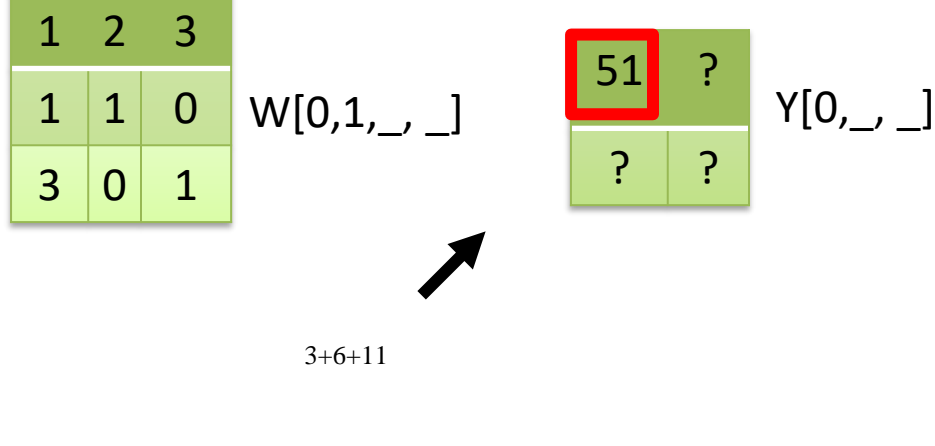

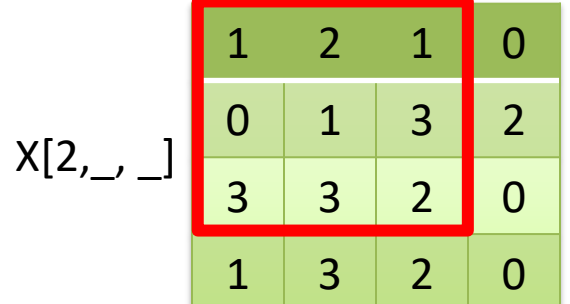

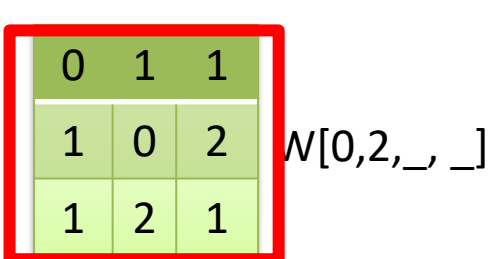

## Parallelism in a Convolution Layer

- All output feature maps can be calculated in parallel
	- A small number in general, not sufficient to fully utilize a **GPU**
- All output feature map pixels can be calculated in parallel
	- All rows can be done in parallel
	- All pixels in each row can be done in parallel
	- Large number but diminishes as we go into deeper layers
- All input feature maps can be processed in parallel, but will need atomic operation or tree reduction

# Design of a Basic Kernel

- Each block computes a tile of output pixels – TILE\_WIDTH pixels in each dimension
- The first (x) dimension in the grid maps to the M output feature maps
- The second (y) dimension in the grid maps to the tiles in the output feature maps

# Host Code for the Basic Kernel

• Defining the grid configuration

#### – W\_out and H\_out are the output feature map width and height

```
Y = H grid * W grid;
```
# define TILE\_WIDTH 16 // We will use 4 for small examples.

W\_grid = W\_out/TILE\_WIDTH;  $\frac{1}{2}$  // number of horizontal tiles per output map

```
H_grid = H_out/TILE_WIDTH; \frac{1}{2} // number of vertical tiles per output map
```

```
dim3 blockDim(TILE_WIDTH, TILE_WIDTH, 1);
```

```
dim3 gridDim(M, Y, 1);
```

```
ConvLayerForward_Kernel<<< gridDim, blockDim>>>(…);
```
# A Small Example

- Assume that we will produce 4 output feature maps
	- Each output feature map is 8x8 image
	- We have 4 blocks in the x dimension
- If we use tiles of 4 pixels on each side (TILE SIZE  $= 4$ )
	- We have 4 blocks in the x dimension
		- Top two blocks in each column calculate the top row of tiles in the corresponding output feature map
		- Bottom two blocks in each column calculate the bottom row of tiles in the corresponding output feature map

### A Basic Conv. Layer Forward Kernel

```
__global__ void ConvLayerForward_Basic_Kernel(int C, int W_grid, int K, 
         float* X, float* W, float* Y)
{
  int m =  blockIdx.x;
  int h = blockIdx.y / W grid + threadIdx.y;
  int w = \text{blockIdx.y} \times W_{\text{grid}} + \text{threadIdx.x};float acc = 0.;
  for (int c = 0; c < C; c++) { \langle sum over all input channels
   for (int p = 0; p < K; p++) // loop over KxK filter
     for (int q = 0; q < K; q++)
       acc += X[c, h + p, w + q] * W[m, c, p, q];}
  Y[m, h, w] = acc;}
```
## Some Observations

• The amount of parallelism is quite high as long as the total number of pixels across all output feature maps is large

– This matches the CNN architecture well

• Each input tile is loaded multiple times, once for each block that calculates the output tile that requires it

– Not very efficient in global memory bandwidth

#### Implementing a convolution layer with matrix multiplication

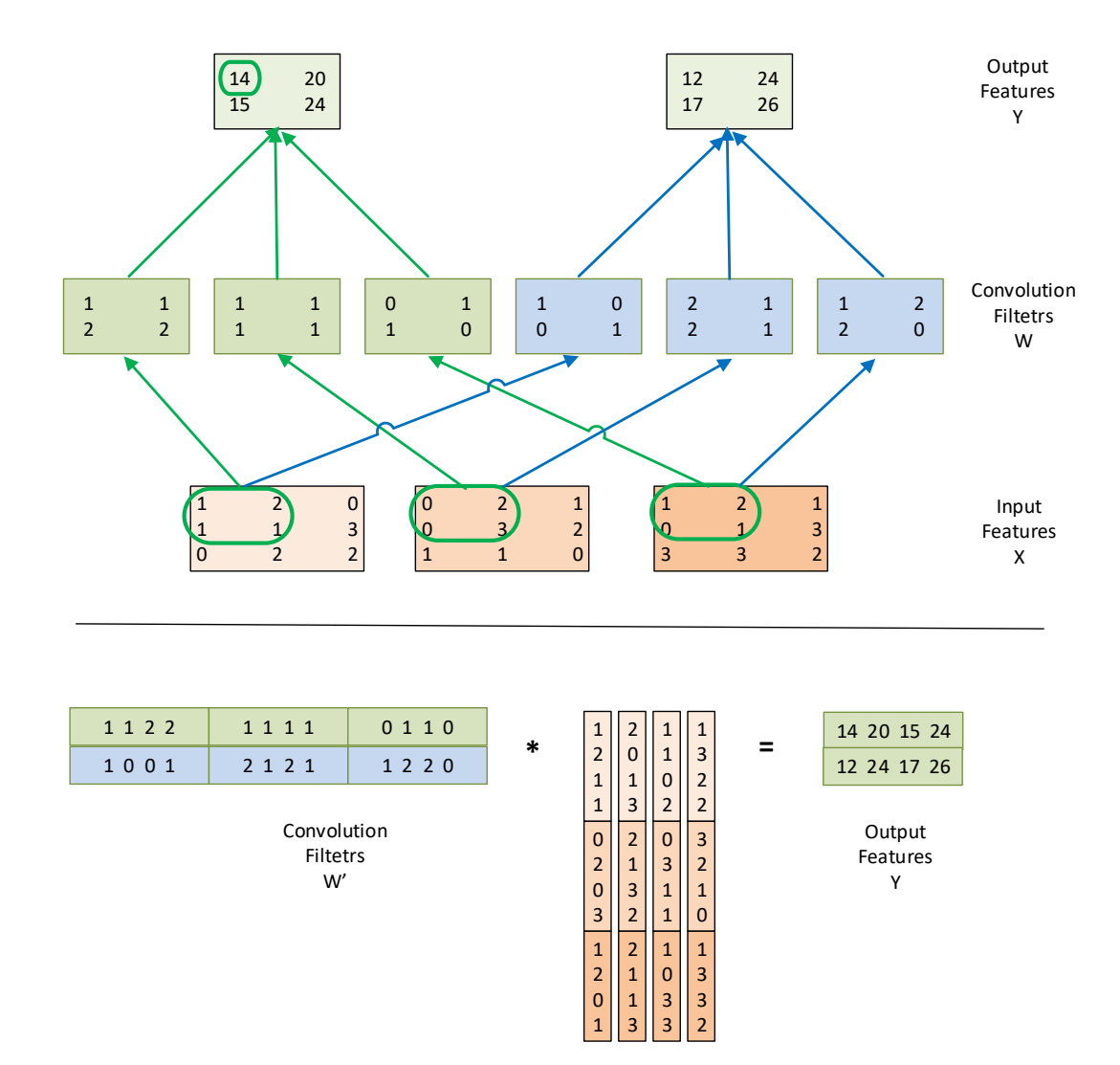

© David Kirk/NVIDIA and Wen-mei W. Hwu, 2007-2016 ECE408/CS483, ECE 498AL, University of Illinois, Urbana-Champaign

Input Features X\_unrolled

# Simple Matrix Multiplication

Each product matrix element is an output feature map pixel.

This inner product generates element 0 of output feature map 0.

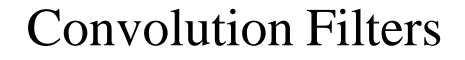

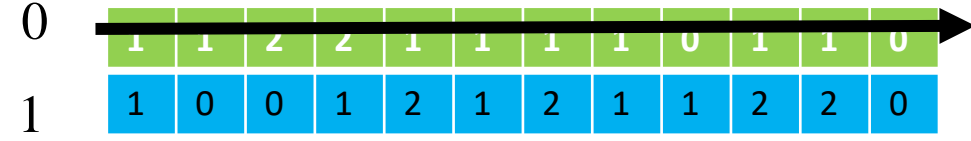

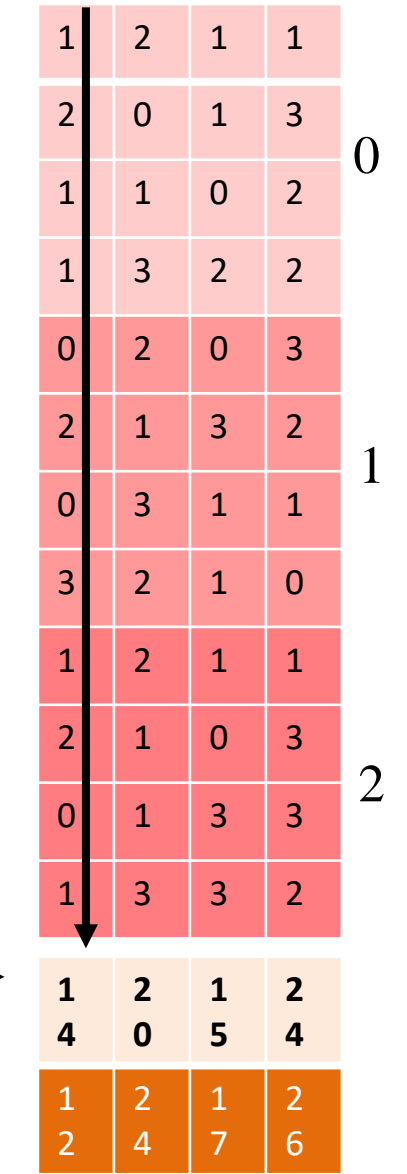

### Tiled Matrix Multiplication 2x2 example

Each block calculates one output tile  $-2$ elements from each output map

Each input element is reused 2 times in the shared memory

#### 1 2 1 1 2 0 1 3 1 1 0 2 1 3 2 2 0 3  $2 \mid 1 \mid 3 \mid 2$ 0 3 1 1 3 2 1 0 1 2 1 1 2 1 0 3 0 1 3 3 1 3 3 2 0 1 2 **1 4 2 0 1 5 2 4** 1  $\overline{\phantom{a}}$ 2 4 1 7 2 6

Input feature maps Input feature maps

#### Convolution Filters

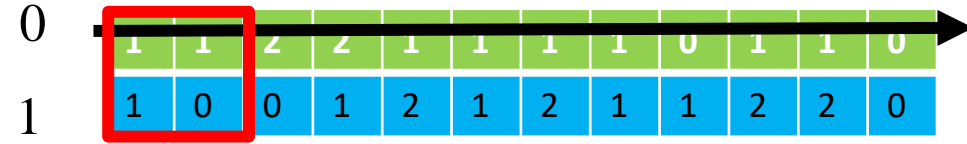

### Tiled Matrix Multiplication 2x4 example

Each block calculates one output tile  $-4$ elements from each output map

Each input element is reused 2 times in the shared memory

#### 1 2 1 1 2 0 1 3  $1 \mid 1 \mid 0 \mid 2$ 1 3 2 2 0 3  $2 \mid 1 \mid 3 \mid 2$ 0 3 1 1 3 2 1 0 1 2 1 1 2 1 0 3 0 1 3 3 1 3 3 2  $\Omega$ 1 2 **1 4 2 0 1 5 2 4** 1  $\overline{\phantom{a}}$ 2 4 1 7 2 6

Input feature maps Input feature maps

Convolution Filters

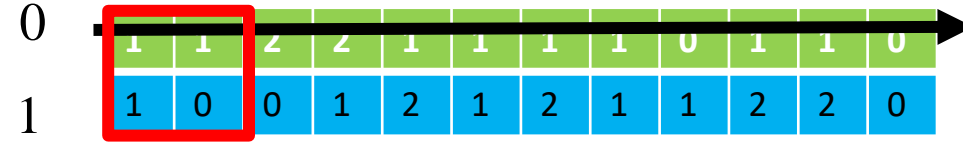

### Analysis of Efficiency Total Input Replication

- Each output map requires its replicated input feature map elements
	- Not replicated for different output feature maps
	- There are H\_out \* W\_out output feature map elements
	- Each requires K\*K replicated input feature map elements
	- So, the total number of input element after replication is H\_out\*W\_out\*K\*K times for each input feature map
	- The total number of elements in each original input feature map is  $(H \text{ out+K-1})$  \* (W out+K-1)

# Analysis of Small Example

- H out  $= 2$
- W out  $= 2$
- $K = 2$
- There are 3 input maps (channels)
- The total number of input elements in the replicated ("unrolled") input matrix is 3\*2\*2\*2\*2
- The replicating factor is
- $(3*2*2*2*2)/(3*3*3) = 1.78$

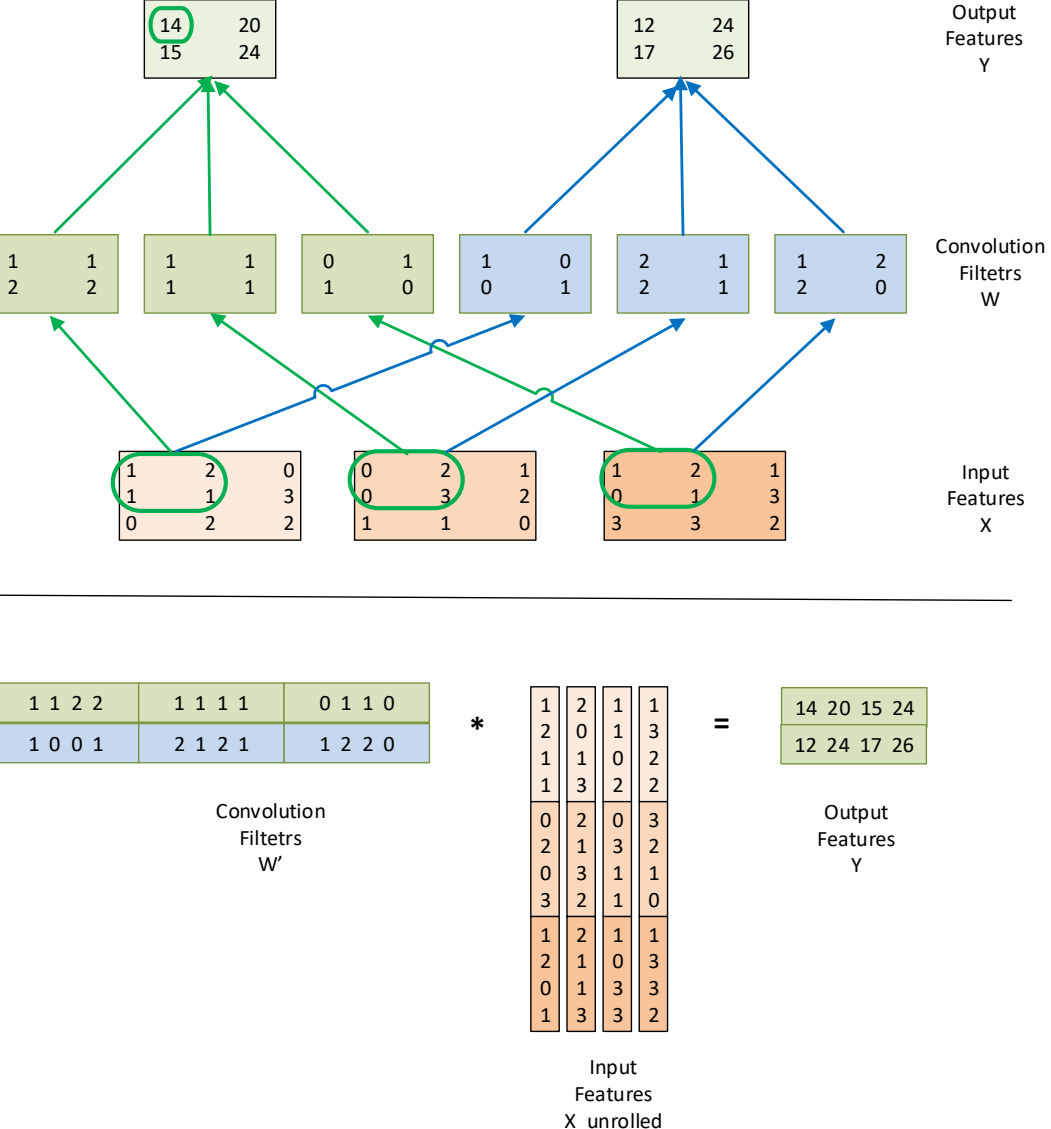

### Memory Access Efficiency of Original Convolution Algorithm

- Assume that we use tiled 2D convolution
- For input elements
	- Each output tile has TILE\_WIDTH<sup>2</sup> elements
	- Each input tile has (TILE WIDTH+K-1)<sup>2</sup>
	- The total number of input feature map element accesses is TILE\_WIDTH<sup>2</sup> \*K<sup>2</sup>
	- The reduction factor of the tiled algorithm is K<sup>2</sup>\*TILE\_WIDTH<sup>2</sup>/(TILE\_WIDTH+K-1)<sup>2</sup>
- The convolution filter weight elements are reused within each output tile

### Efficiency of Tiled Matrix Multiplication

- Assuming we use TILE\_WIDTH<sup>2</sup> input and output tiles
	- Each replicated input feature map element is reused TILE\_WIDTH times
	- Each convolution filter weight element is reused TILE\_WIDTH times
	- Matrix multiplication is better if TILE\_WIDTH is larger than K<sup>2\*</sup>TILE\_WIDTH<sup>2</sup>/(TILE\_WIDTH+K-1)<sup>2</sup>

# Problem with the Later Stages

- The size (H\_out, W\_out) of each output feature map decreases as we go to the later stages of the CNN
	- The TILE\_WIDTH may be limited to very small sizes relative to K
	- The benefit of 2D tiling will diminish as we go down the pipeline
	- This is an intrinsic problem for 2D tiled convolution

# Mini-Batching

- One can use mini-batching to further increase the amount of work done in each kernel launch
	- Collect several sets of input feature maps of an input sequence
	- Use a larger unrolled input feature matrix that has all the inputs from the mini-batch

# Other Optimizations

- Use streams to overlap the reading of the next set of input feature maps with the processing of the previous input feature maps.
- Create unrolled matrix elements on the fly, only when they are loaded into shared memory
- Use more advanced algorithms such as FFT to implement convolution

# Gradient Back-Propagation

- Training of ConvNets is based on a procedure called backpropagation.
- The training data set is labeled with the "correct answer."
- For each training image, the final stage of the network calculates the loss function or the error as the difference between the generated output vector element values and the "correct" output vector element values.
- Given a sequence of training images, we can numerically calculate the gradient of the loss function with respect to the output vector. Intuitively, it gives the rate at which the error changes when the value of the output vector changes – dE/dY
#### Gradient Back Propagation (Cont.)

• The process propagates the gradient from the last layer towards the first layer through all layers of network.

• Each layer receives as dE/dY – gradient with respect to its output feature maps and computes dE/dX – gradient with respect to its input feature maps

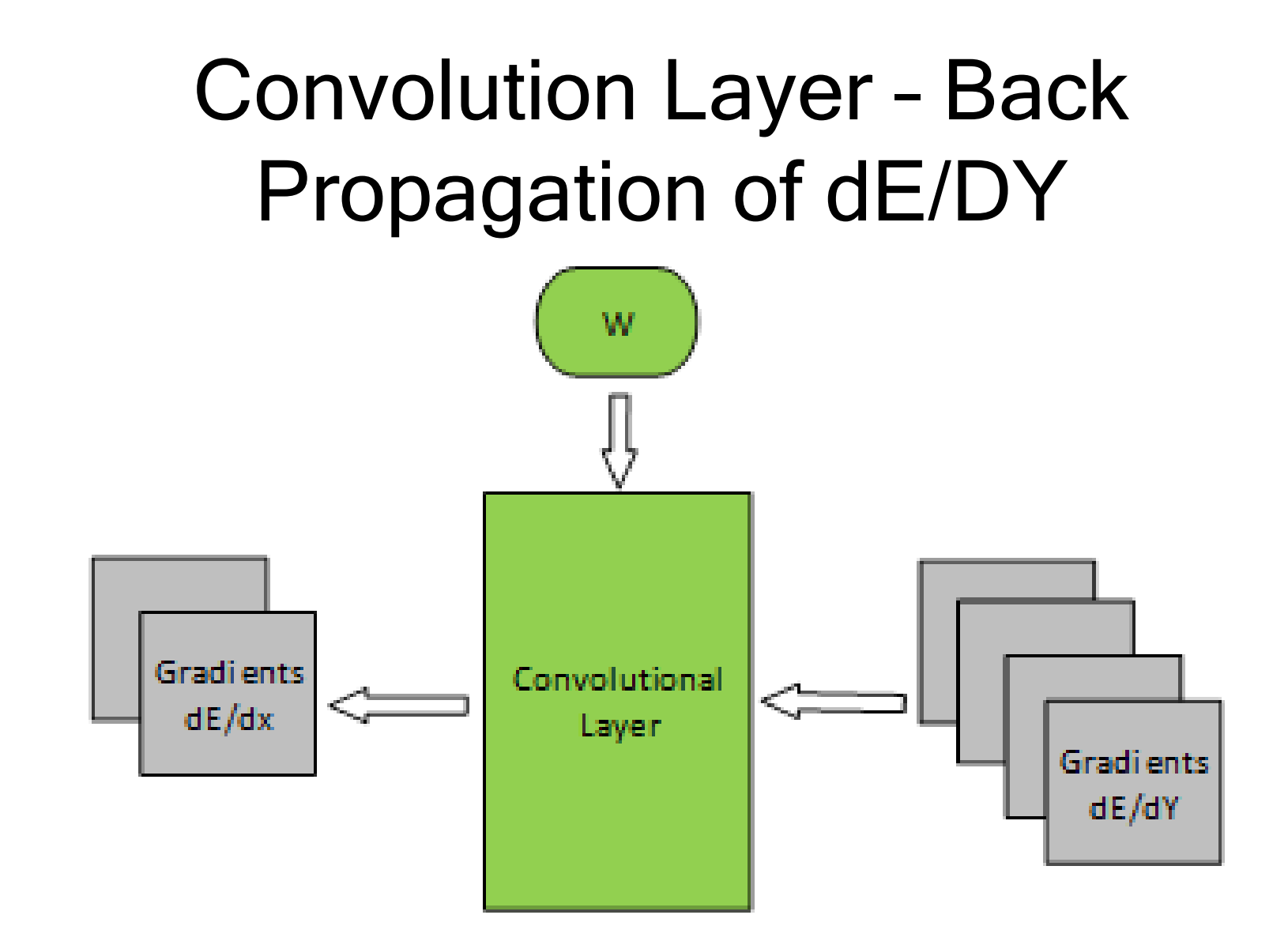

# Adjusting Weights

• After the dE/dW values at all feature map element positions are computed, weights are updated:

• For each weight value  $w(t+1) = w(t) - \lambda/dE/dw$ ,

#### where  $\lambda$  is the learning rate.

# Other layer types

- Fully-connected
- Pooling/downsampling
- Upsampling
- Activation

The same operation is applied on all inputs, with same or different parameters (weights)

# The Fermi Architecture Selected notes from presentation by: Michael C. Shebanow

Principal Research Scientist, NV Research mshebanow@nvidia.com

(2010)

### Much Better Compute

- Programmability
	- C++ Support
	- Exceptions/Debug support
- Performance
	- Dual issue SMs
	- L1 cache
	- Larger Shared Memory
	- Much better DP math
	- Much better atomic support
- Reliability: ECC

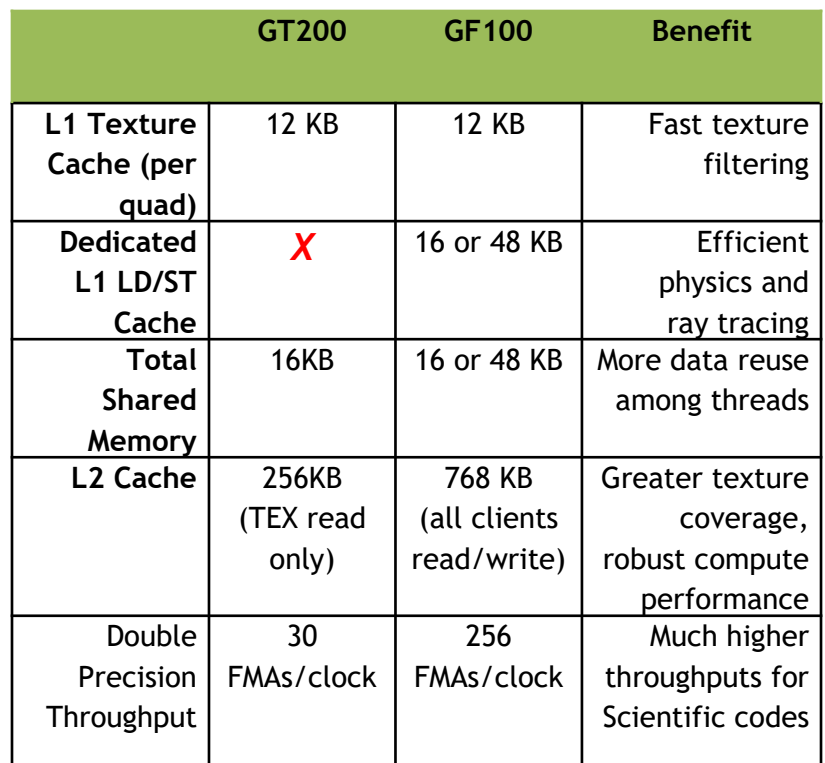

### Instruction Set Architecture

FP Unit

- Enables C++ : virtual functions, new/delete, try/catch
- Unified load/store addressing
- 64-bit addressing for large problems
- Optimized for CUDA C, OpenCL & Direct Compute
	- Direct Compute is Microsoft's general-purpose computing on GPU API
- Enables system call functionality
	- stdio.h, etc.

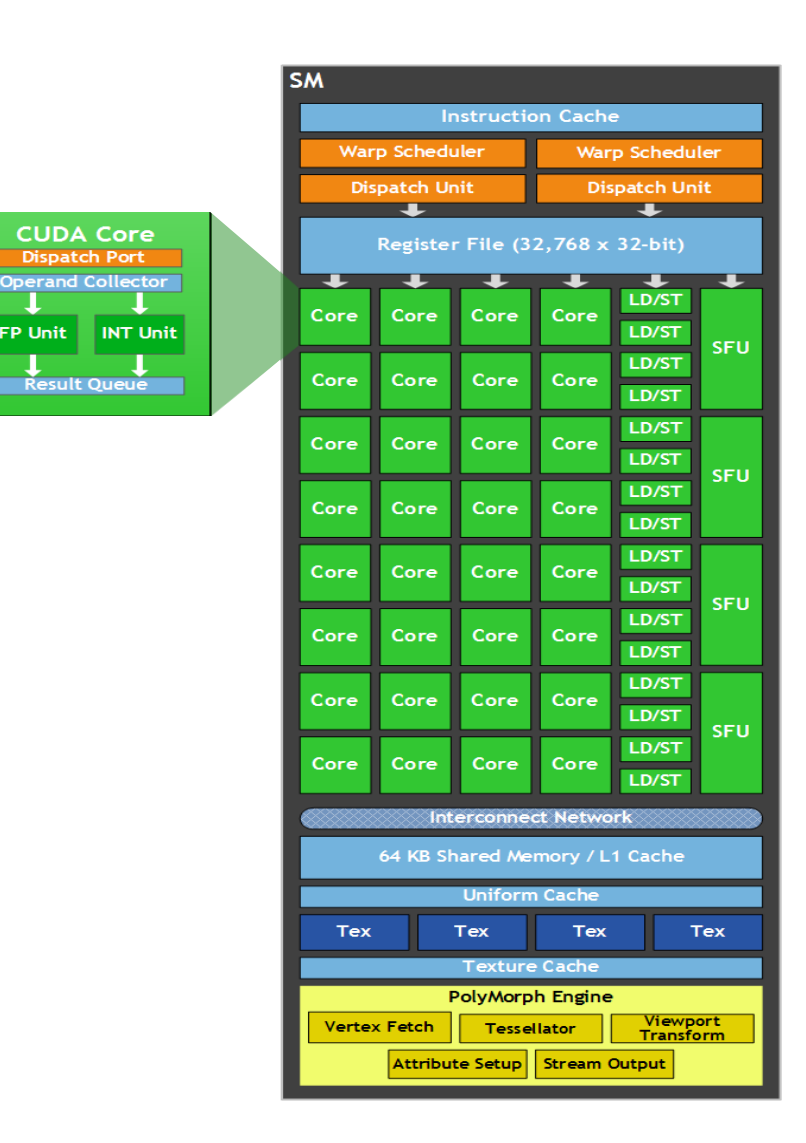

#### Unified Load/Store Addressing

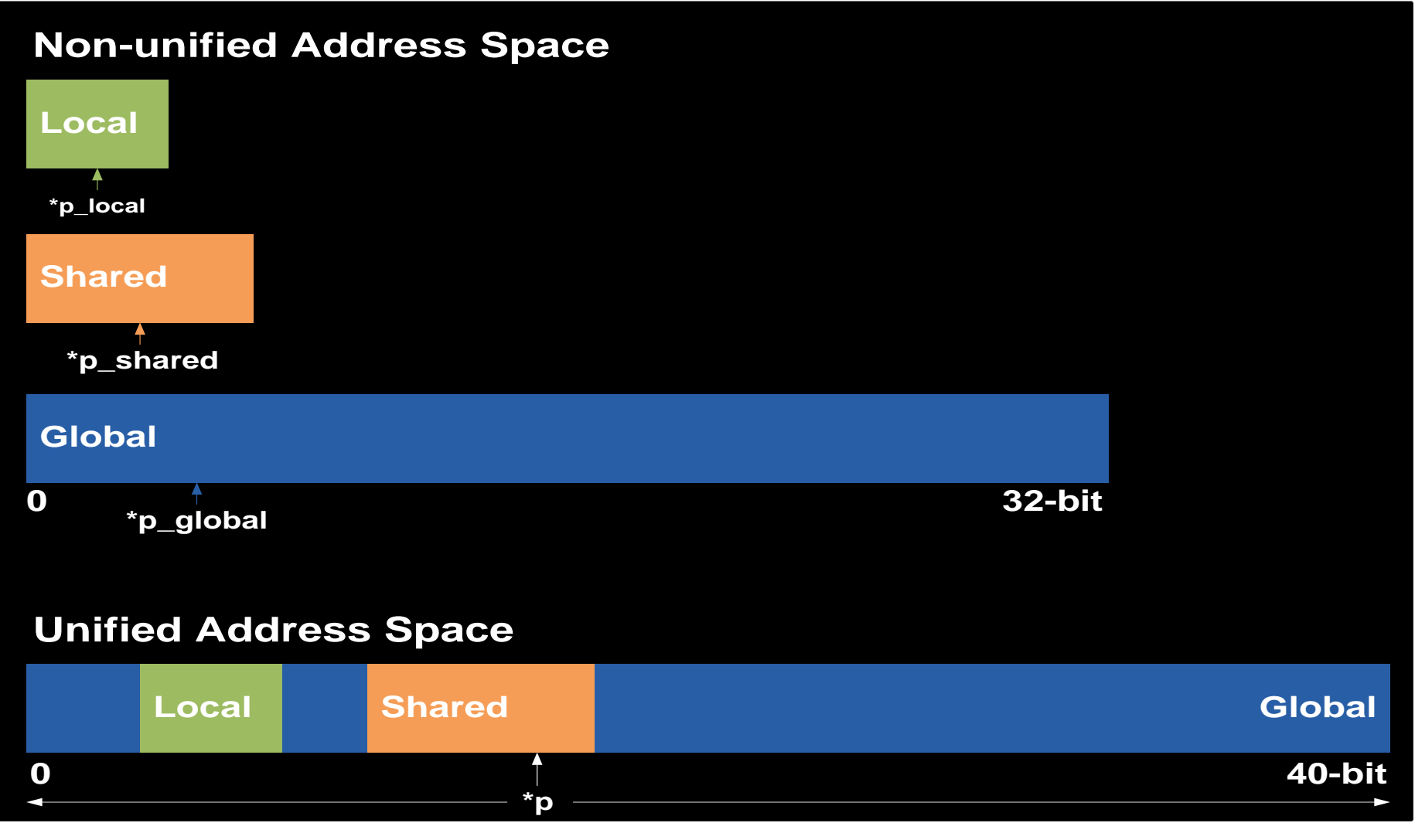

#### Instruction Issue and Control Flow

- Decouple internal execution resources
	- Deliver peak IPC on branchy / int-heavy / LD-ST heavy codes
- Dual issue pipelines select two warps to issue

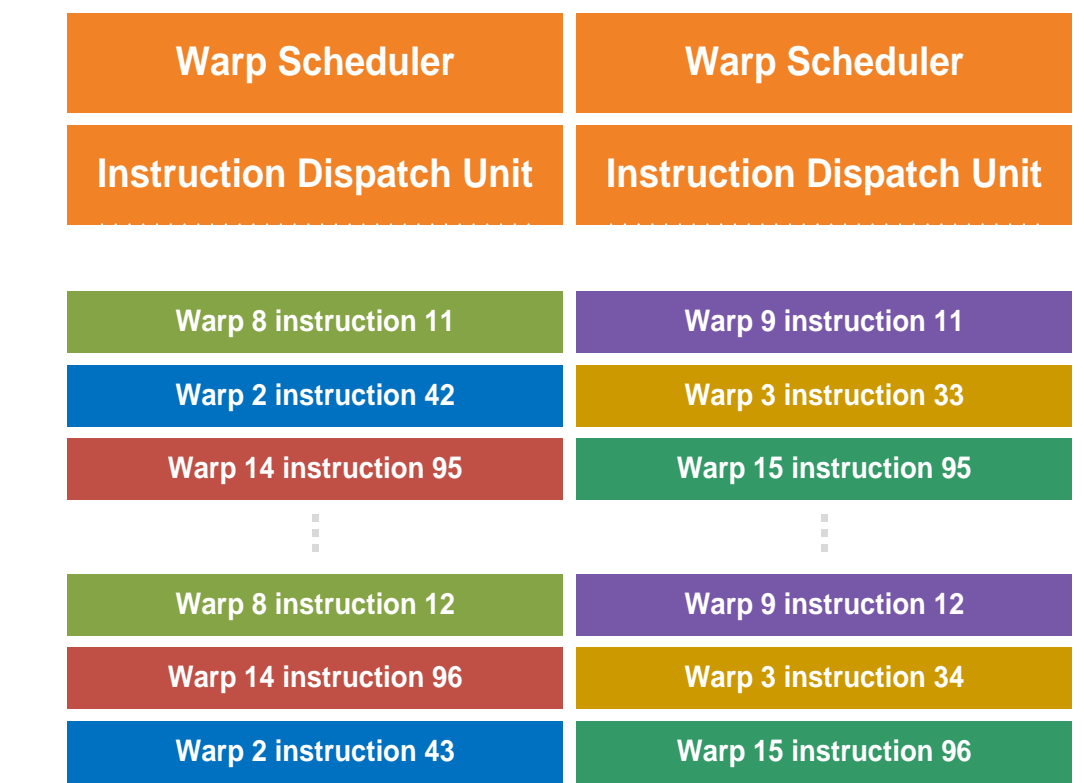

#### Caches

- Configurable L1 cache per SM
	- 16KB L1\$ / 48KB Shared **Memory**
	- 48KB L1\$ / 16KB Shared **Memory**
- Shared 768KB L2 cache
- Compute motivation:
	- Caching captures locality, amplifies bandwidth
	- Caching more effective than Shared Memory for irregular or unpredictable access
		- Ray tracing, sparse matrix multiplication, physics kernels …
	- Caching helps latency sensitive cases

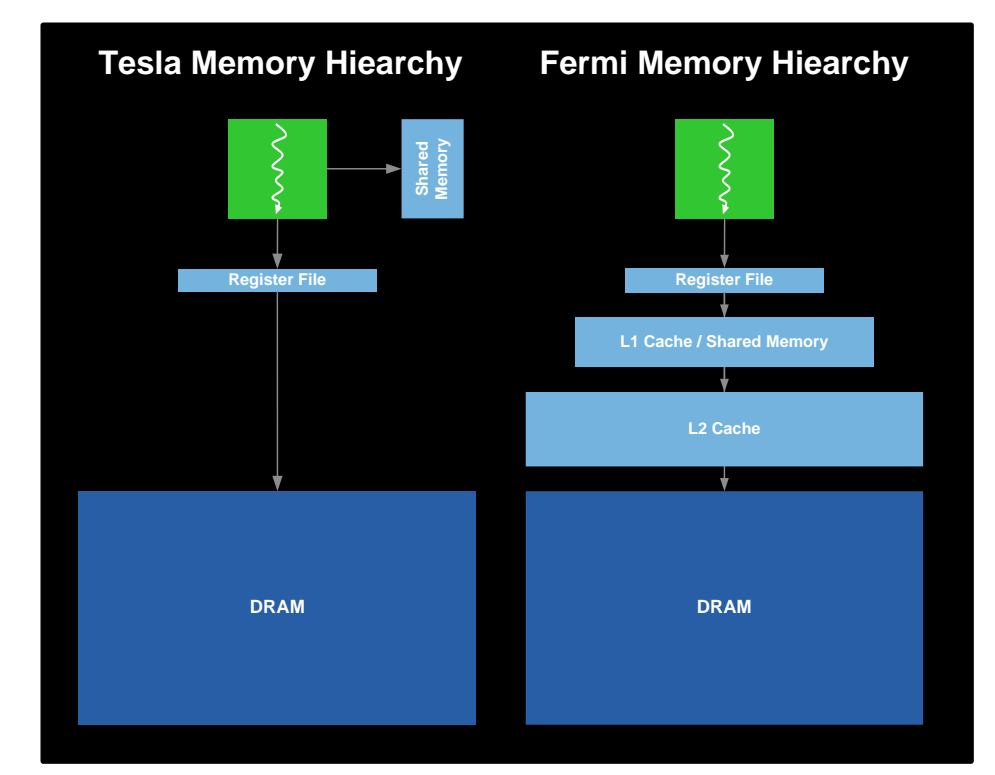

#### GigaThread Hardware Thread Scheduler

- Hierarchically manages tens of thousands of simultaneously active threads
- 10x faster context switching on Fermi
- Concurrent kernel execution

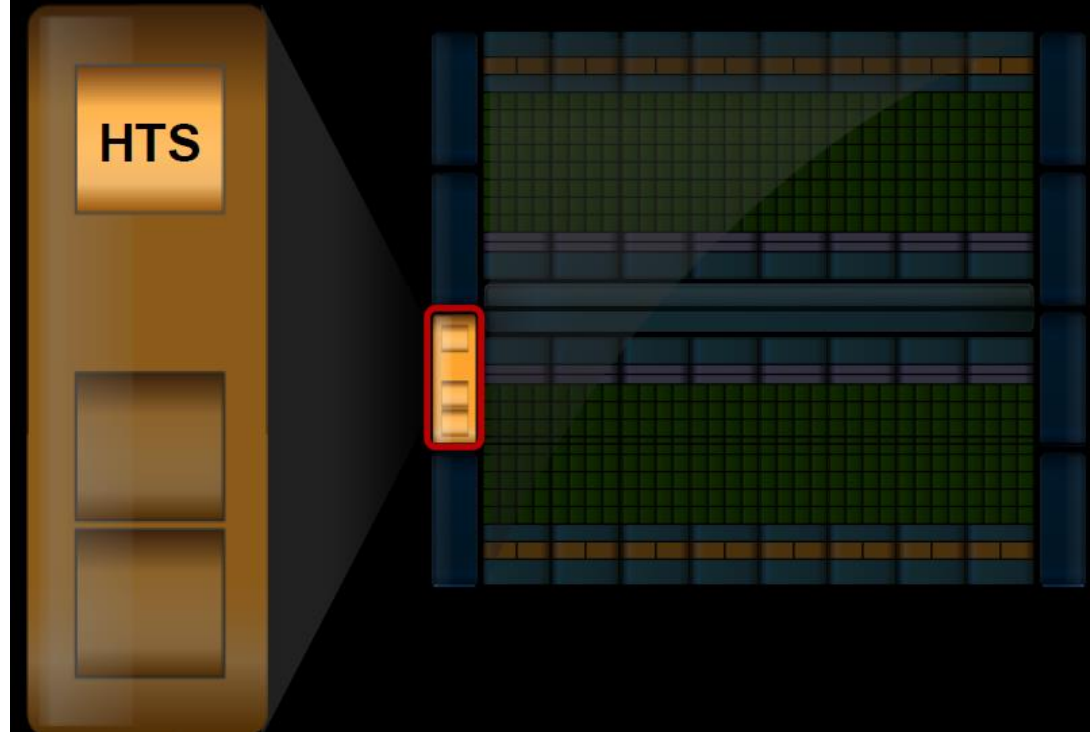

#### GigaThread Streaming Data Transfer Engine

- Dual DMA engines
- Simultaneous CPU→GPU and GPU→CPU data transfer
- Fully overlapped with CPU/GPU processing

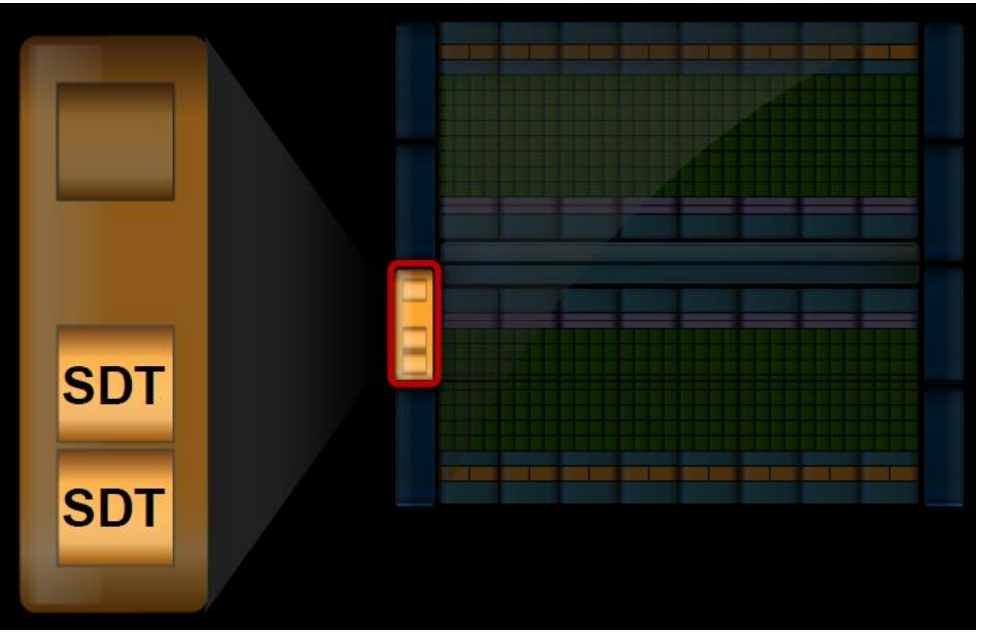

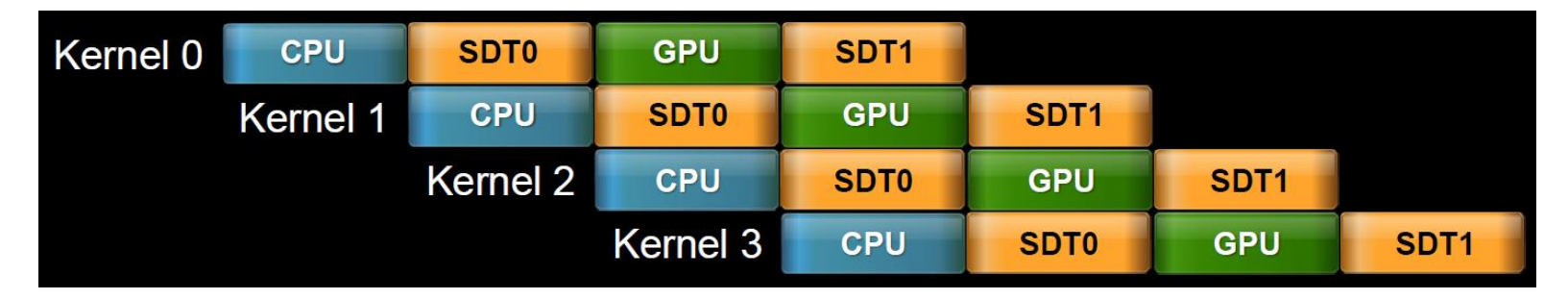

#### Fermi runs independent kernels in parallel

#### Concurrent Kernel Execution + Faster Context Switch

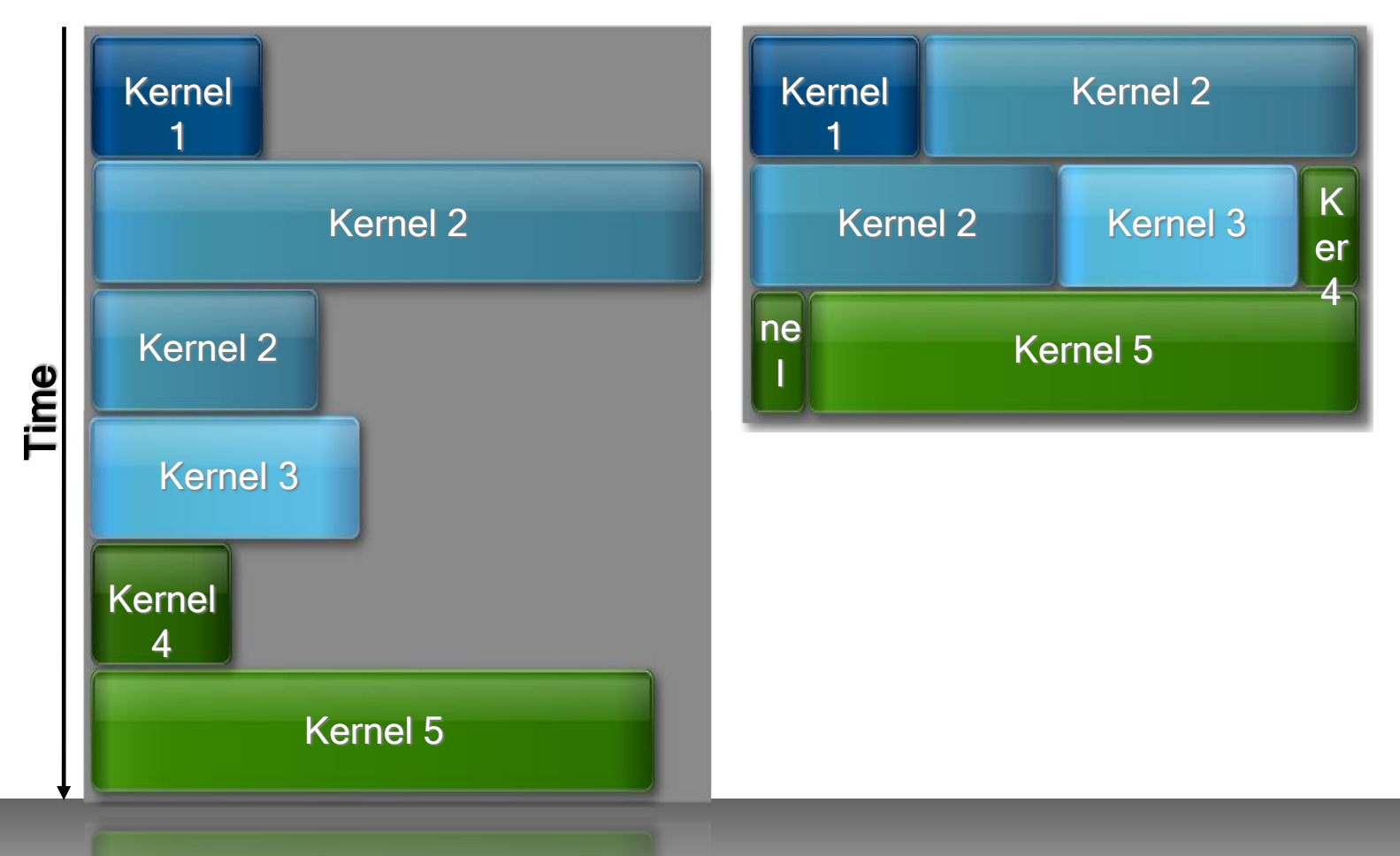

Serial Kernel Execution Parallel Kernel Execution

# Inside Kepler

Manuel Ujaldon Nvidia CUDA Fellow Computer Architecture Department University of Malaga (Spain)

Modified by P. Mordohai

### Summary of Features

- Released in 2012
- Architecture: Between 7 and 15 multiprocessors SMX, endowed with 192 cores each.
- Arithmetic: More than 1 TeraFLOP in double precision (64 bits IEEE-754 floating-point format).
	- Specific values depend on the clock frequency for each model (usually, more on GeForces, less on Teslas).
- Major innovations in core design:
	- Dynamic parallelism
	- Thread scheduling (Hyper-Q)

#### How the Architecture Scales Up

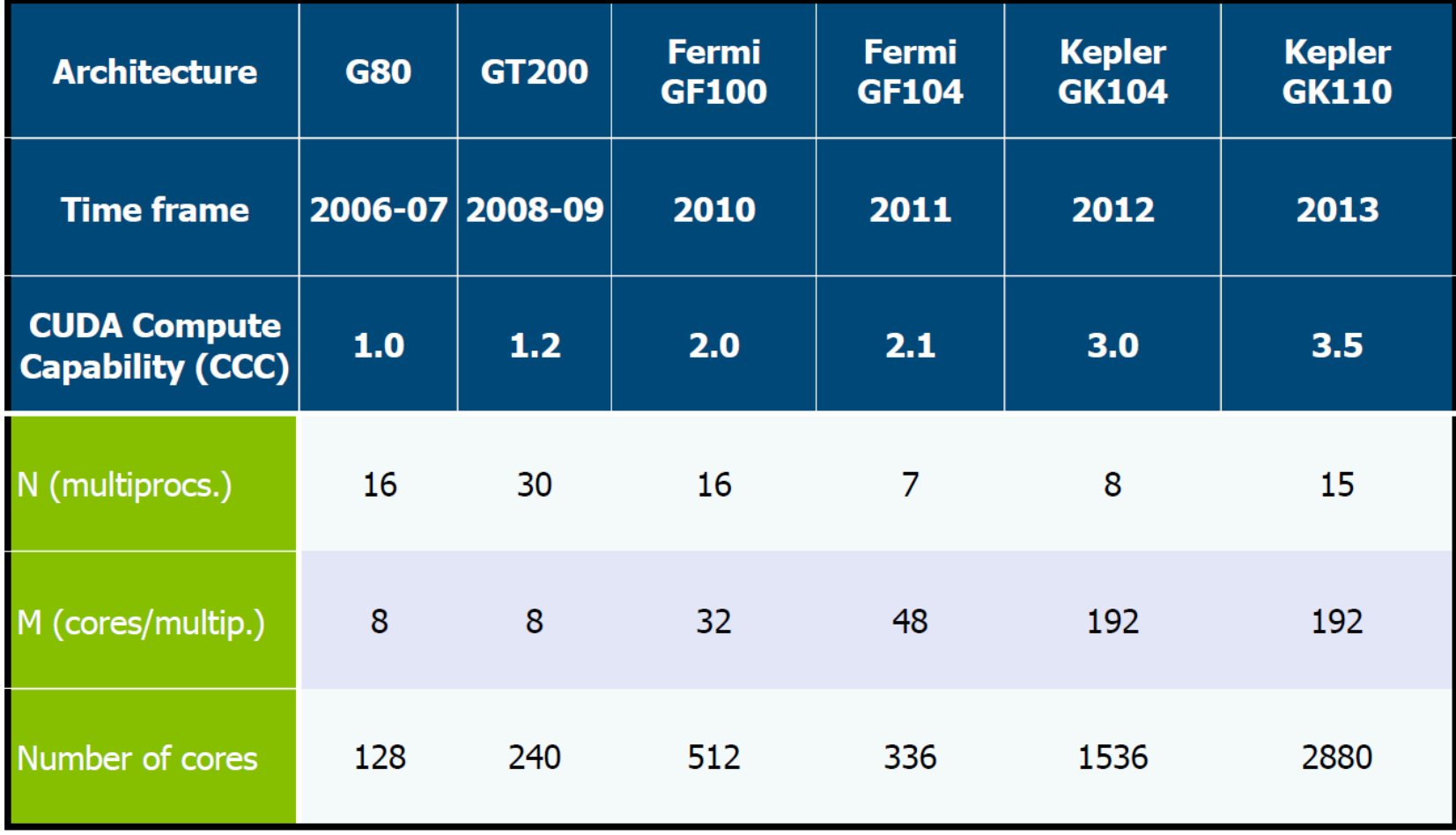

#### Fermi

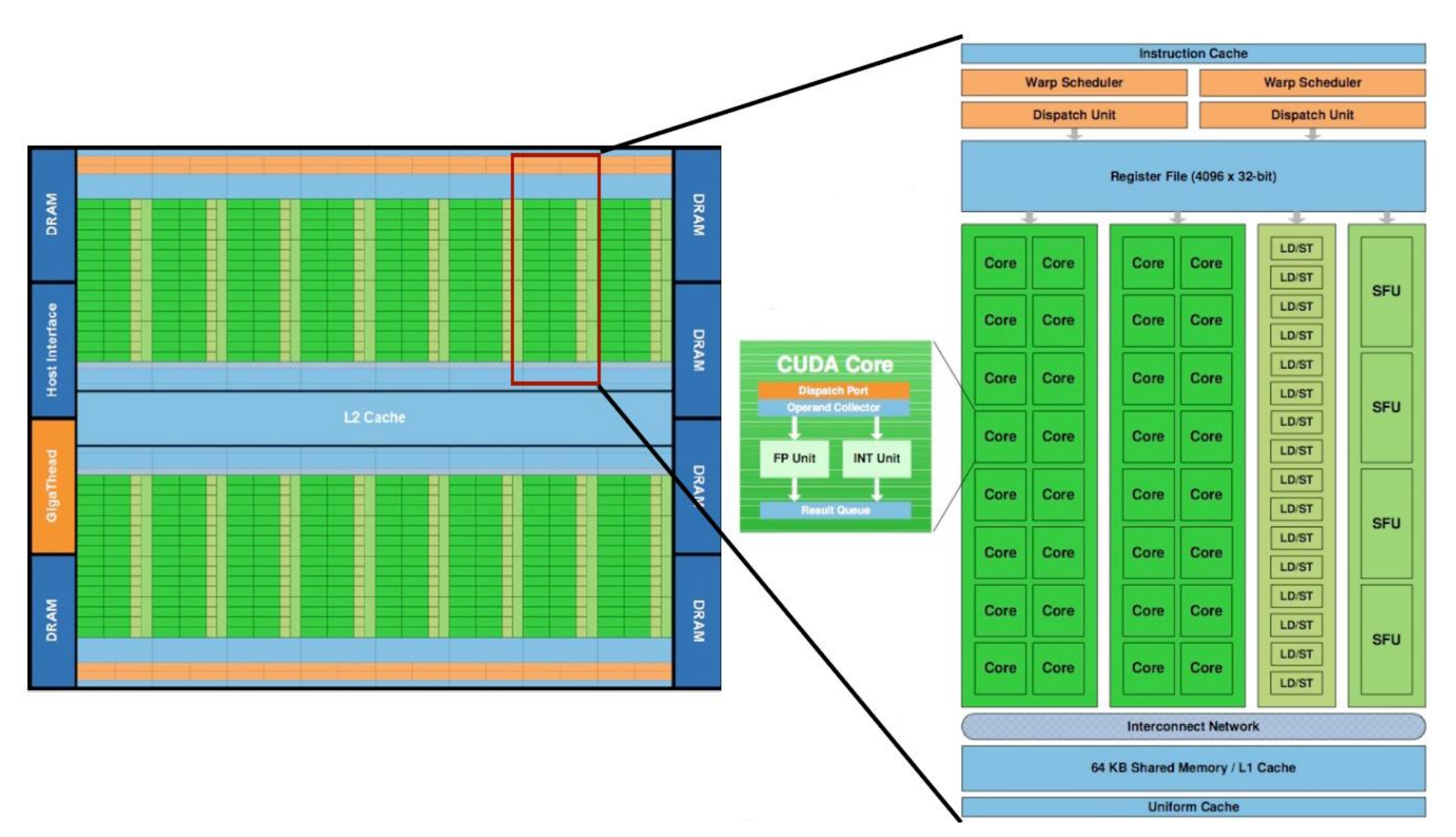

#### Kepler GK110

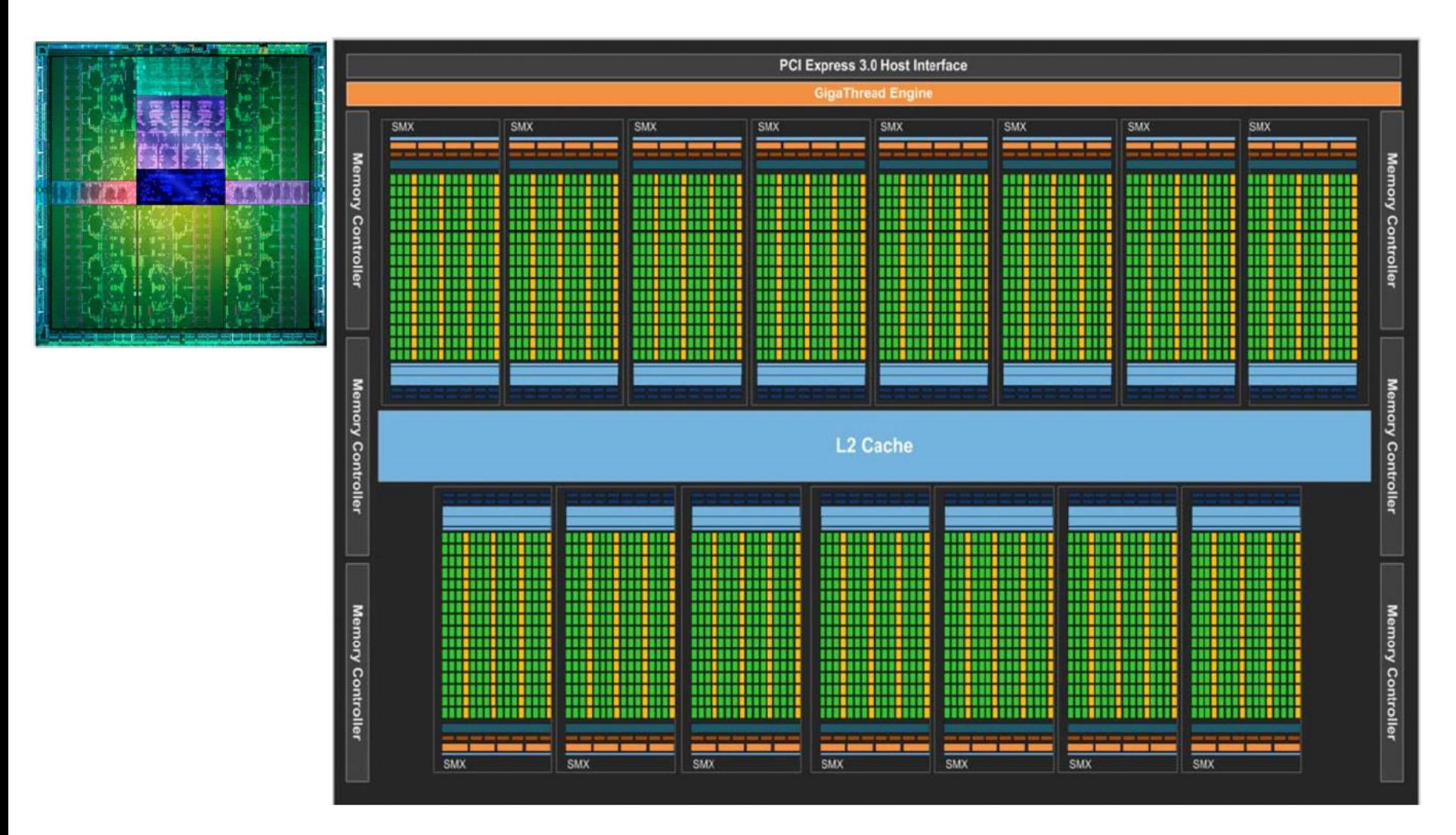

#### From SM to SMX in Kepler

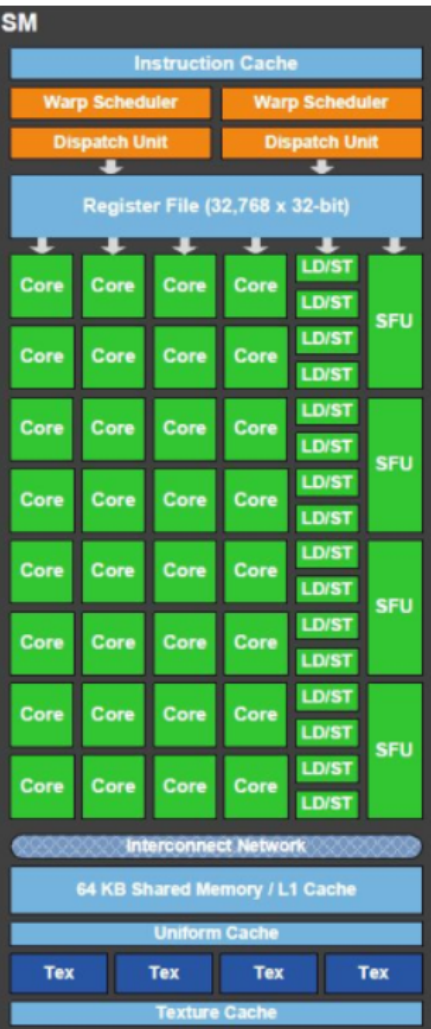

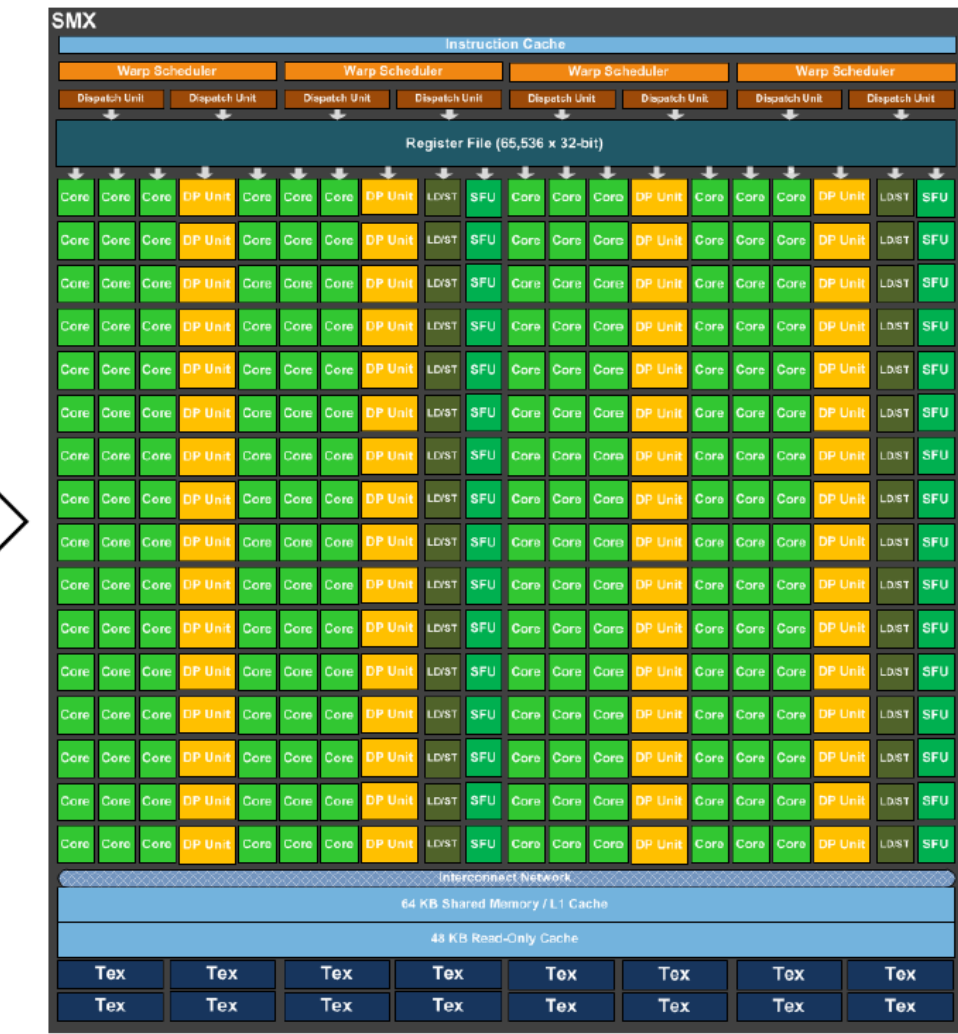

#### Differences in Memory Hierarchy

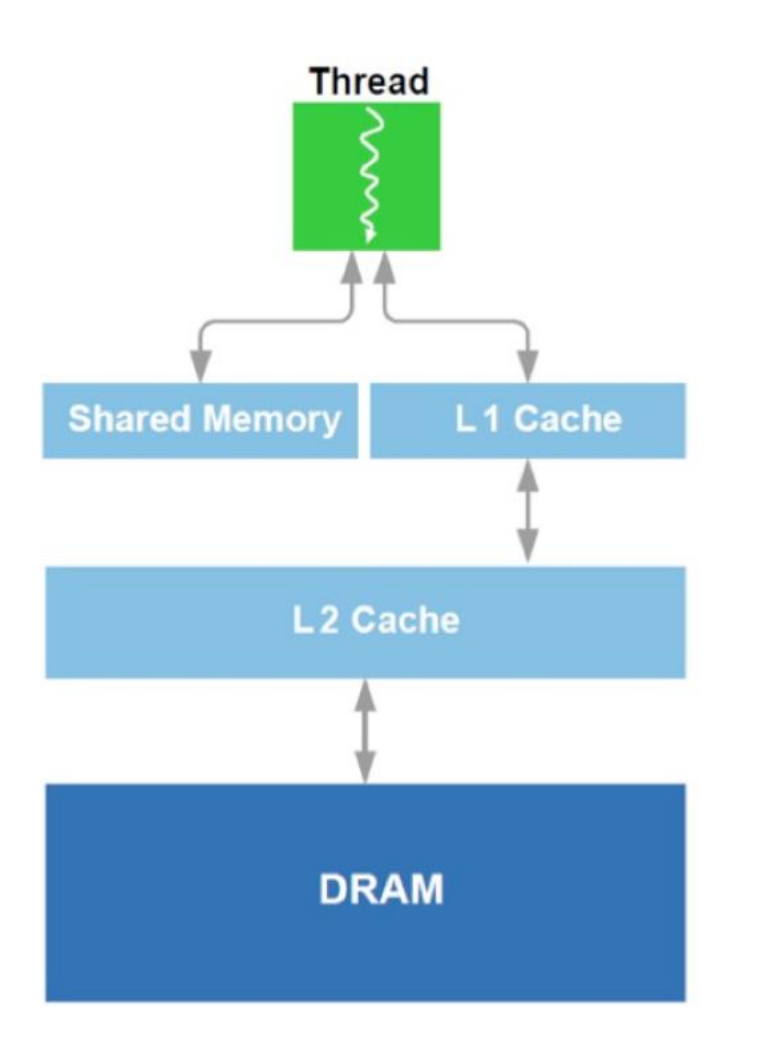

**Kepler Memory Hierarchy** 

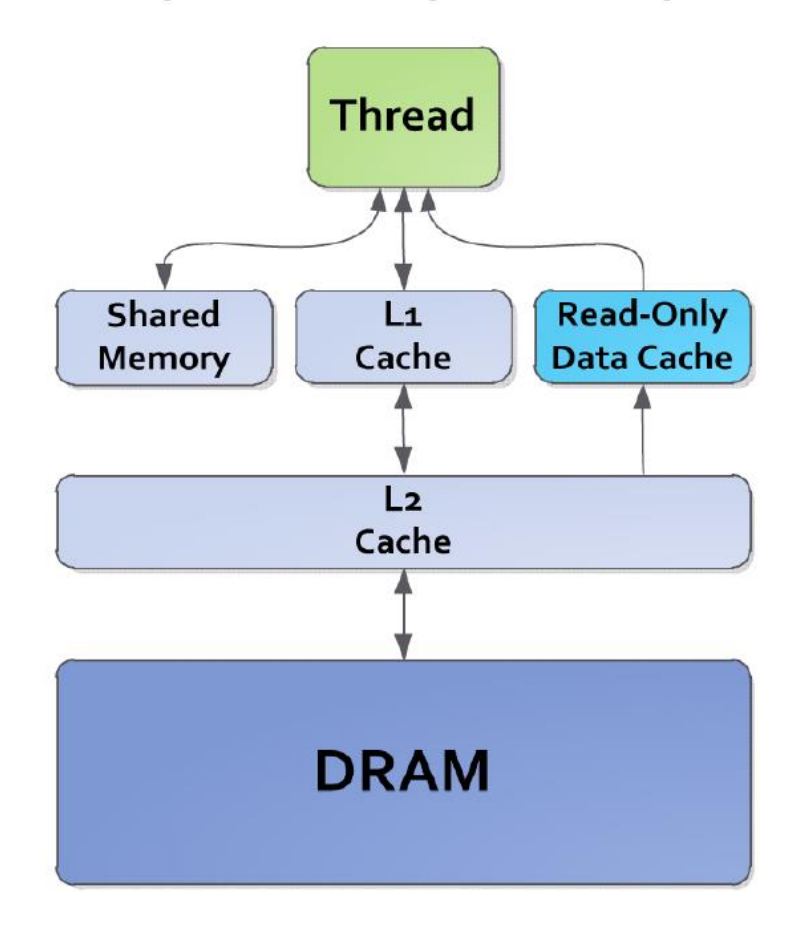

### New Data Cache

- Additional 48 Kbytes to expand L1 cache size
- Avoids the texture unit
- Allows a global address to be fetched and cached, using a pipeline different from that of L1/shared
- Flexible (does not require aligned accesses)
- Eliminates texture setup
- Managed automatically by compiler ("const" restrict" indicates eligibility). Next slide shows an example.

#### How to use Data Cache

- Annotate eligible kernel parameters with "const \_\_restrict"
- Compiler will automatically map loads to use read-only data cache path.

```
__global__ void saxpy(float x, float y,
      const float * restrict input,
      float * output)
{
      size t offset = threadIdx.x +
            (blockIdx.x * blockDim.x);
// Compiler will automatically use cache for "input"
      output[offset] = (input[offset] * x) + y;}
```
#### GPUDirect now supports RDMA [Remote Direct Memory Access]

• This allows direct transfers between GPUs and network devices, for reducing the penalty on the extraordinary bandwidth of GDDR5 video memory

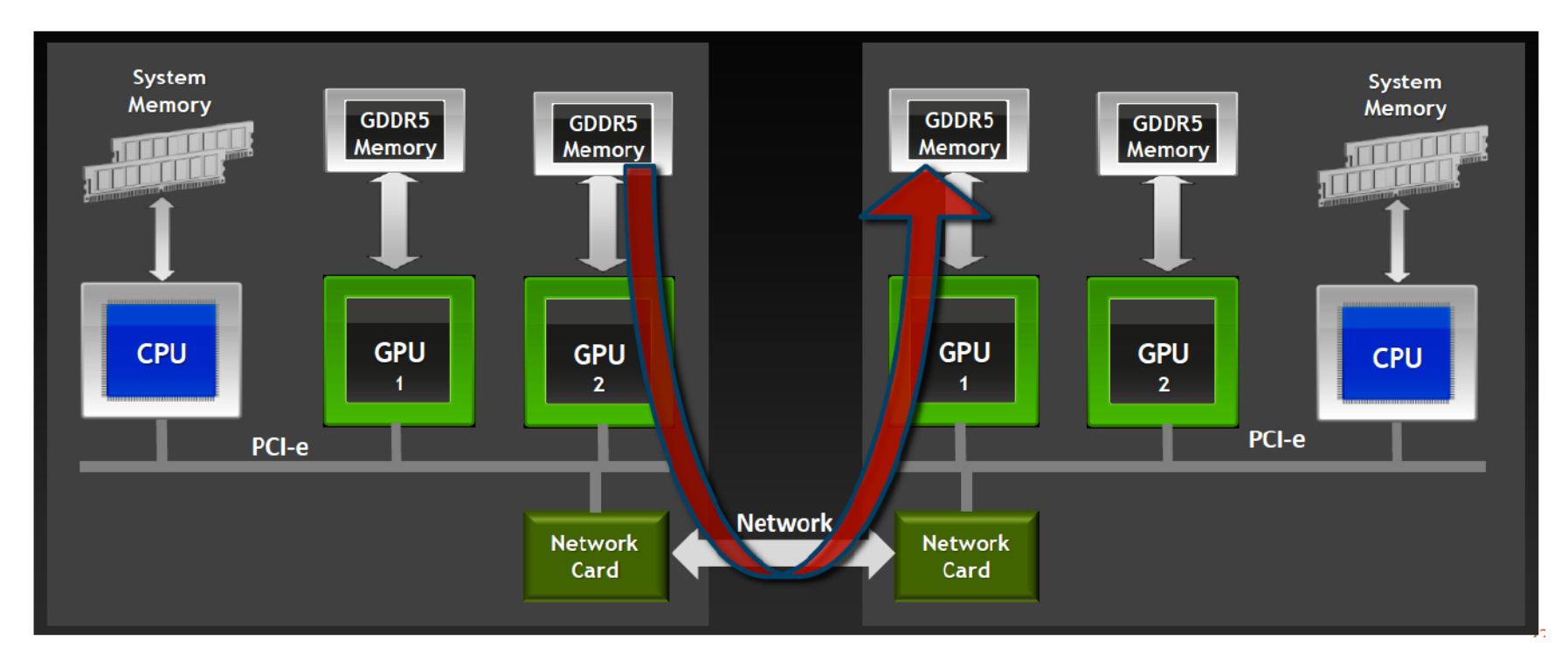

#### Relaxing Software Constraints for Massive Parallelism

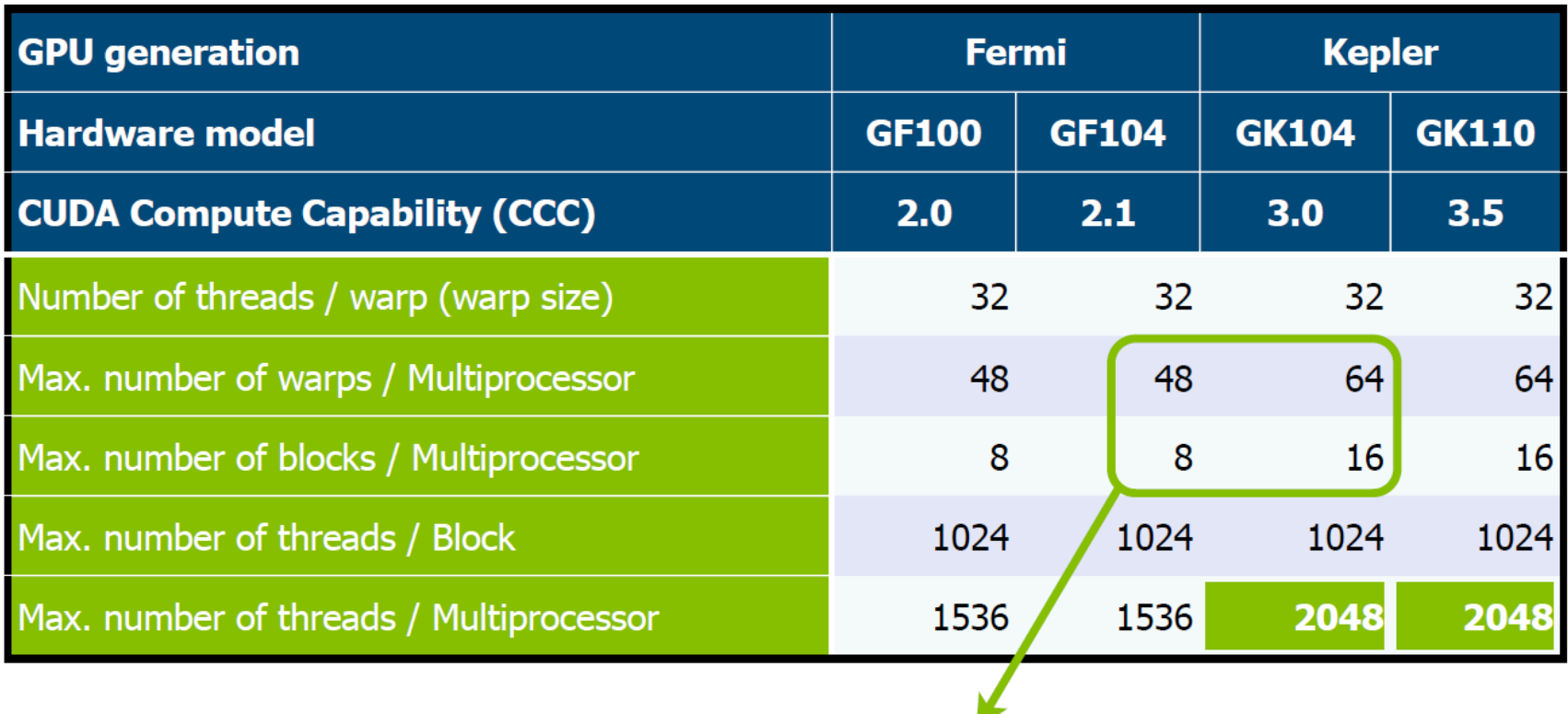

Crucial enhancement for Hyper-Q (see later)

### Major Hardware Enhancements

• Large scale computations

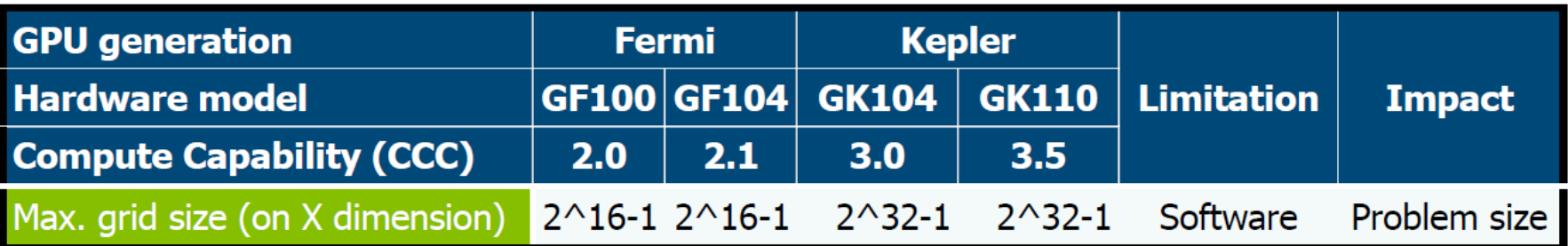

• New architectural features

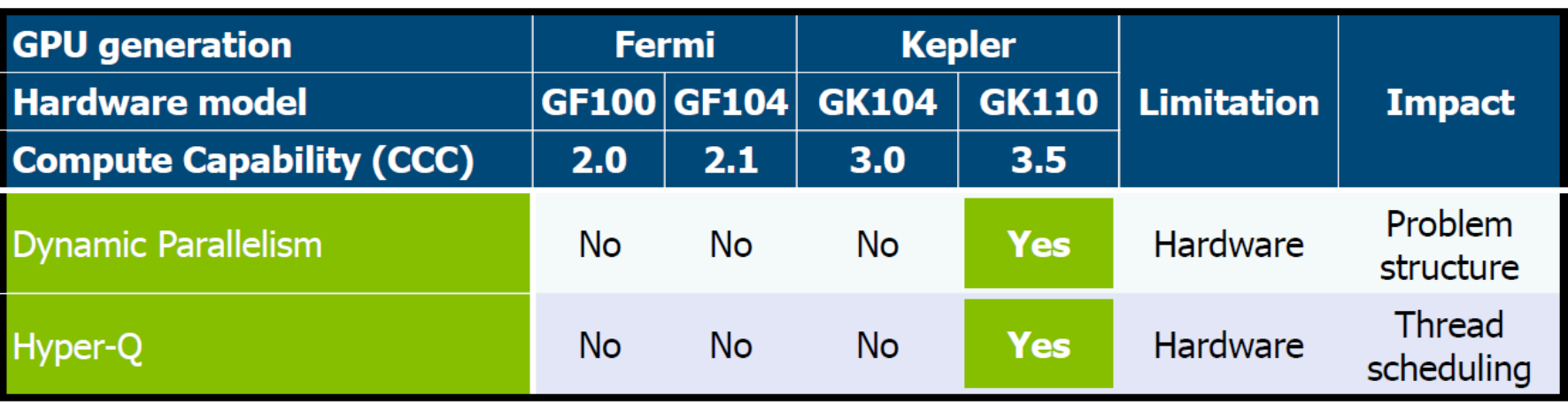

## Dynamic Parallelism

- The ability to launch new grids from the GPU:
	- Dynamically: Based on run-time data
	- Simultaneously: From multiple threads at once
	- Independently: Each thread can launch a different grid

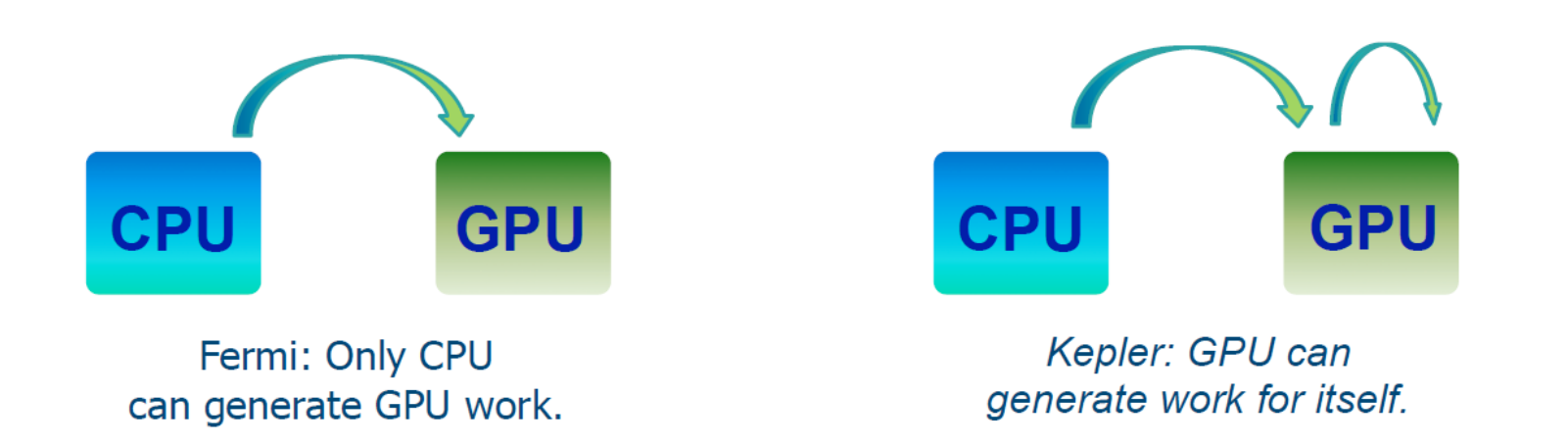

### Dynamic Parallelism

The pre-Kepler GPU is a co-processor

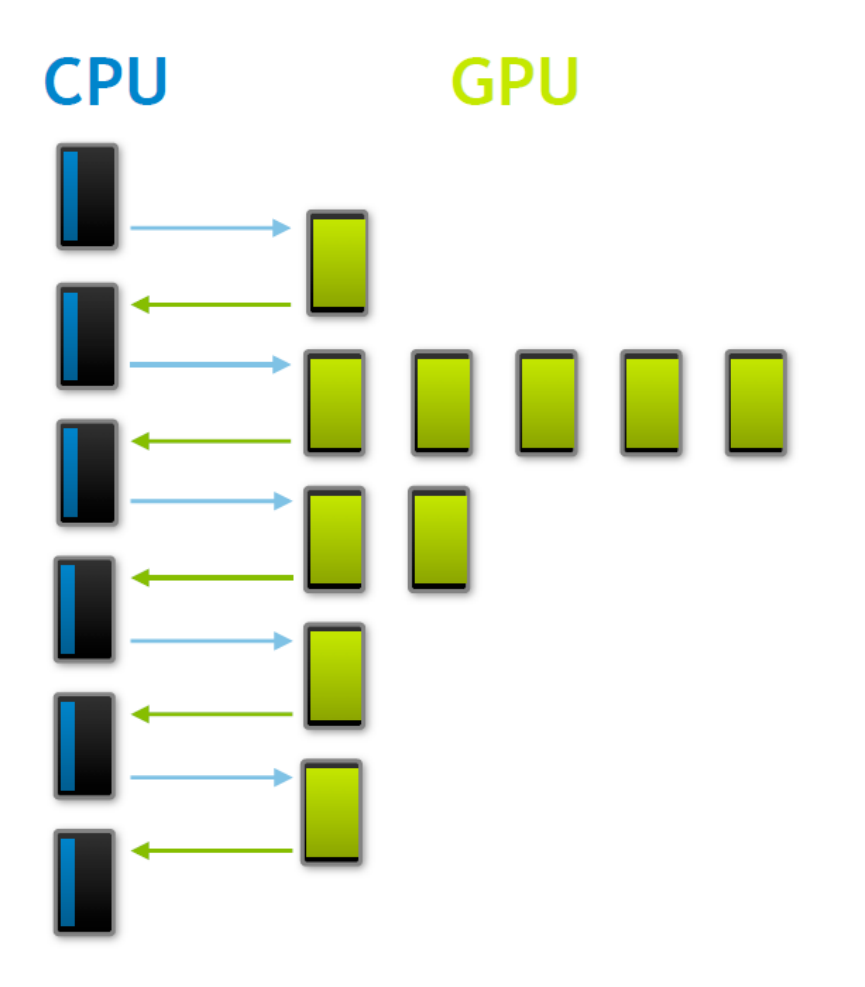

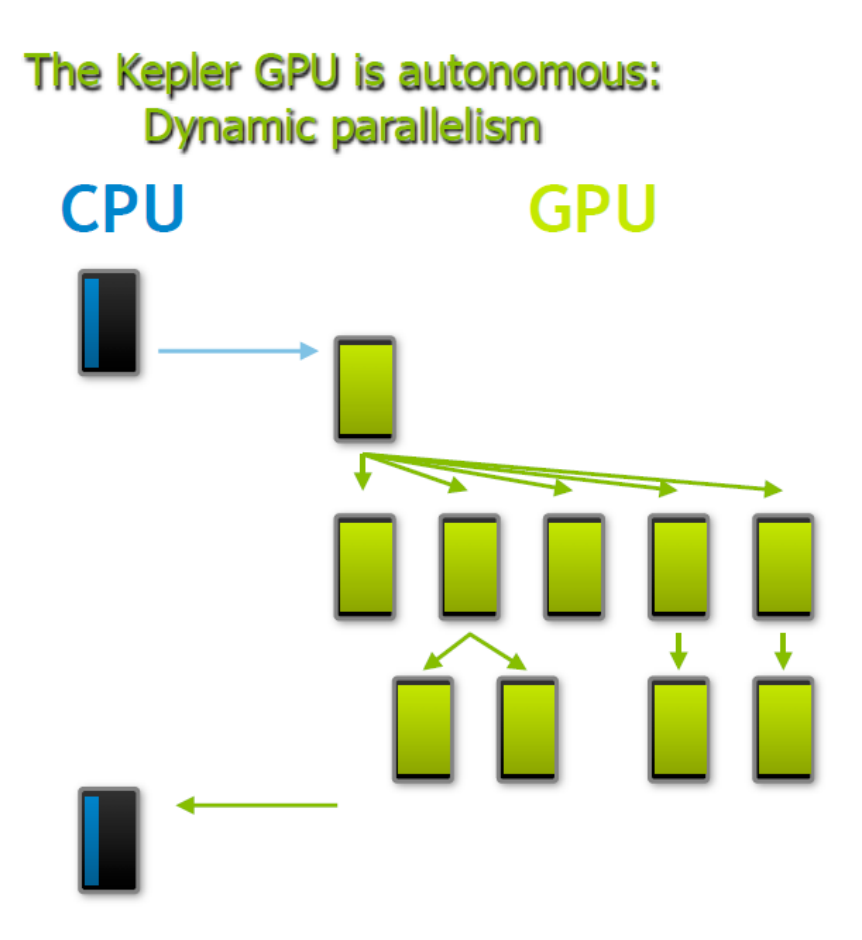

Now programs run faster and are expressed in a more natural way.

#### Workload Balance

- Plenty of factors, unpredictable at run time, may transform workload balancing among multiprocessors into an impossible goal
- See below the duration of 8 warps on an SM of the G80:

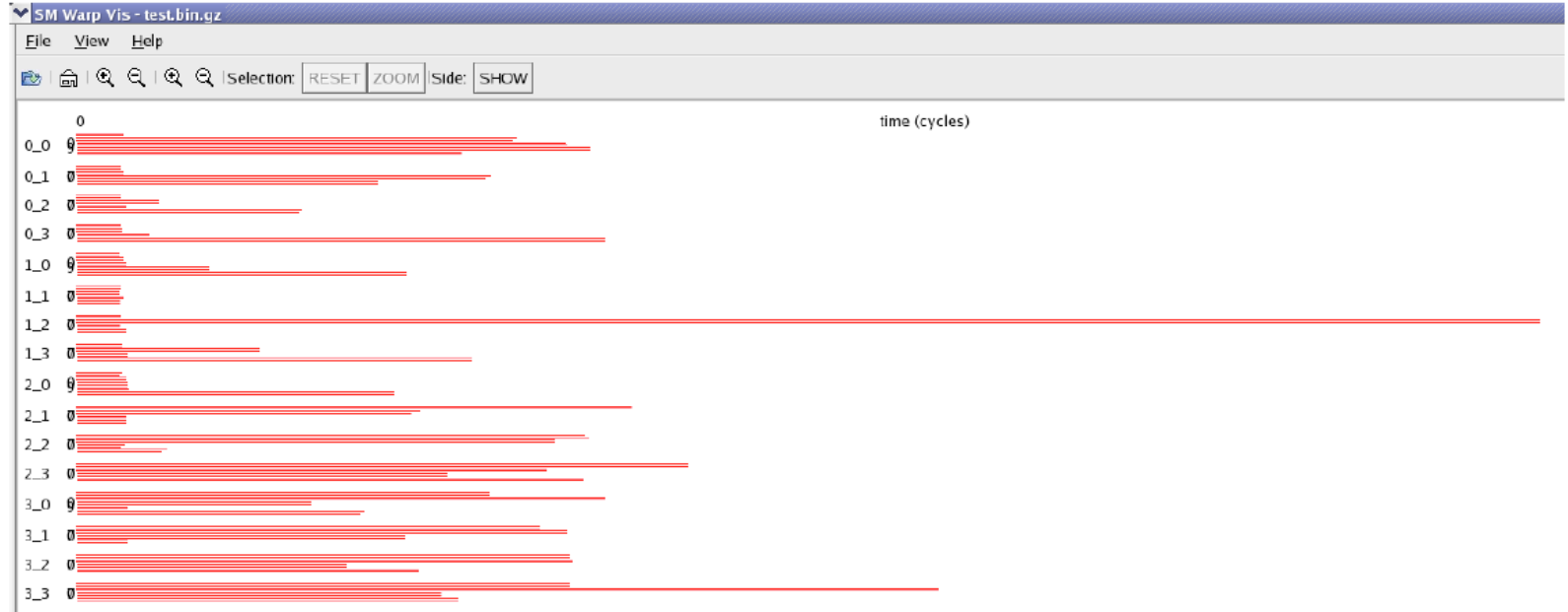

54

# Hyper-Q

- In Fermi, several CPU processes can send thread blocks to the same GPU, but a kernel cannot start its execution until the previous one has finished
- In Kepler, we can execute simultaneously up to 32 kernels launched from different:

– MPI processes, CPU threads (POSIX threads) or CUDA streams

• This increments the % of temporal occupancy on the GPU

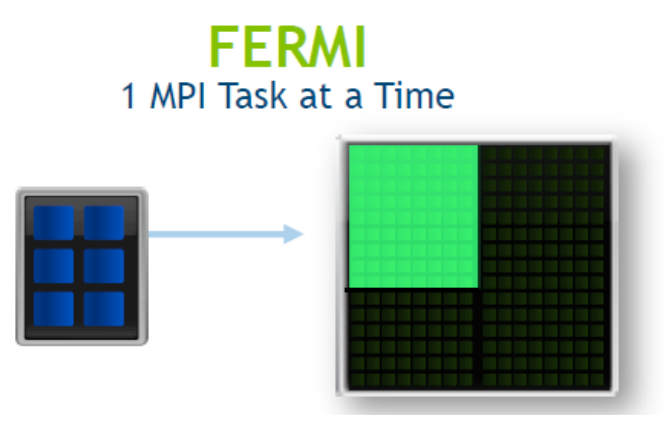

KFPI FR 32 Simultaneous MPI Tasks

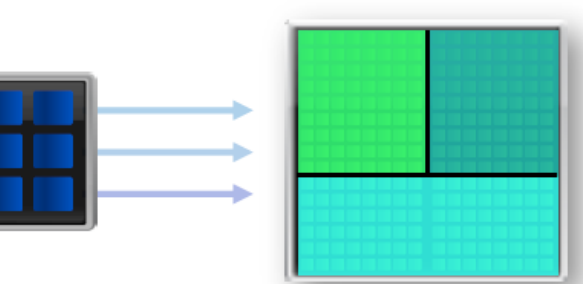

#### Without Hyper-Q

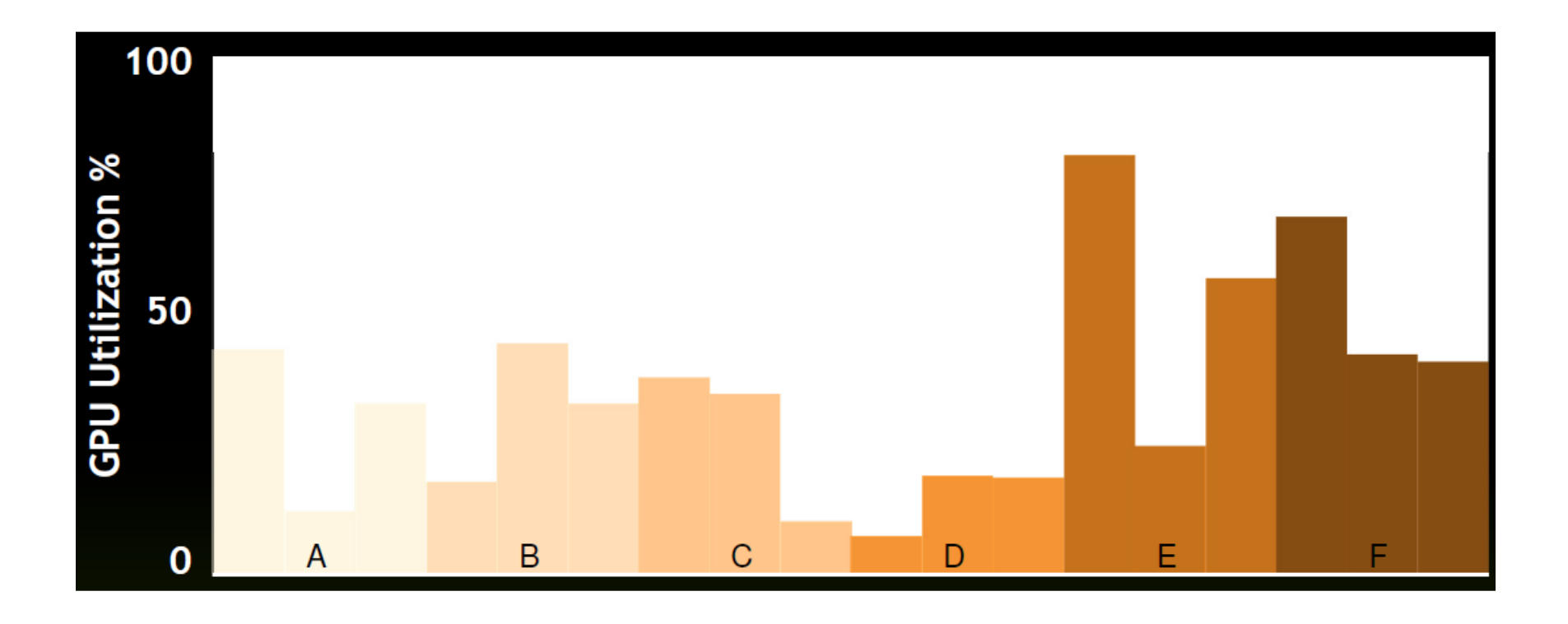

### With Hyper-Q

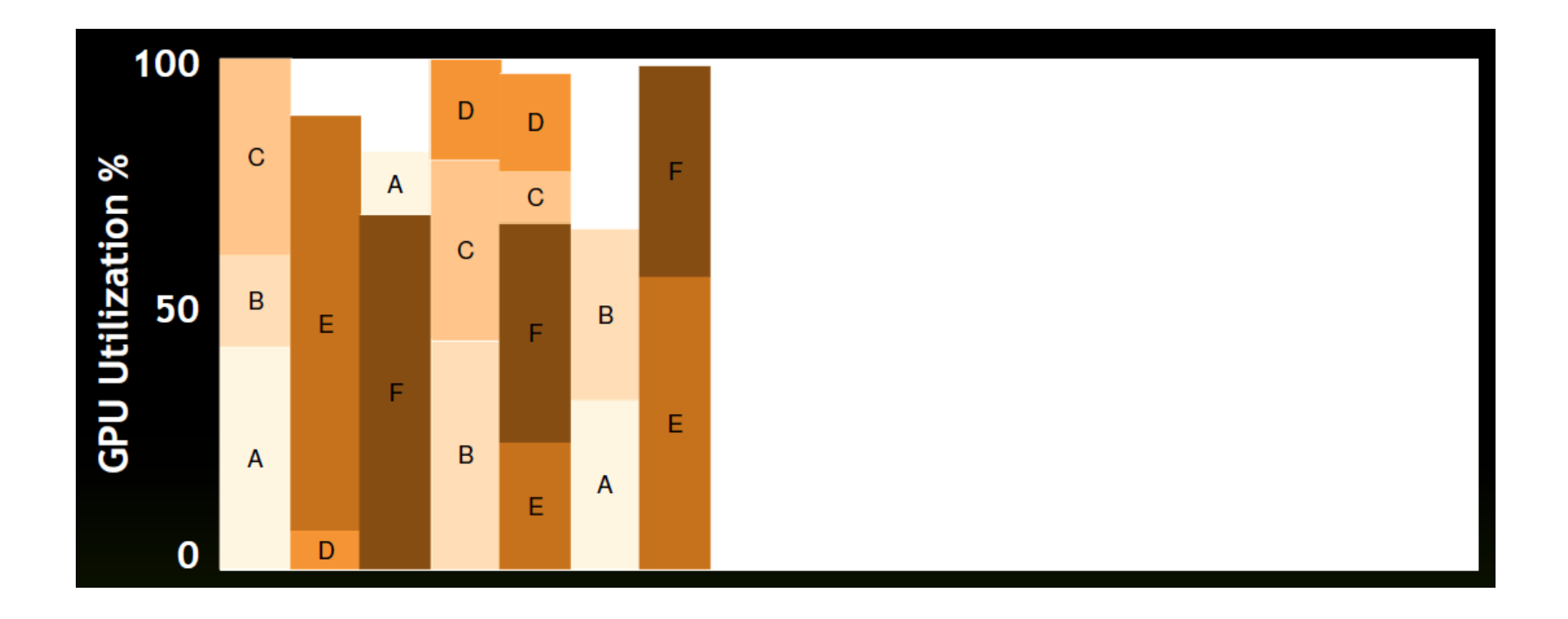

#### Six Ways to Improve Code on Kepler

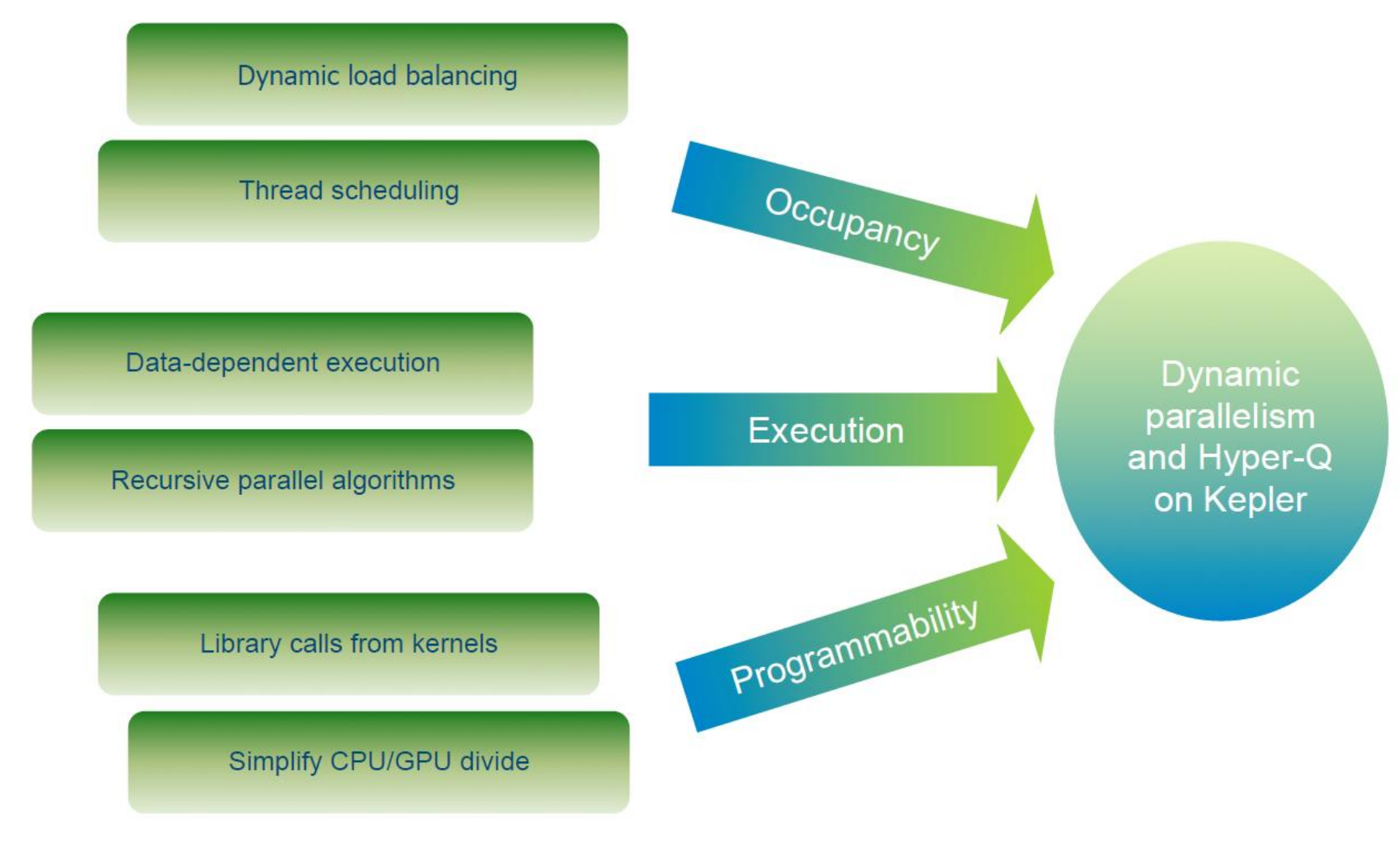

### Dynamic Work Generation

#### Coarse grid

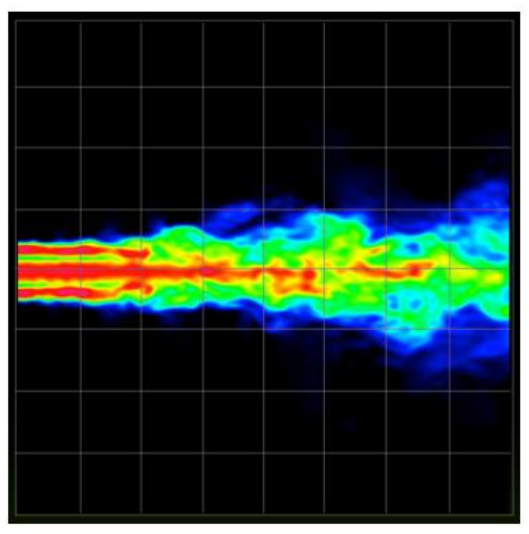

Higher performance,<br>lower accuracy

#### Fine grid

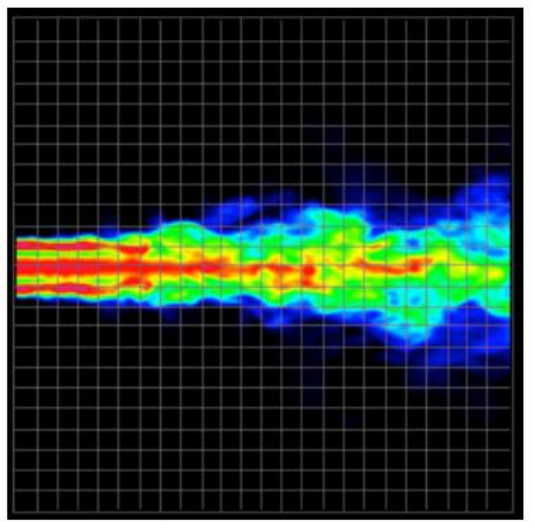

Lower performance,<br>higher accuracy

#### Dynamic grid

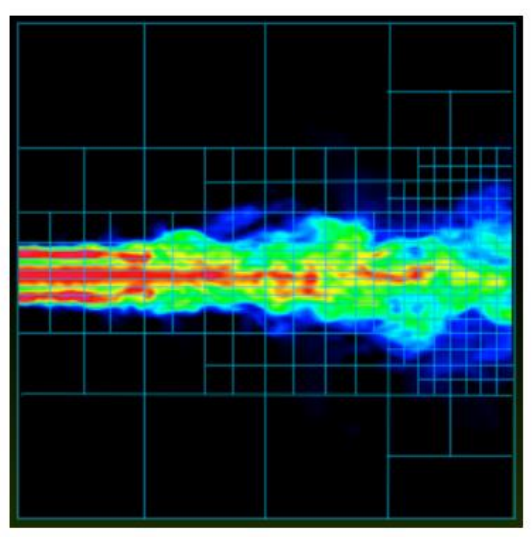

Target performance<br>where accuracy is required

#### Parallelism based on Level of Detail

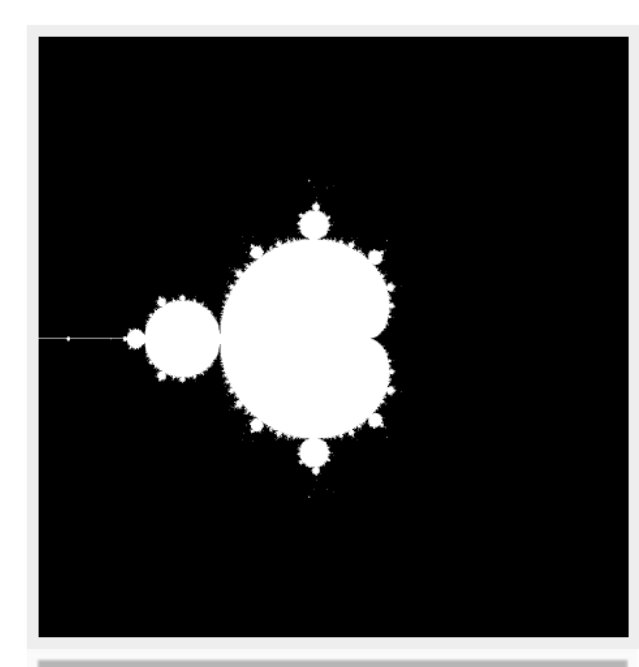

CUDA until 2012: • The CPU launches kernels regularly. • All pixels are treated the same.

**Computational power** allocated to regions of interest

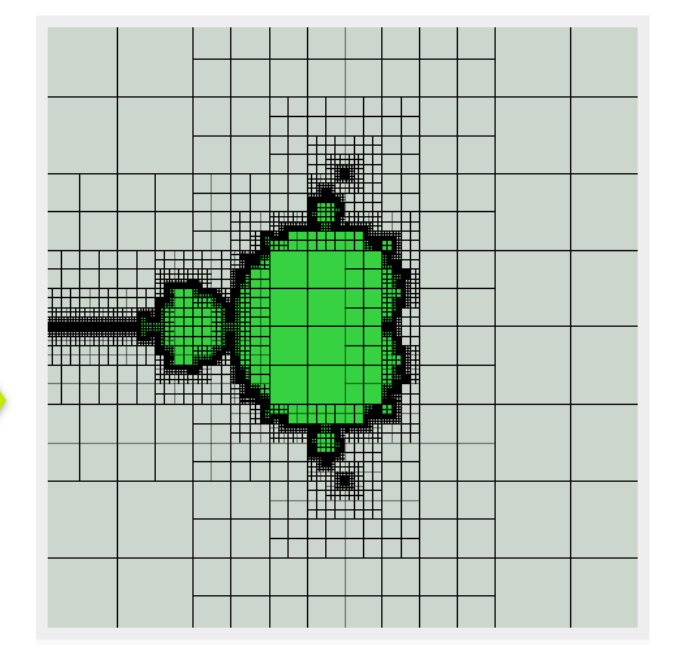

**CUDA on Kepler:** • The GPU launches a different number of kernels/blocks for each computational region.

### Grid Management Unit

#### Fermi

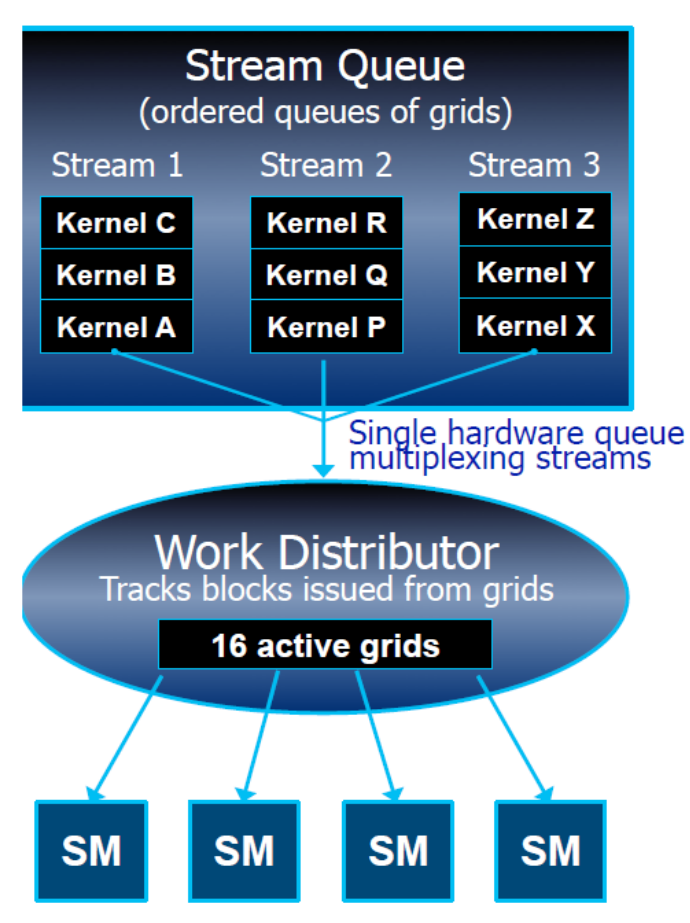

#### Kepler GK110

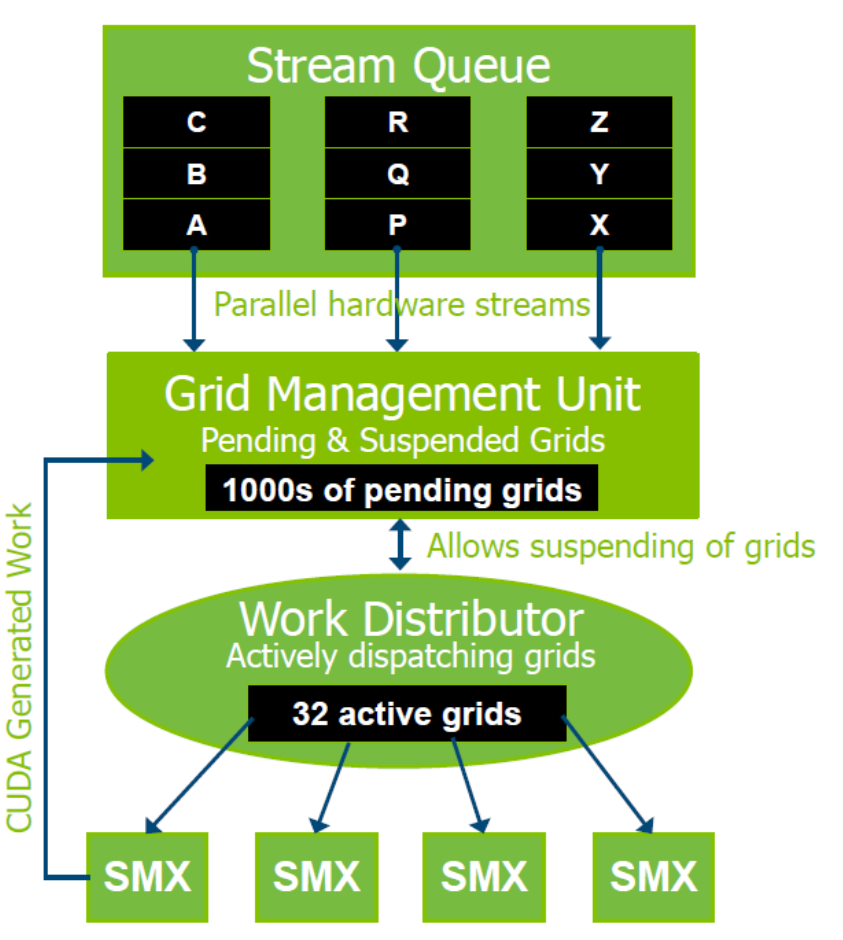

#### Software and Hardware Queues

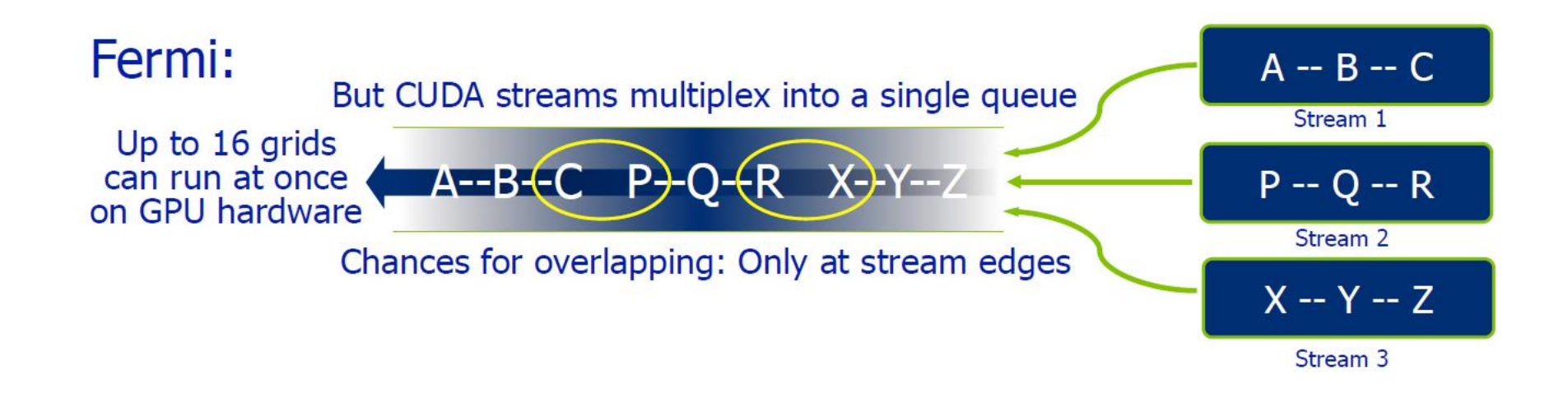
# Software and Hardware Queues

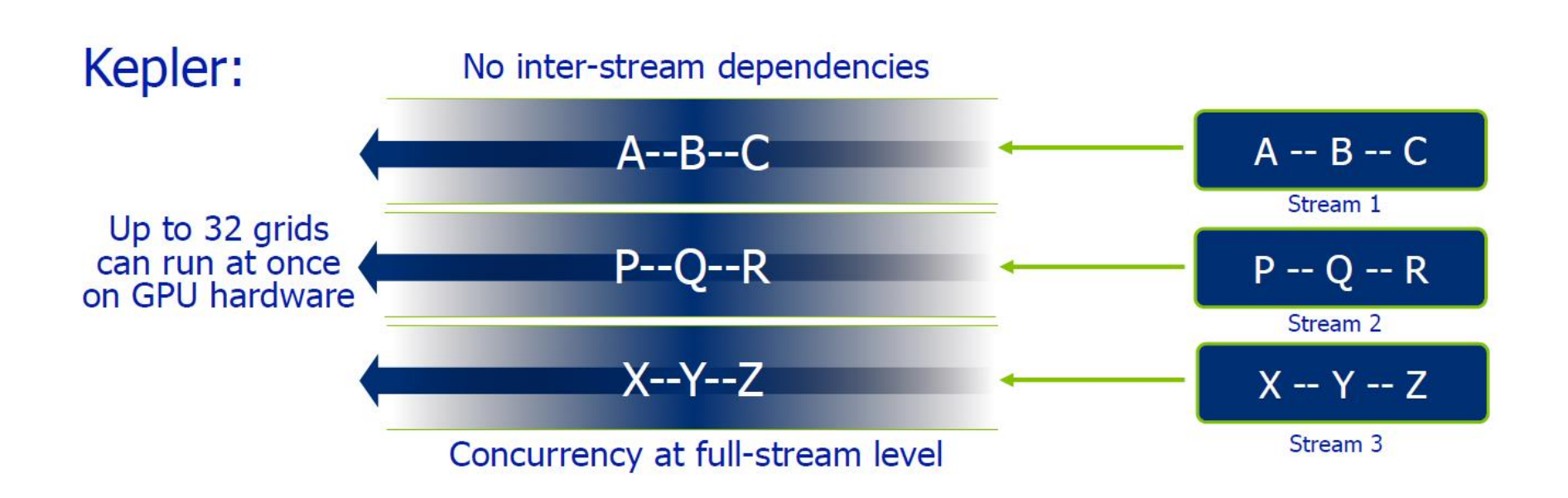

# Instruction Issue and Execution

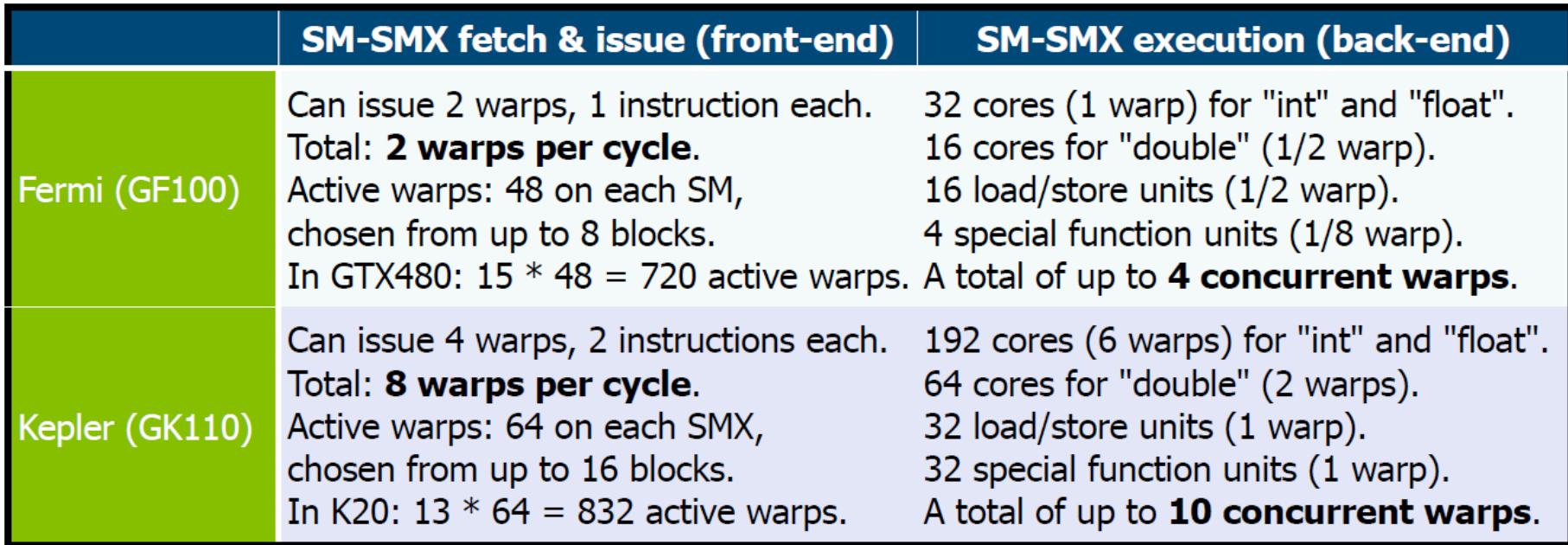

# Data-Dependent Parallelism

- The simplest possible parallel program:
	- Loops are parallelizable
	- Workload is known at compile-time

```
for i = 1 to Nfor j = 1 to M
        convolution(i,j);
```
- The simplest impossible program:
	- Workload is unknown at compile-time.
	- The challenge is data partitioning

```
for i = 1 to Nfor j = 1 to x[i]convolution(i,j);
```
# Data-Dependent Parallelism

• Kepler version:

```
__global__ void convolution(int x[])
{
      for j = 1 to x[blockIdx]// Each block launches x[blockIdx] 
            // kernels from GPU
            kernel <<< ... >>> (blockIdx, j) 
}
```
// Launch N blocks of 1 thread // on GPU (rows start in parallel) convolution  $<< \mathbf{N}$ , 1 >>>  $(\mathbf{x})$ ;

• Up to 24 nested loops supported in CUDA 5.0

# Recursive Parallel Algorithms prior to Kepler

- Early CUDA programming model did not support recursion at all
- CUDA started to support recursive functions in version 3.1, but they can easily crash if the size of the arguments is large
- A user-defined stack in global memory can be employed instead, but at the cost of a significant performance penalty
- An efficient solution is possible using dynamic parallelism

# Parallel Recursion: Quicksort

• Typical divide-and-conquer algorithm, hard to do on Fermi

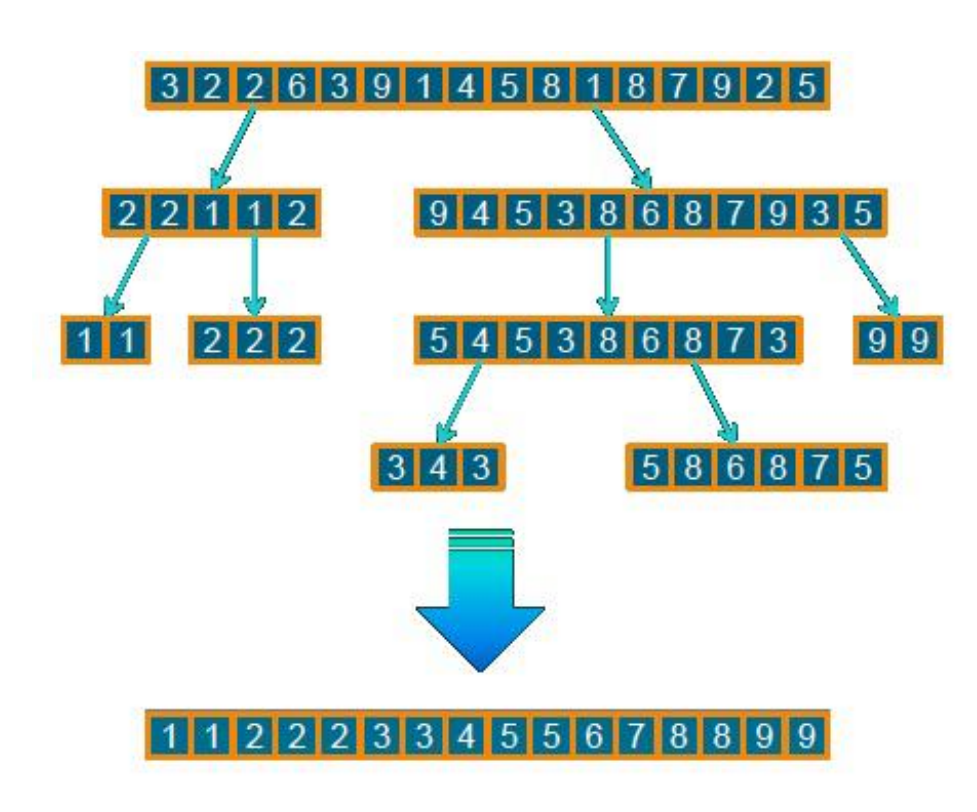

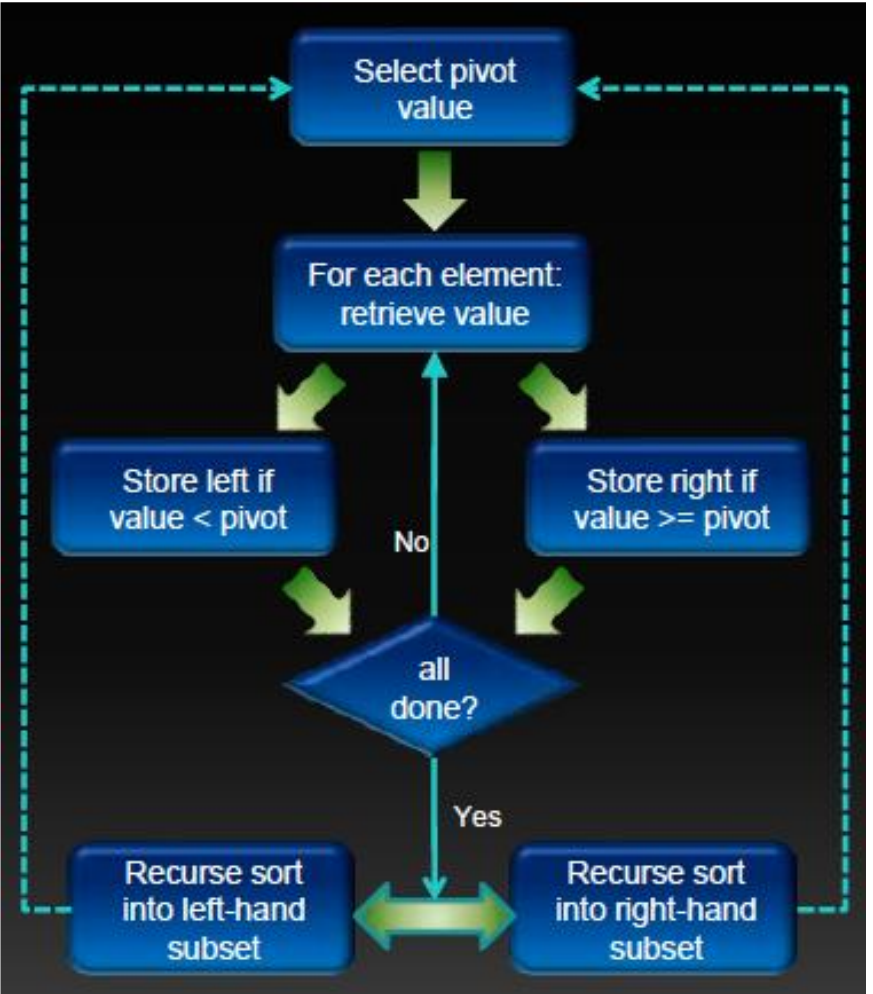

### **Quicksort**

```
device WorkStack stack;
global void quicksort (int *data, int left, int right)
  int nleft, nright;
  // Partitions data based on pivot of first element.
 // Returns counts in nleft & nright
 partition(data+left, data+right, data[left], nleft, nright);
  // If a sub-array needs sorting, push it on the stack
  if(left < nright)stack.push(data, left, nright);
  if(nleft < right>right)stack.push(data, nleft, right);
```
### **Quicksort**

```
host void launch quicksort (int *data, int count)
  // Launch initial quicksort to populate the stack
  quicksort <<< ... >>> (data, 0, count-1);
  // Loop more quicksorts until no more work exists
  while(1)₹
      // Wait for all sorts at this stage to finish
      cudaDeviceSynchronize();
      // Copy our stack from the device.
      WorkStack stack copy;
      stack copy = CopyFromDevice (stack);// Count of things on stack. We're done if it's zero!
      if (stack copy.size () == 0)break;
      // Pop the stack and launch each new sort in its own stream
      while (\text{stack copy.size}() )WorkStack elem = stack copy.pop();
          cudaStream t s;
          cudaStreamCreate(&s);
          quicksort <<< ..., s >>> (data, elem.left, elem.right);
```
## Quicksort with Dynamic Parallelism

```
global void quicksort (int *data, int left, int right)
  int nleft, nright;
  cudaStream t s1, s2;
  // Partitions data based on pivot of first element.
  // Returns counts in nleft & nright
  partition(data+left, data+right, data[left], nleft, nright);
  // If a sub-array needs sorting, launch a new grid for it.
  // Note use of streams to get concurrency between sub-sorts
  if(left \langle nright) {
      cudaStreamCreateWithFlaqs(&s1, cudaStreamNonBlocking);
      quicksort<<< ..., s1 >>>(data, left, nright);
  if(nleft \langle right) {
      cudaStreamCreateWithFlags(&s2, cudaStreamNonBlocking);
      quicksort<<< ..., s2 >>>(data, nleft, right);
host void launch quicksort (int *data, int count)
  quicksort<<< ... >>> (data, 0, count-1);
```
### Quicksort Results

Quicksort

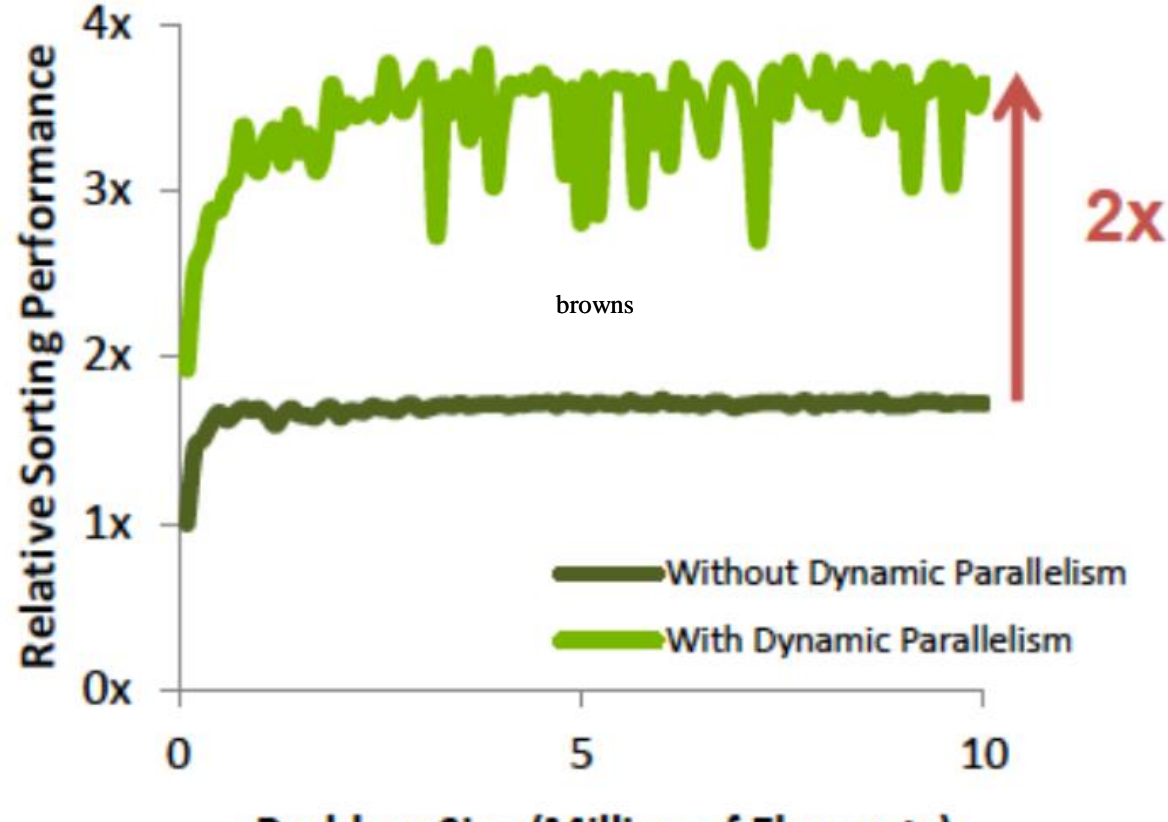

**Problem Size (Million of Elements)** 

# Maxwell (2nd generation) Released in 2014

Material by Mark Harris (NVIDIA) and others

# Energy Efficiency

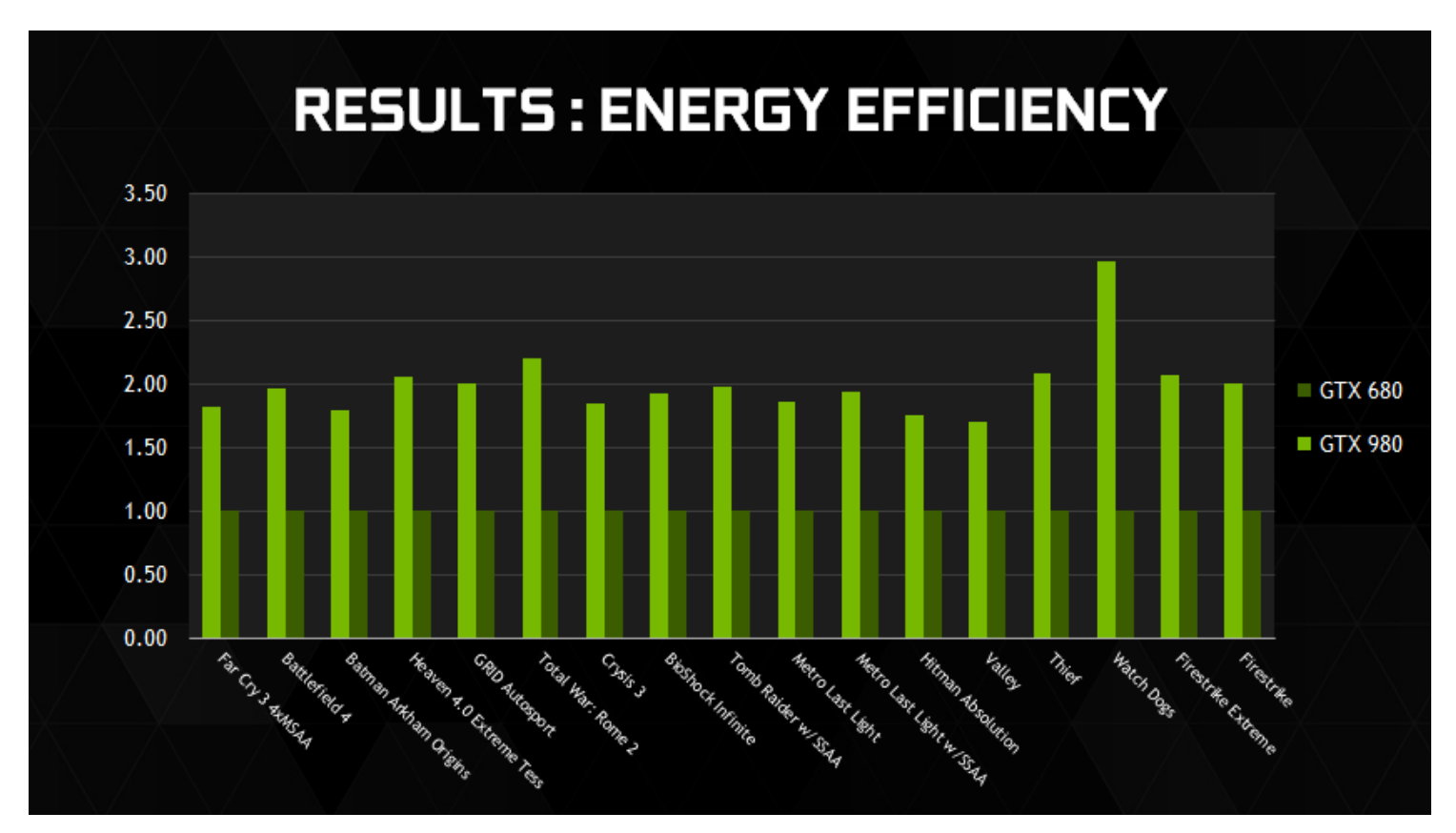

Performance per Watt GTX 680: Kepler GTX 980: Maxwell

## New Features

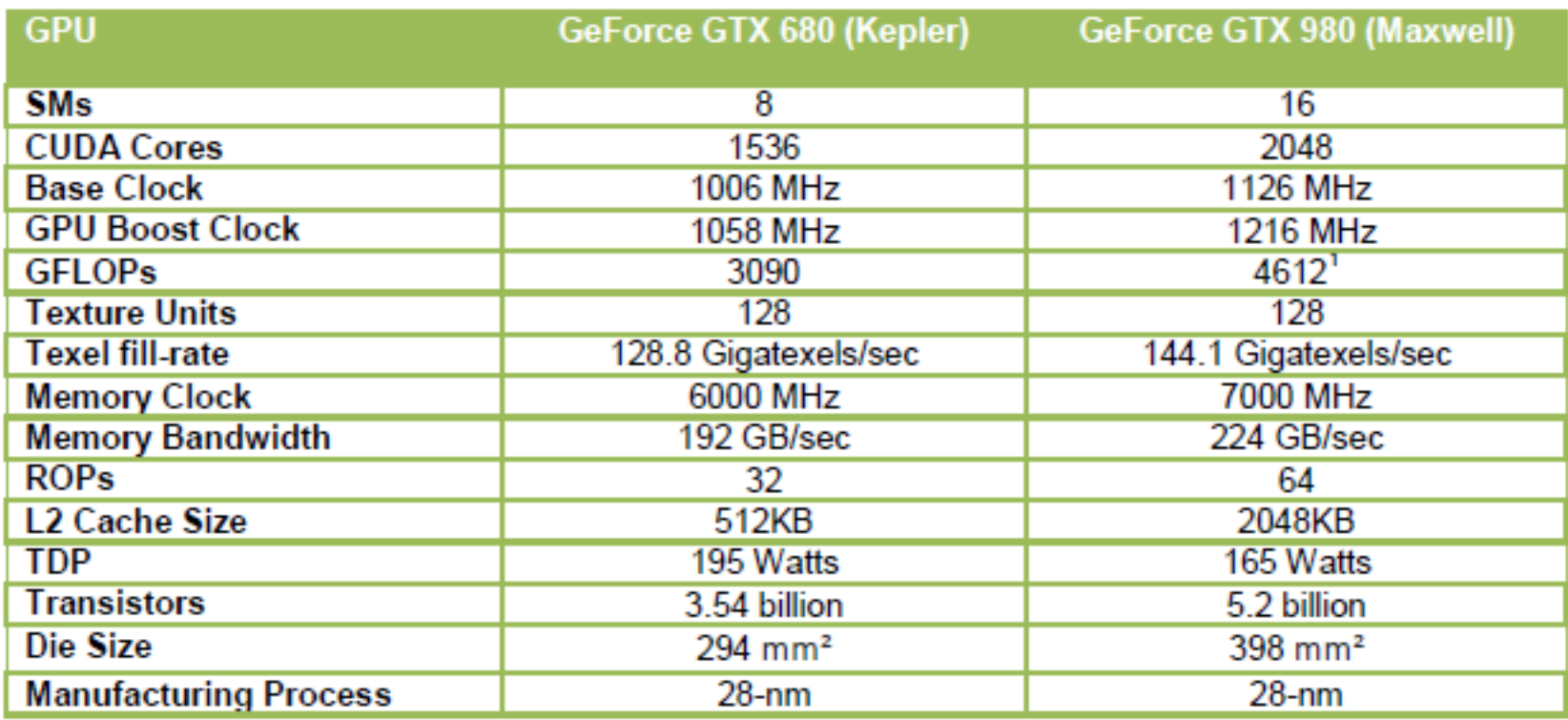

# New Features

- Improved instruction scheduling
	- Four warp schedulers per SMM (Maxwell SM), no shared core functional units
- Increased occupancy
	- Maximum active blocks per SMM has doubled
- Larger dedicated shared memory – L1 is now with texture cache
- Faster shared memory atomics
- Broader support for dynamic parallelism

# **Graphics**

#### **NEXT GENERATION GRAPHICS**

Enabling New Algorithms and<br>Superior Image Quality

- Voxel Global Illumination
- **Multi Projection**
- Conservative Raster
- Shader: Raster Ordered View
- Tiled Resources
- **Advanced Sampling**

# Pascal

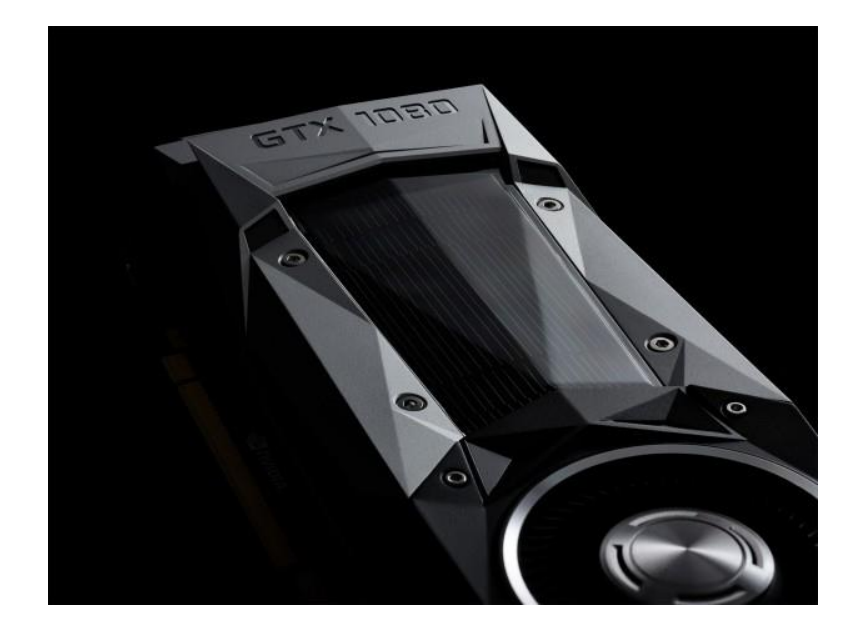

#### Released in 2016

# Key New Features

- Smaller manufacturing process – 16 nm vs. 28 nm of previous generations
- Much faster memory
- Higher clock frequency
	- 1607 MHz vs. 1216 MHz
- Dynamic load balancing including graphics pipeline
- Page Migration Engine

# Volta

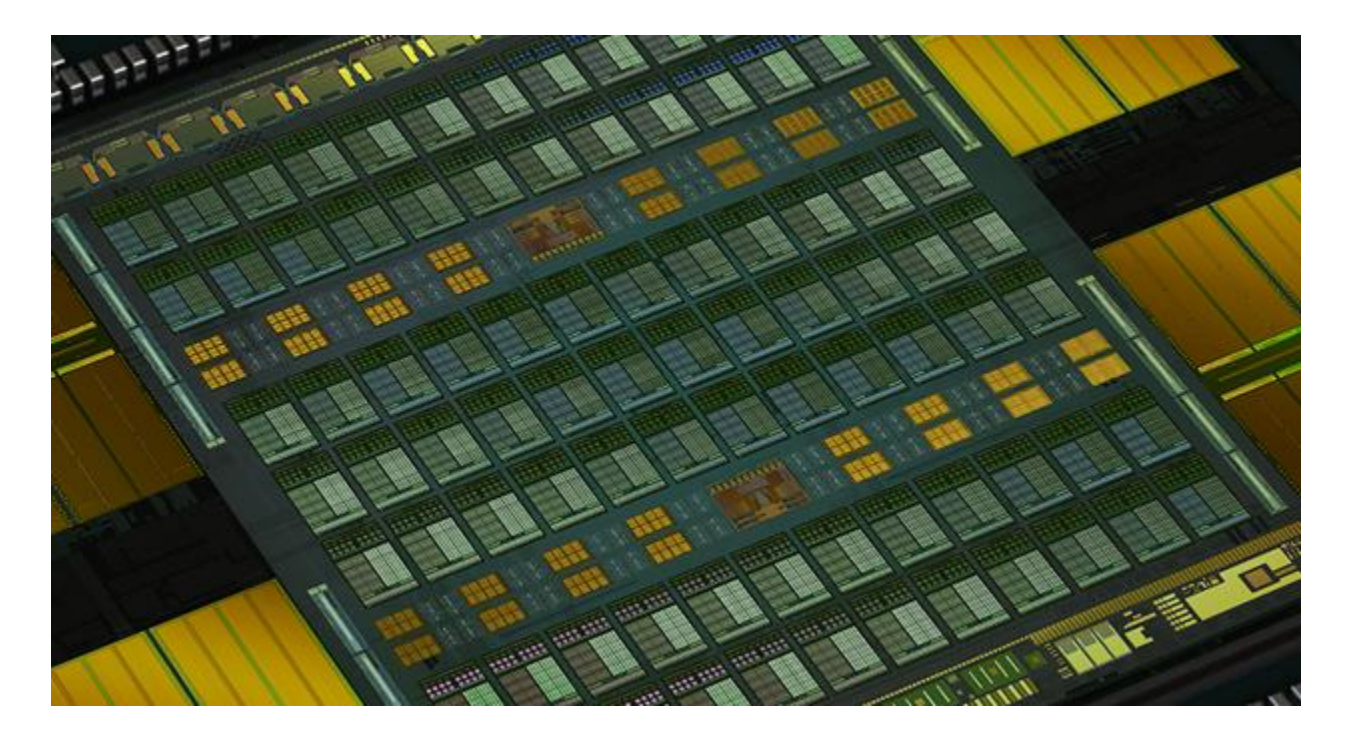

#### Released in 2017

# Key New Features

- Up to 640 Tensor Cores for deep learning
	- Multiply and add floating point matrices (64 operations per clock)
	- Over 125 TFLOPS (5x more than Pascal)
- Next generation NVLink doubles bandwidth (up to 300 GB/s)
- 84 SMs
- Simultaneous execution of FP32 and INT32 operations

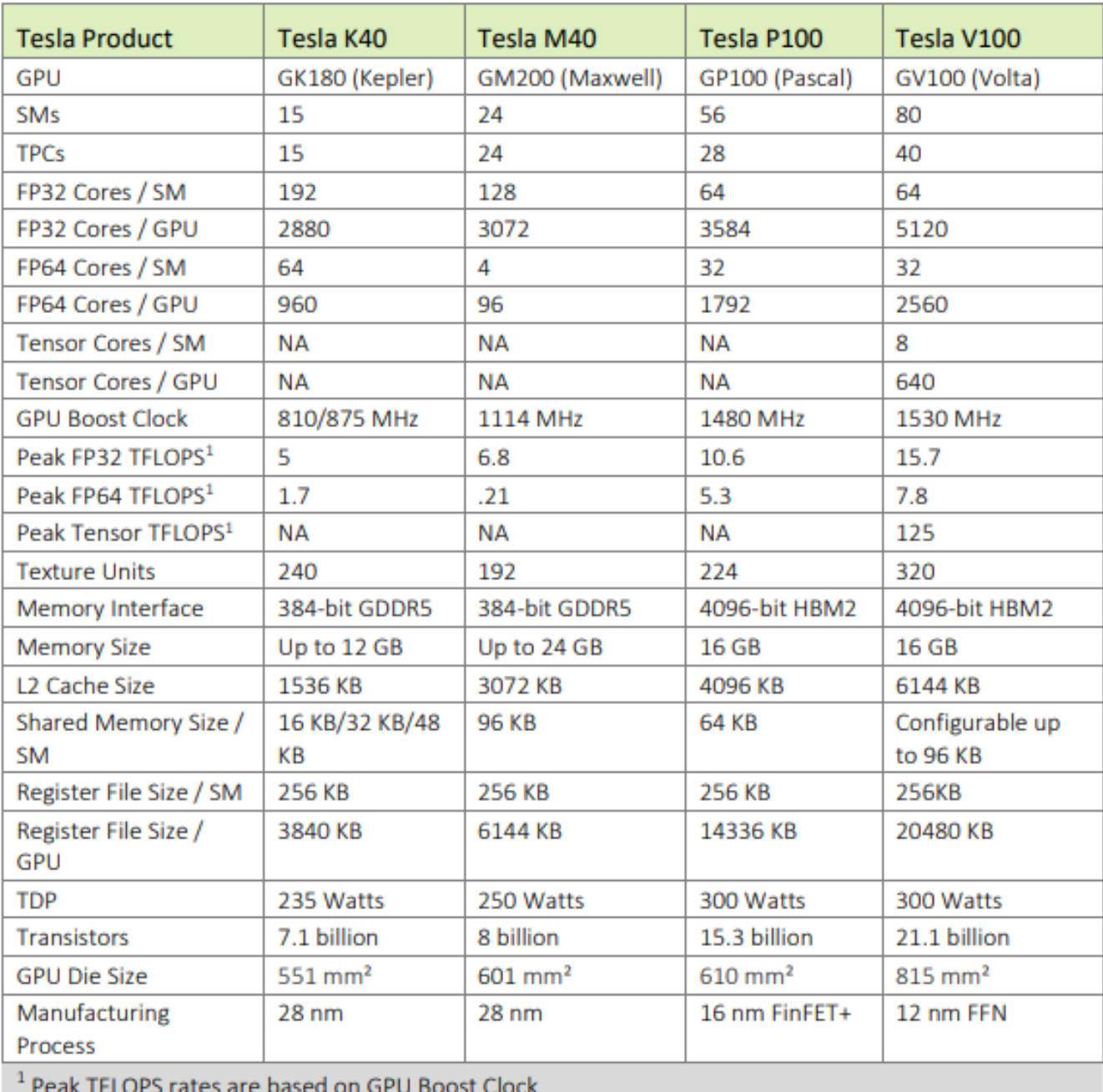

# Turing

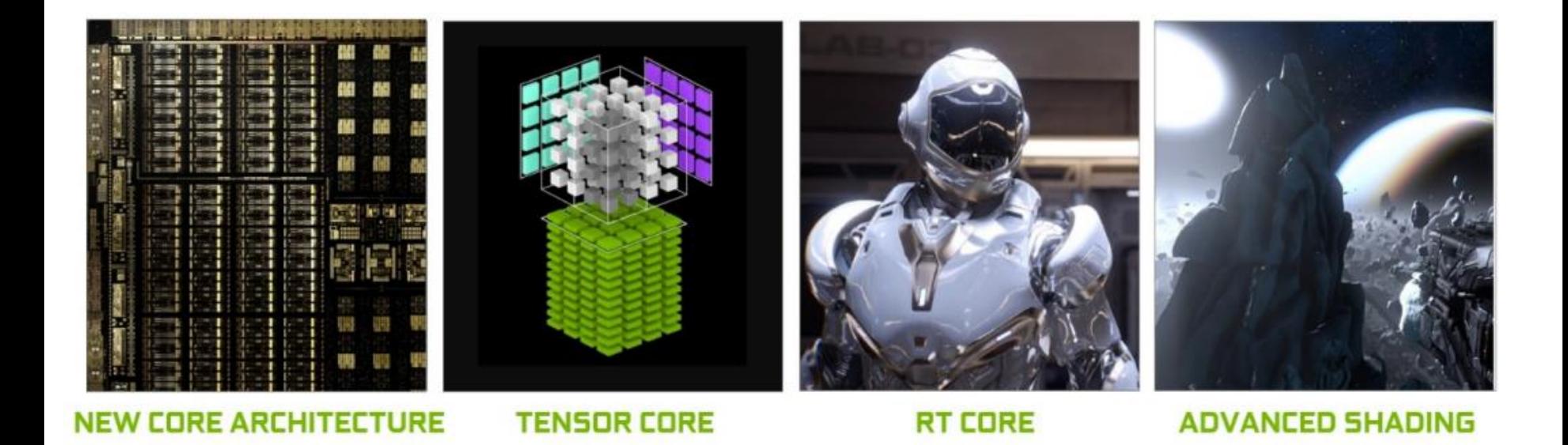

Released in 2018

# Key New Features

- CUDA, Ray-tracing and Tensor cores – 14.2 TFLOPS of FP32 performance, 113.8 Tensor TFLOPS and 10 Giga Rays/sec
- Up to 24 GB of RAM in Titan RTX and up to 48 GB in Quadro RTX 8000
- Independent integer and floating-point datapaths and unified shared memory, texture caching and memory load caching lead to 50% performance improvement per core

## Turing Tensor Cores

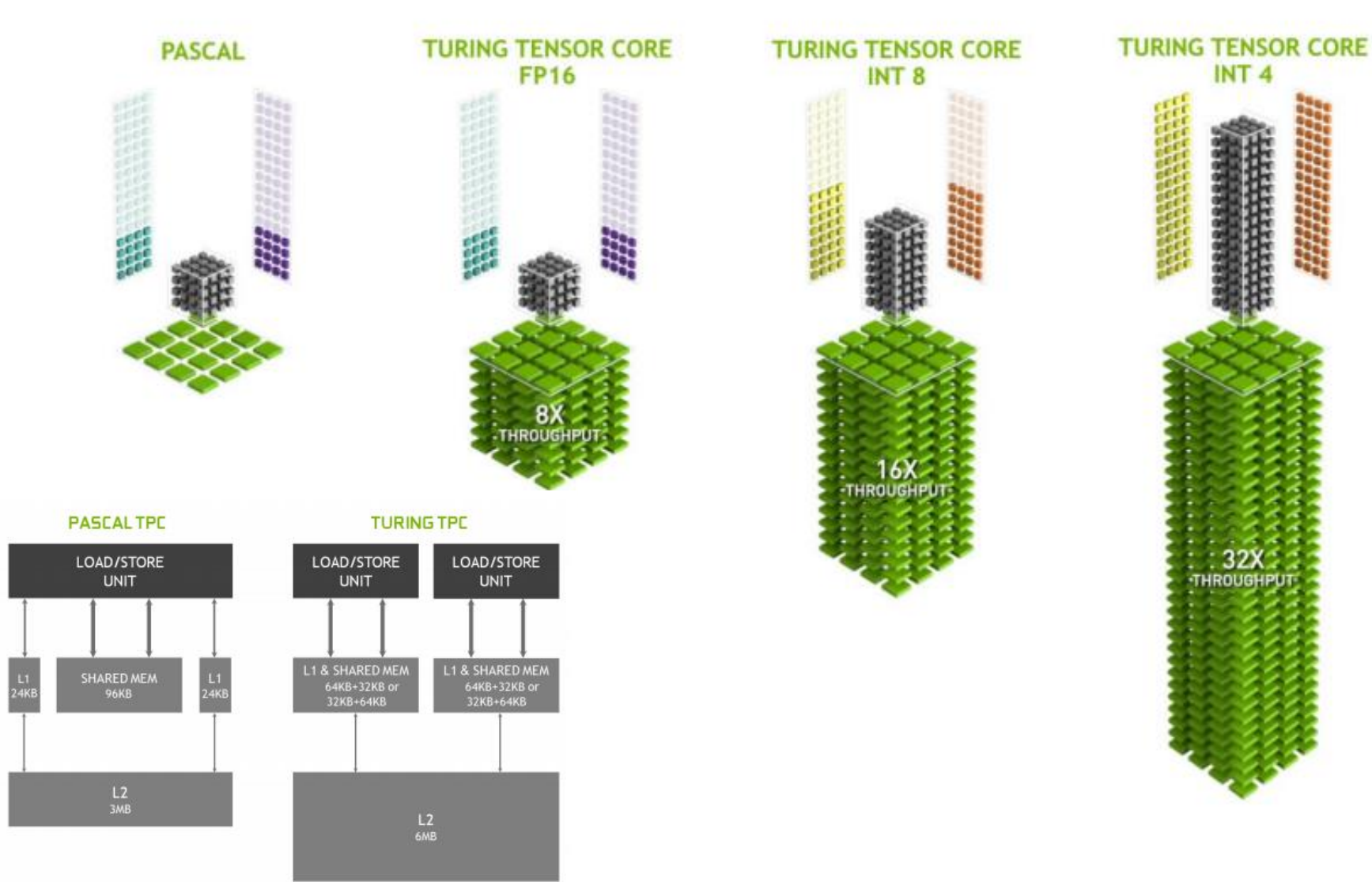

# Memory Compression

- Several lossless memory compression techniques to reduce bandwidth demands
- Improvements over Pascal

## Reflections Demo

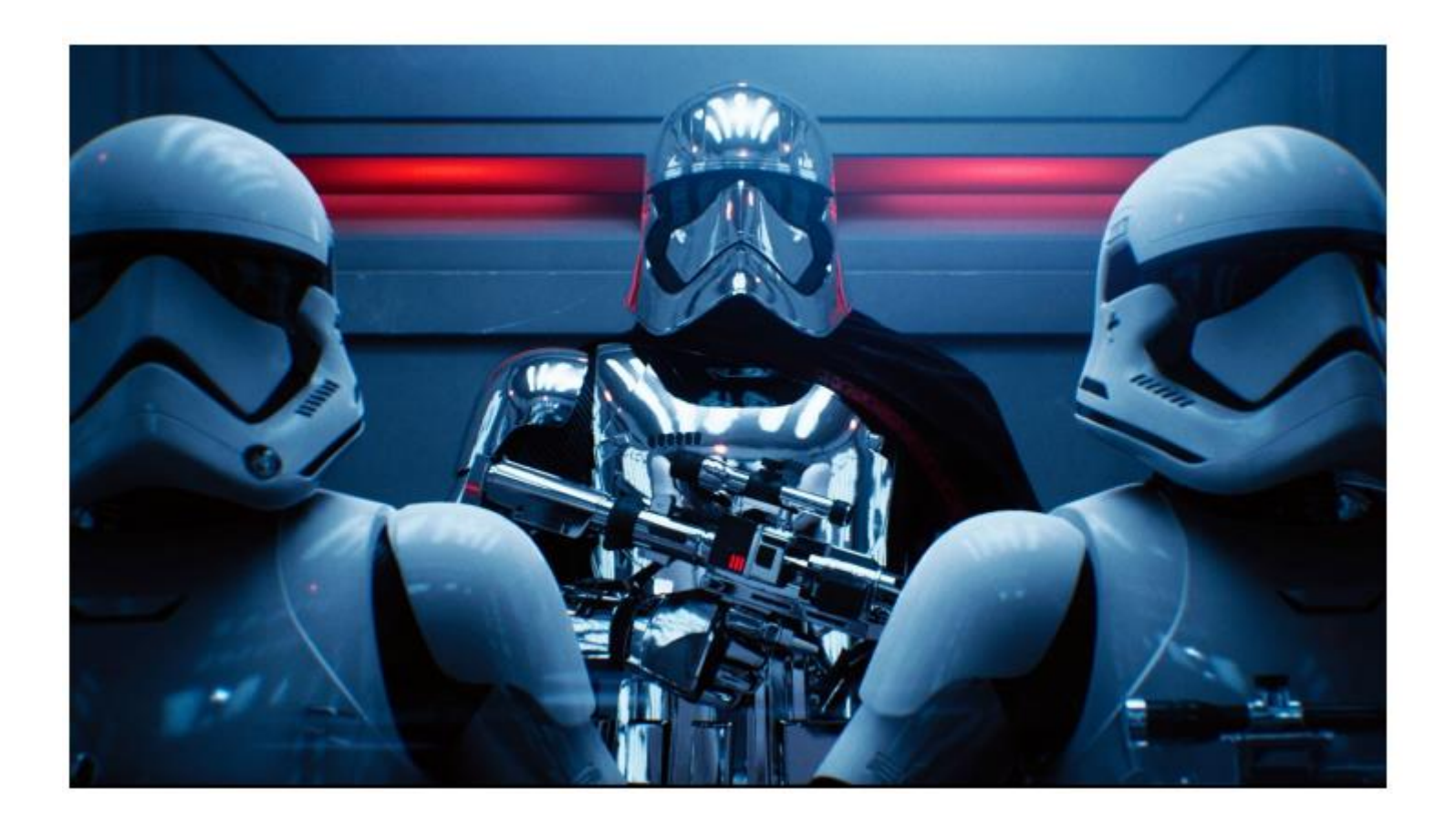

# NVIDIA DGX-1

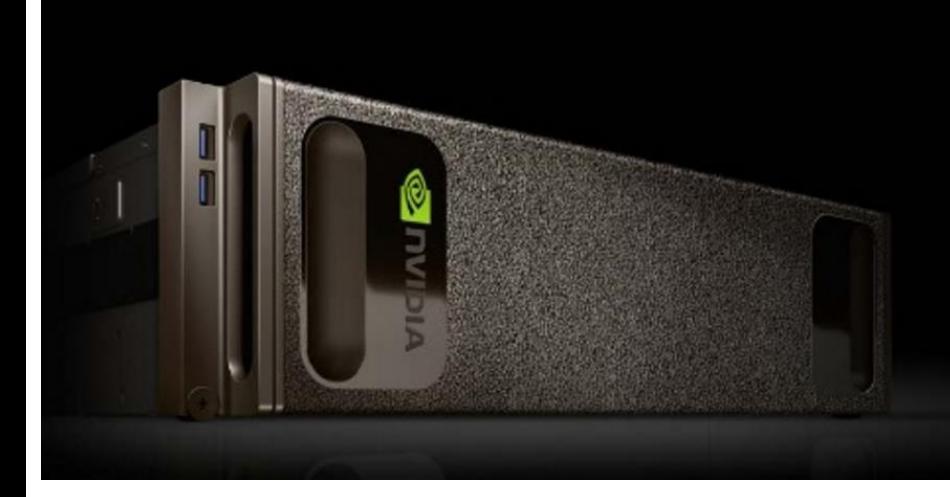

#### **NVIDIA DGX-1** WORLD'S FIRST DEEP LEARNING SUPERCOMPUTER

Engineered for deep learning | 170TF FP16 | 8x Tesla P100 NVLink hybrid cube mesh | Accelerates major Al frameworks

### "250 SERVERS IN-A-BOX"

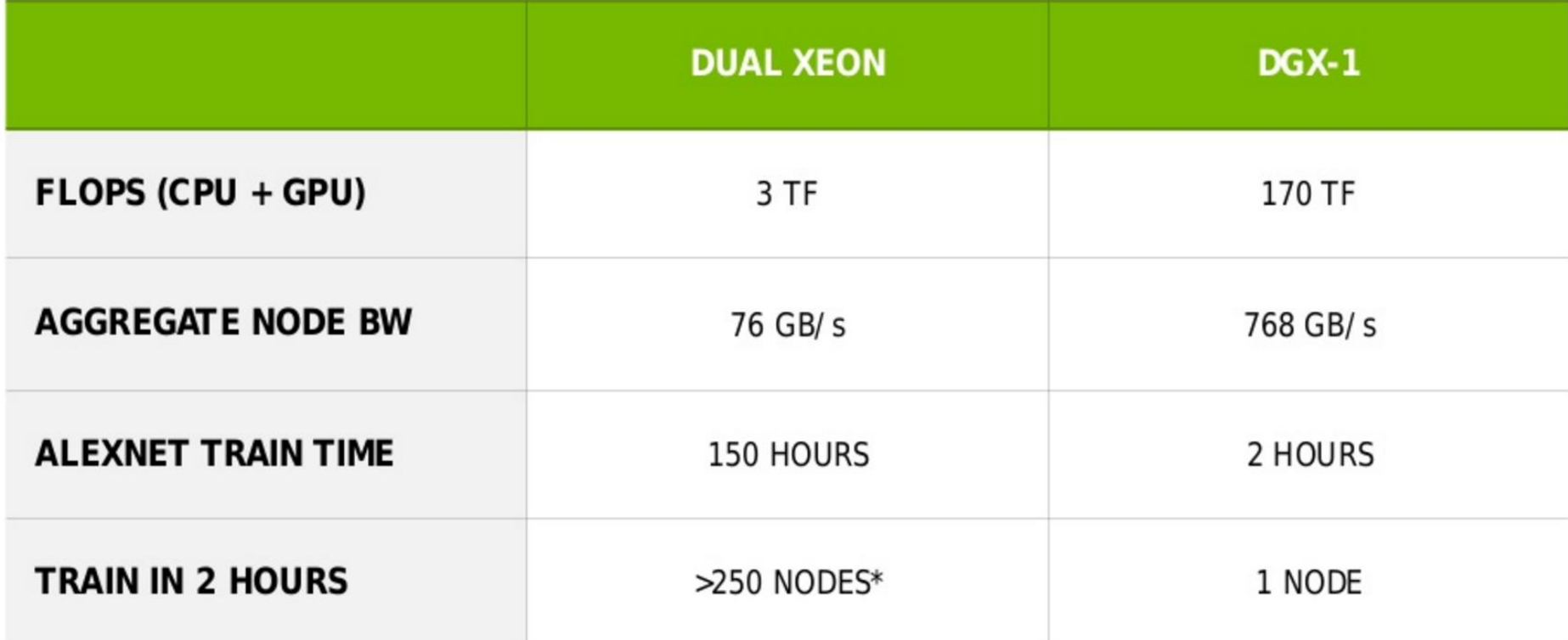

\*Caffe Training on Multi-node Distributed-memory Systems Based on Intel® Xeon® Processor E5 Family (extrapolated)<br>Gennady Fedorov (Intel)'s picture Submitted by Gennady Fedorov (Intel), Vadim P. (Intel) on October 29, 2015 https://software.intel.com/en-us/articles/caffe-training-on-multi-node-distributed-memory-systems-based-on-intel-xeon-processor-e5

#### **SYSTEM SPECIFICATIONS**

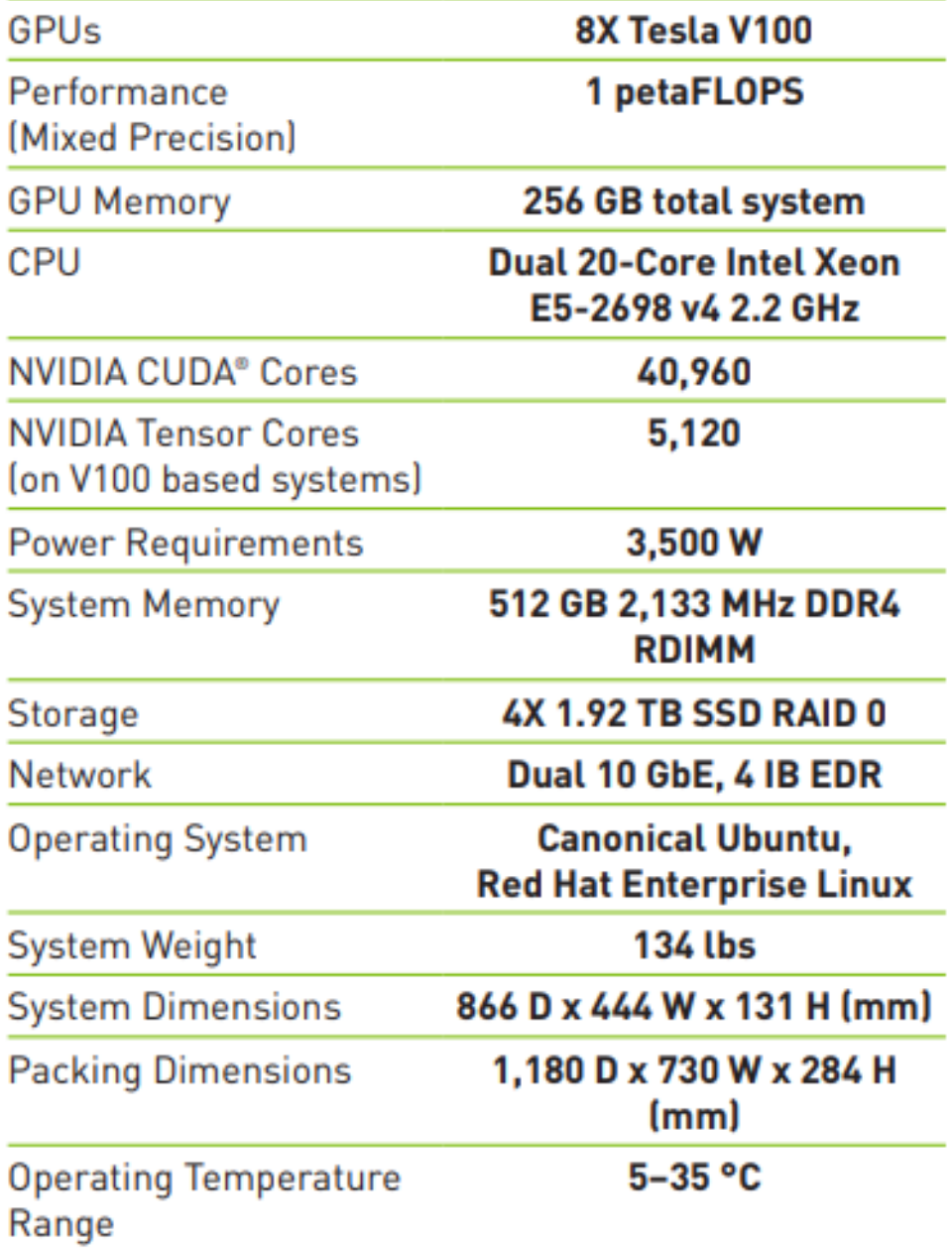

# NVIDIA DGX-2

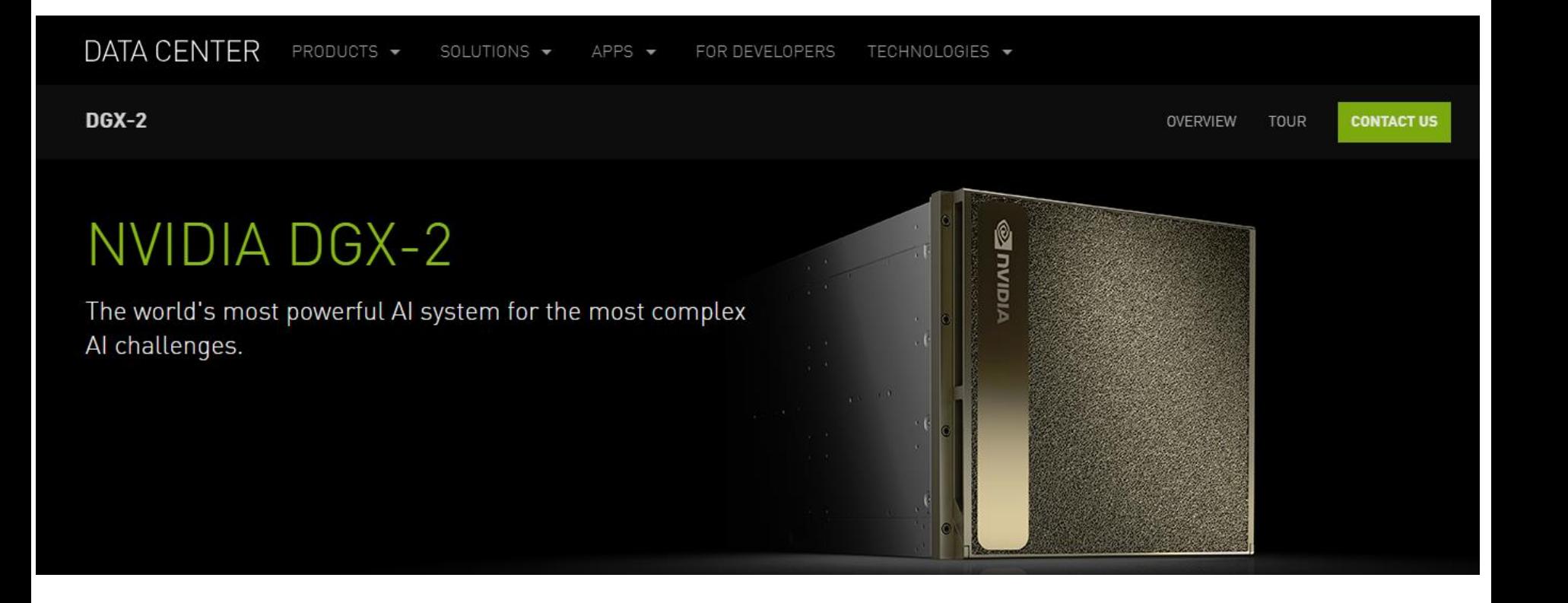

#### **SYSTEM SPECIFICATIONS**

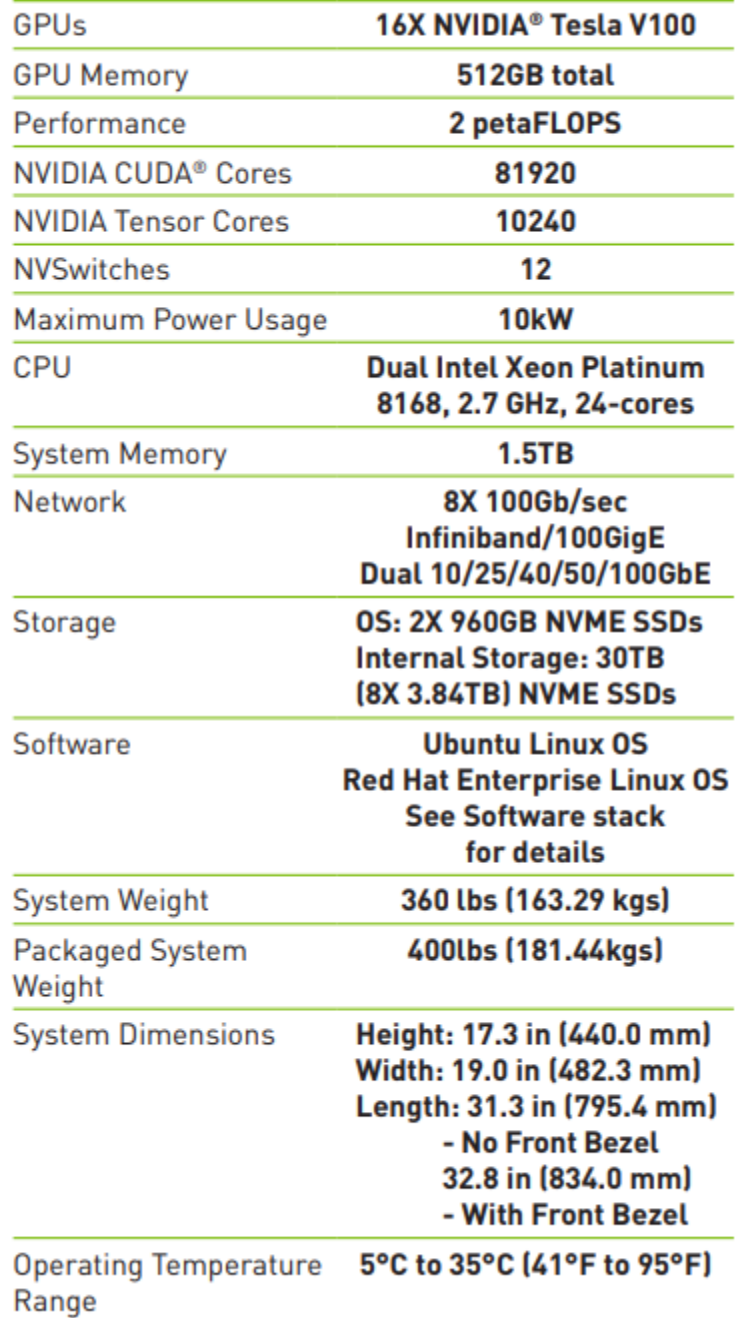

# NVIDIA DGX STATION

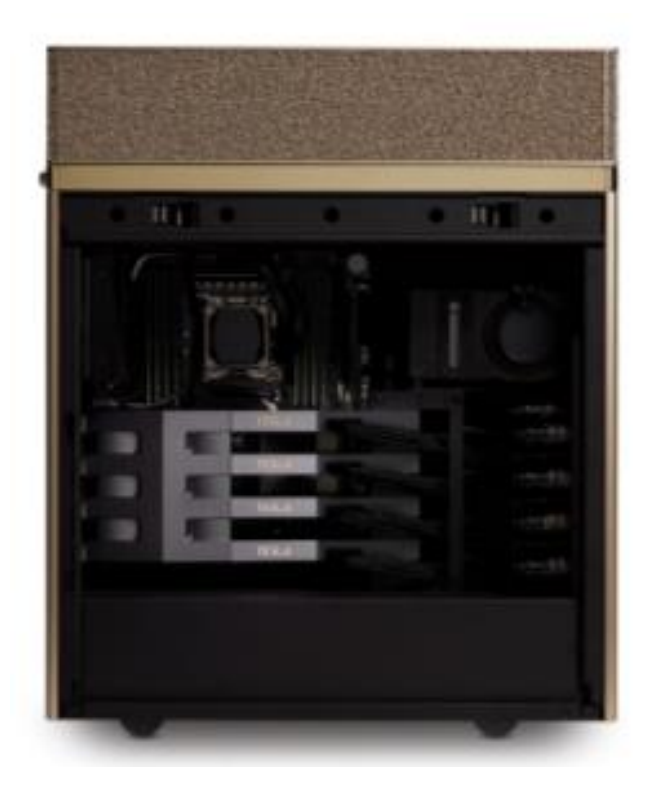

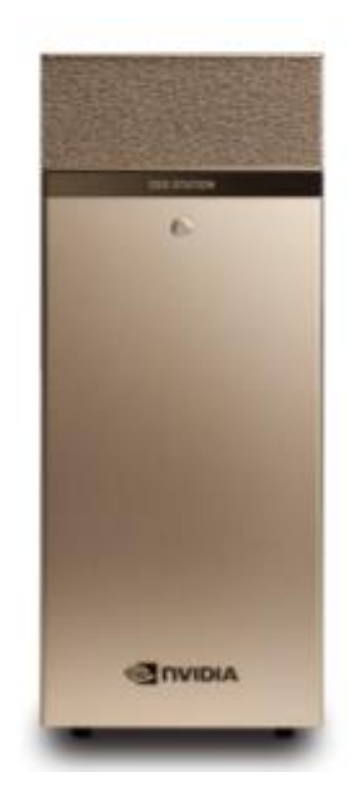

#### **SYSTEM SPECIFICATIONS**

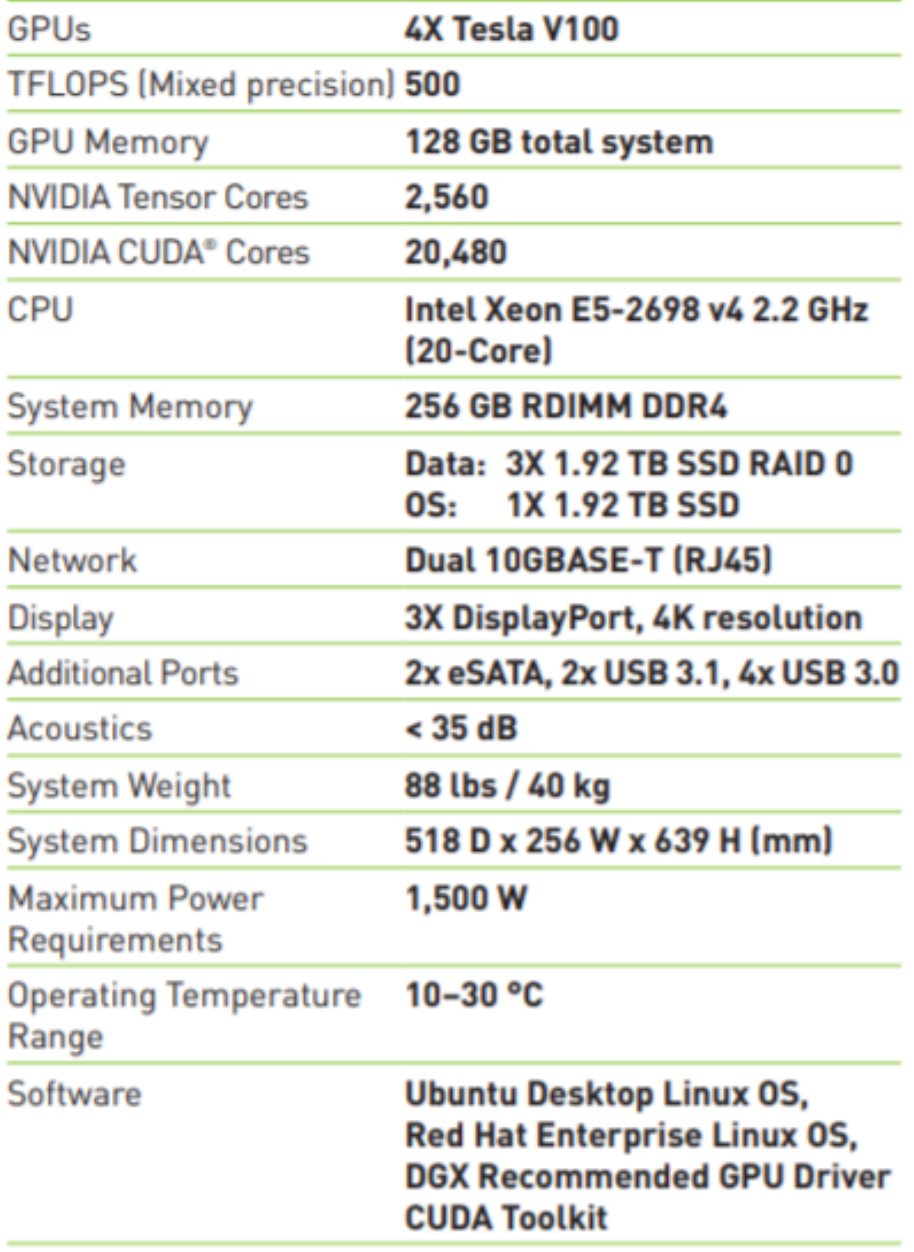

NVIDIA DGX STATION | DATA SHEET | FEB20

# AMD RX Vega

- 8 GB high bandwidth memory (HBM2) – 14 nm production process
- 4096 cores
- 12.7 TFLOPS
	- Compared to 11 TFLOPS of NVIDIA GTX Titan X and 15.7 TFLOPS of NVIDIA GV100 (Volta)

# AMD RADEON VII

- 16 GB high bandwidth memory (HBM2) – 7 nm production process
- 3840 cores
- 13.2 billion transistors
- 13.8 TFLOPS

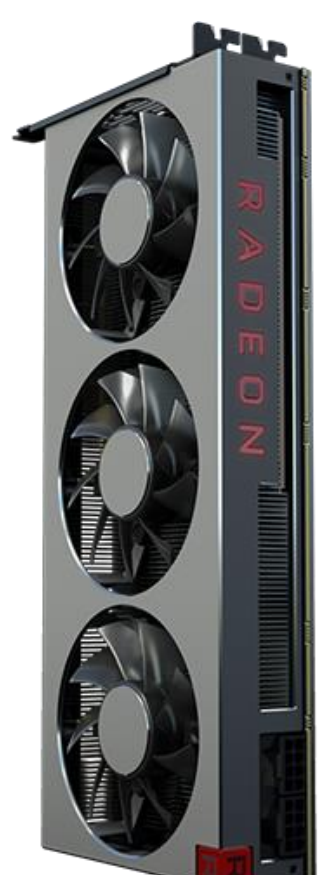

## CUDA 4.0

#### **CUDA 4.0: Highlights**

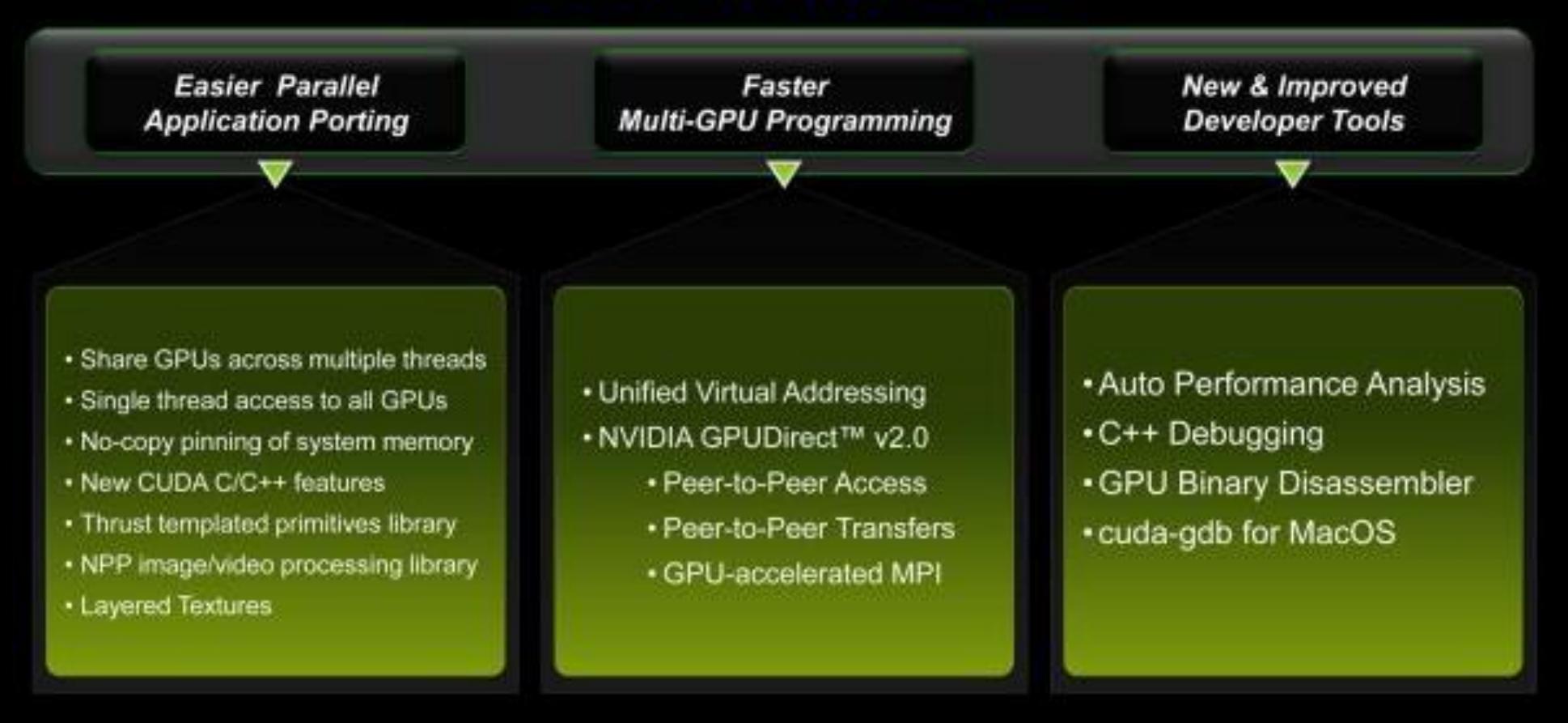

C MVIDIA Corporation 2011
## CUDA 4.0 Release

- March 2011
- Independent software release
- Unlike:
	- CUDA 1.0 released with G80/G9x in 2007 (nearly a year later than the hardware)
	- CUDA 2.0 released for GT200 in 2008
	- CUDA 3.0 released for Fermi in 2009

# CUDA 4.0 – Application Porting

- Unified Virtual Addressing
- Faster Multi-GPU Programming – NVIDIA GPUDirect 2.0
- Easier Parallel Programming in C++ – Thrust

## Easier Porting of Existing Applications

Share GPUs across multiple threads

- Easier porting of multithreaded apps
	- pthreads / OpenMP threads share a GPU
- Launch concurrent kernels from different host threads
	- Eliminates context switching overhead
- New, simple context management APIs
	- Old context migration APIs still supported

Single thread access to all GPUs

- Each host thread can now access all GPUs in the system
	- One thread per GPU limitation removed
- Easier than ever for applications to take advantage of multi-GPU
	- Single-threaded applications can now benefit from multiple GPUs
	- Easily coordinate work across multiple GPUs

## New CUDA C/C++ Language Features

• C++ new/delete

– Dynamic memory management

- C++ virtual functions
	- Easier porting of existing applications
- Inline PTX

– Enables assembly-level optimization

## GPU-Accelerated Image Processing

- NVIDIA Performance Primitives (NPP) library
	- 10x to 36x faster image processing
	- Initial focus on imaging and video related primitives
		- Data exchange and initialization
		- Color conversion
		- Threshold and compare operations
		- Statistics
		- Filter functions
		- Geometry transforms
		- Arithmetic and logical operations
		- JPEG

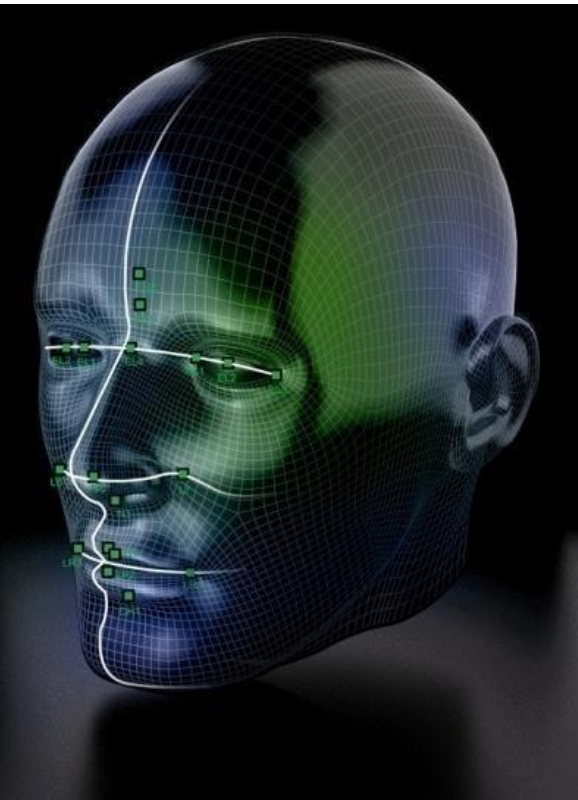

## NVIDIA GPUDirect:Towards Eliminating the CPU Bottleneck

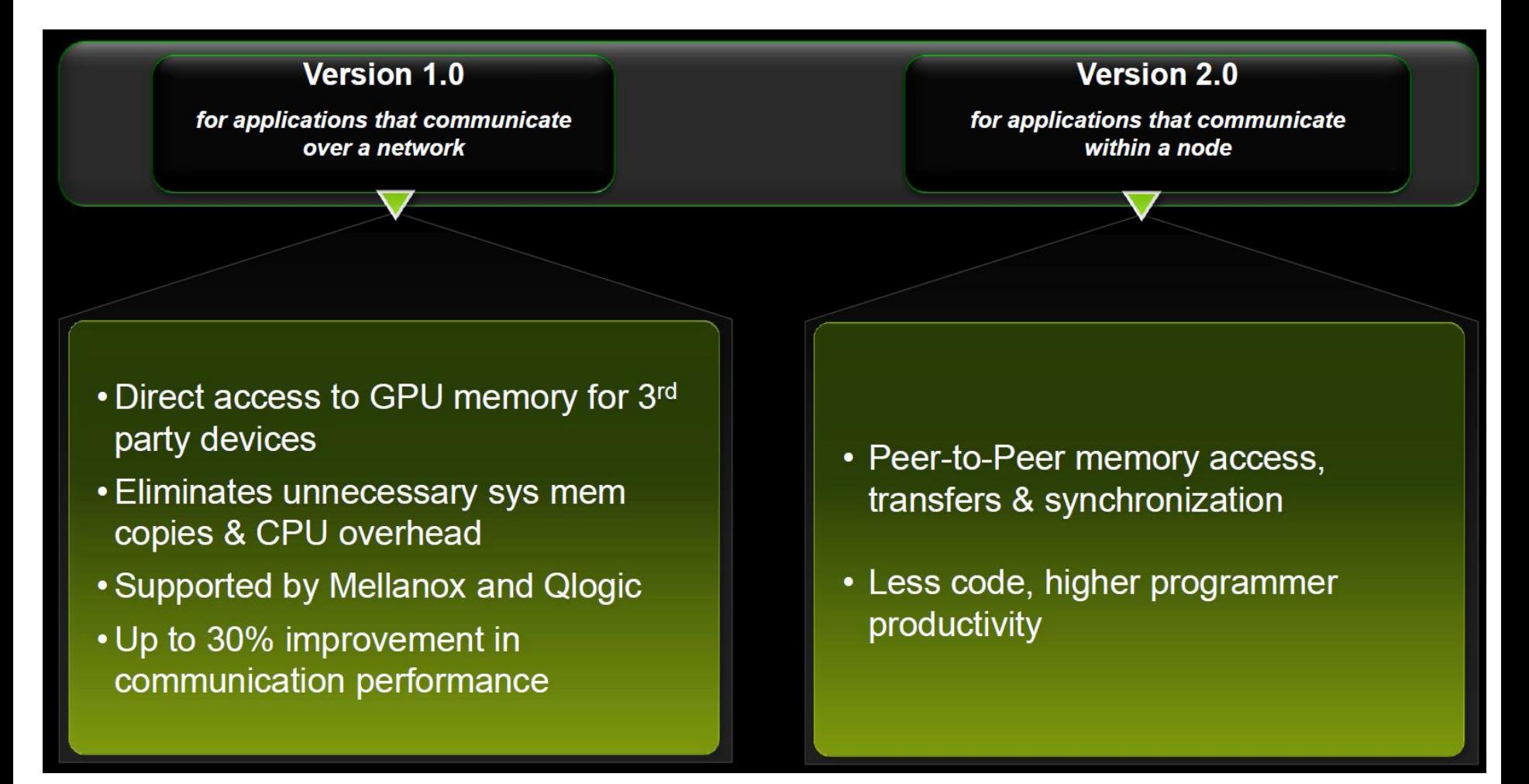

### Before GPUDirect 2.0

#### Two copies required

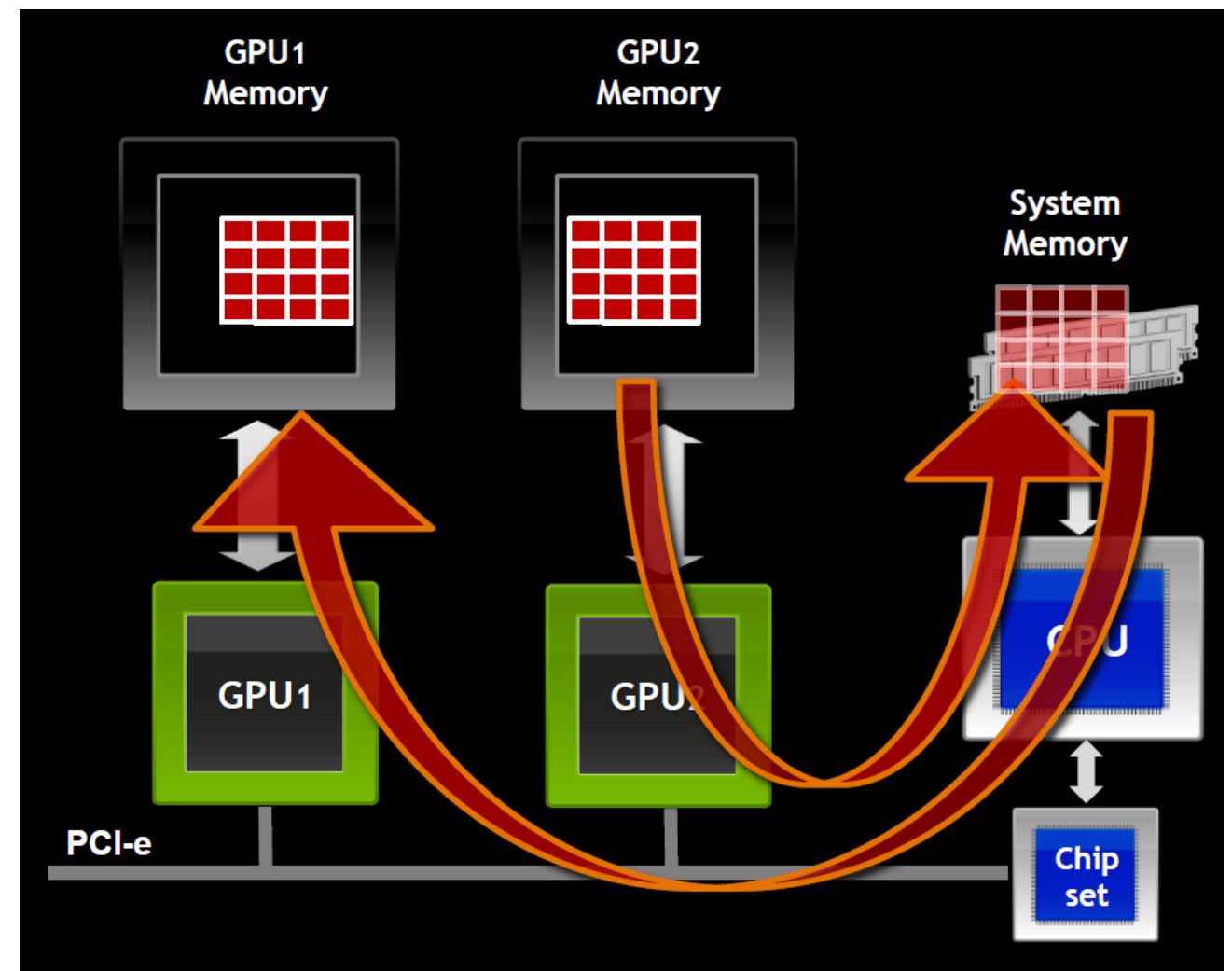

## GPUDirect 2.0: Peer-to-Peer **Communication**

#### Only one copy required

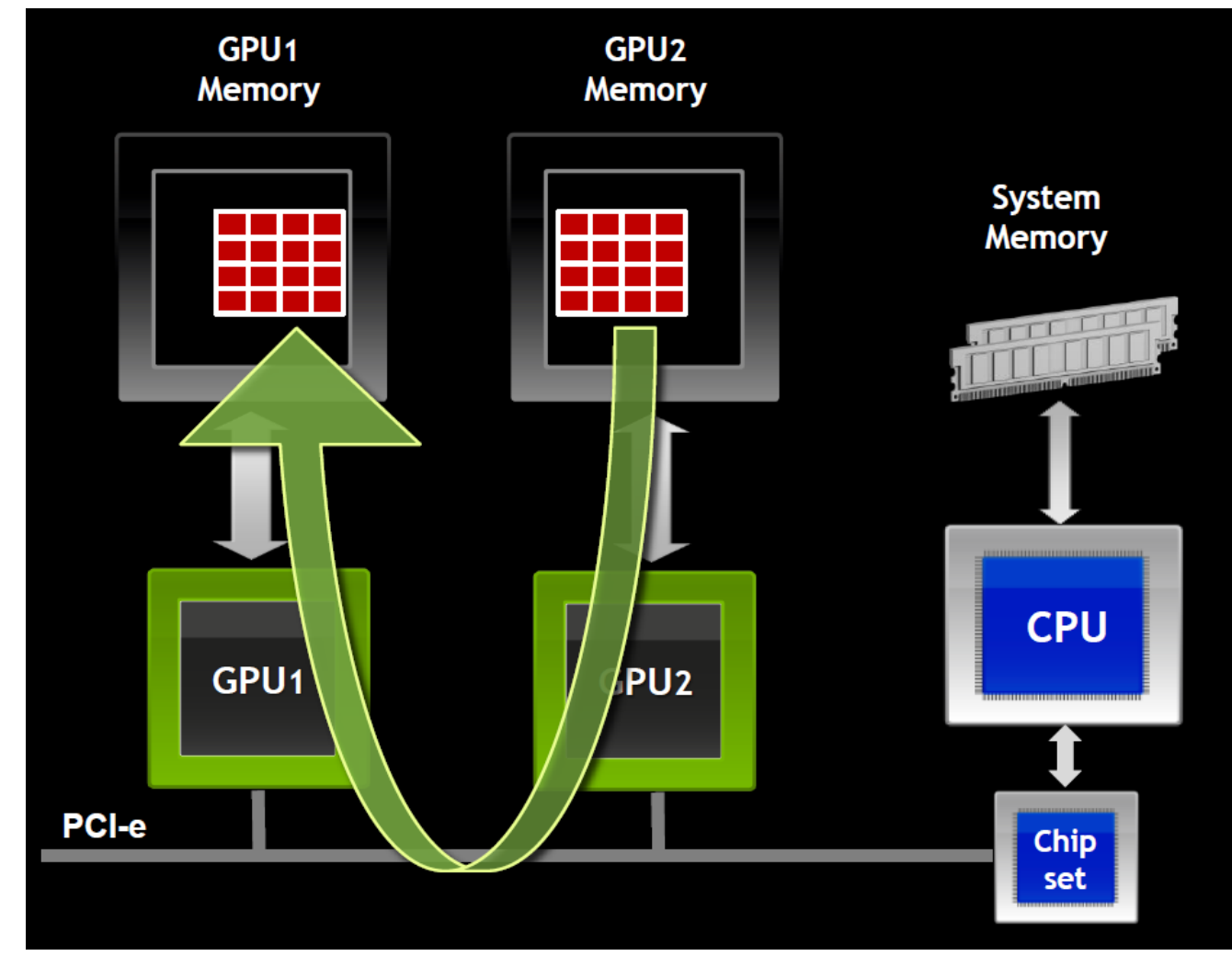

## GPUDirect 2.0: Peer-to-Peer Communication

- Direct communication between GPUs
	- Faster no system memory copy overhead
	- More convenient multi-GPU programming
- Direct Transfers
	- Copy from GPU0 memory to GPU1 memory
	- Works transparently with UVA
- Direct Access
	- GPU0 reads or writes GPU1 memory (load/store)

## Unified Virtual Addressing

• No UVA: Multiple Memory Spaces

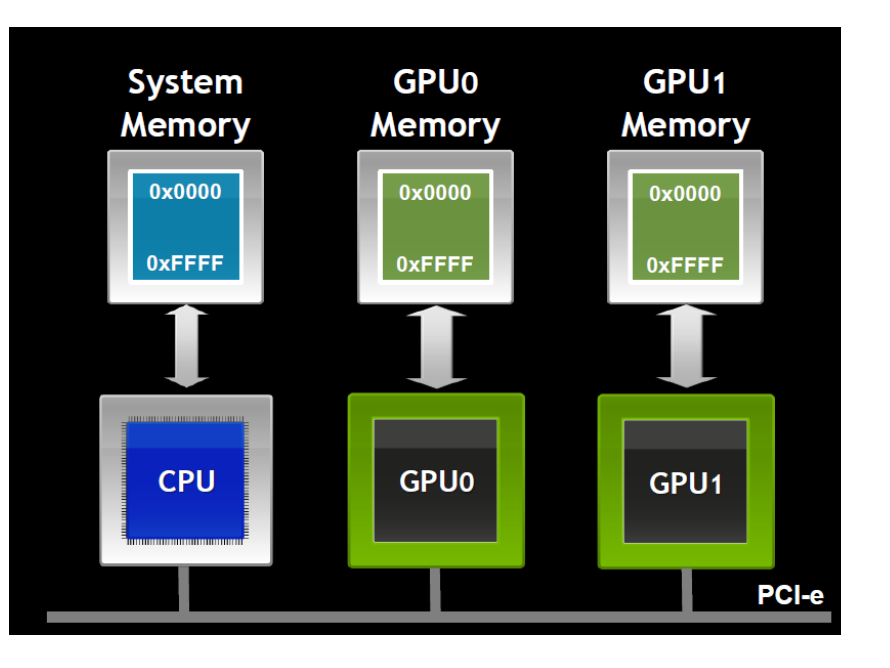

• UVA: Single Address Space

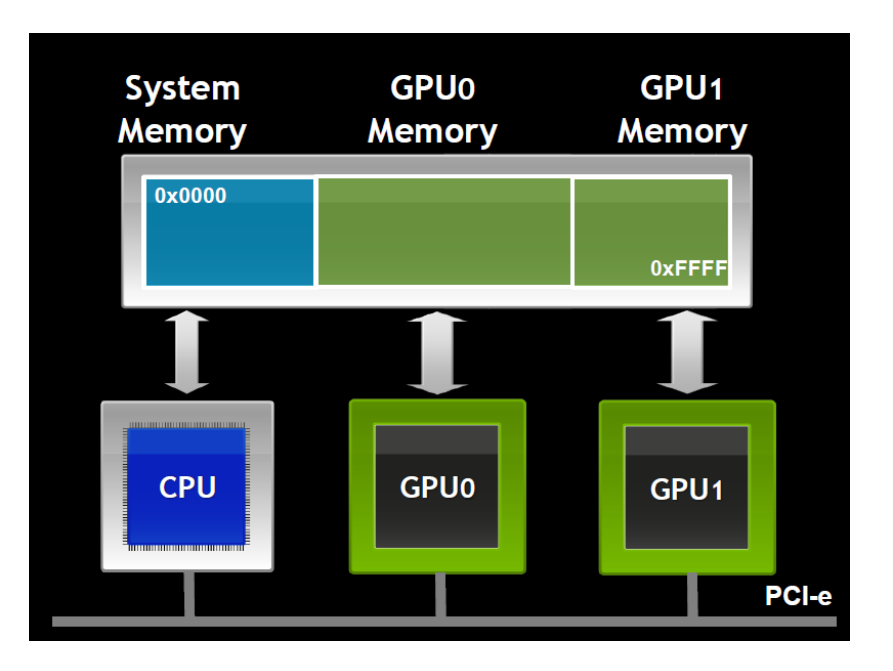

## Unified Virtual Addressing

- One address space for all CPU and GPU memory
	- Determine physical memory location from pointer value
	- Enables libraries to simplify their interfaces (e.g. cudaMemcpy)
- Supported on Tesla 20-series and other Fermi GPUs

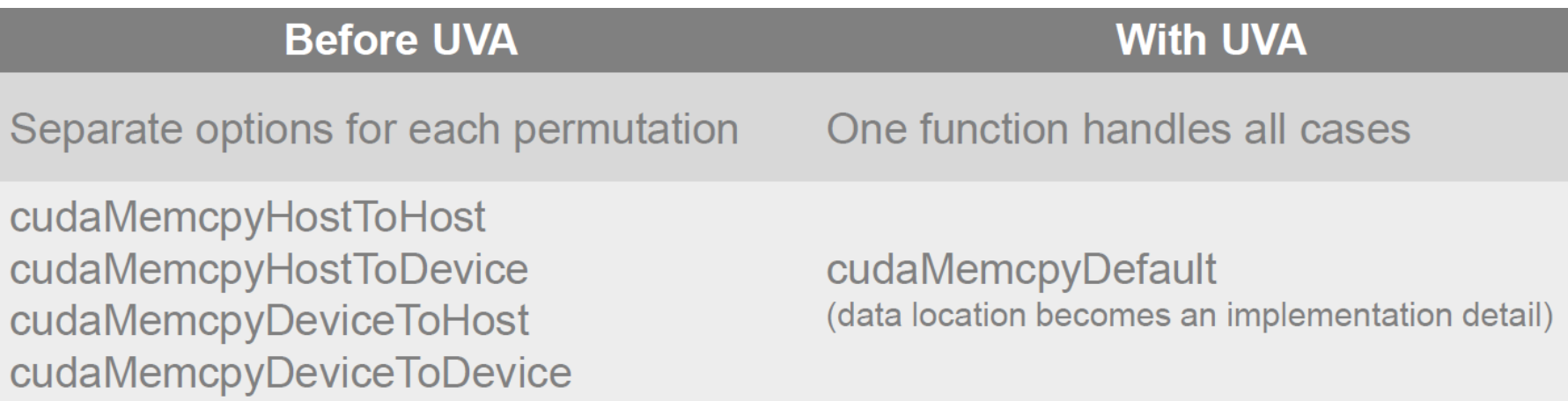

## New Developer Tools

- Auto Performance Analysis: Visual Profiler
	- Identify limiting factor
	- Analyze instruction throughput
	- Analyze memory throughput
	- Analyze kernel occupancy
- C++ Debugging – cuda-gdb for MacOS
- GPU Binary Disassembler

## CUDA 5.0

Mark Harris Chief Technologist, GPU Computing

# Open Source LLVM Compiler

• Provides ability for anyone to add CUDA to new languages and processors

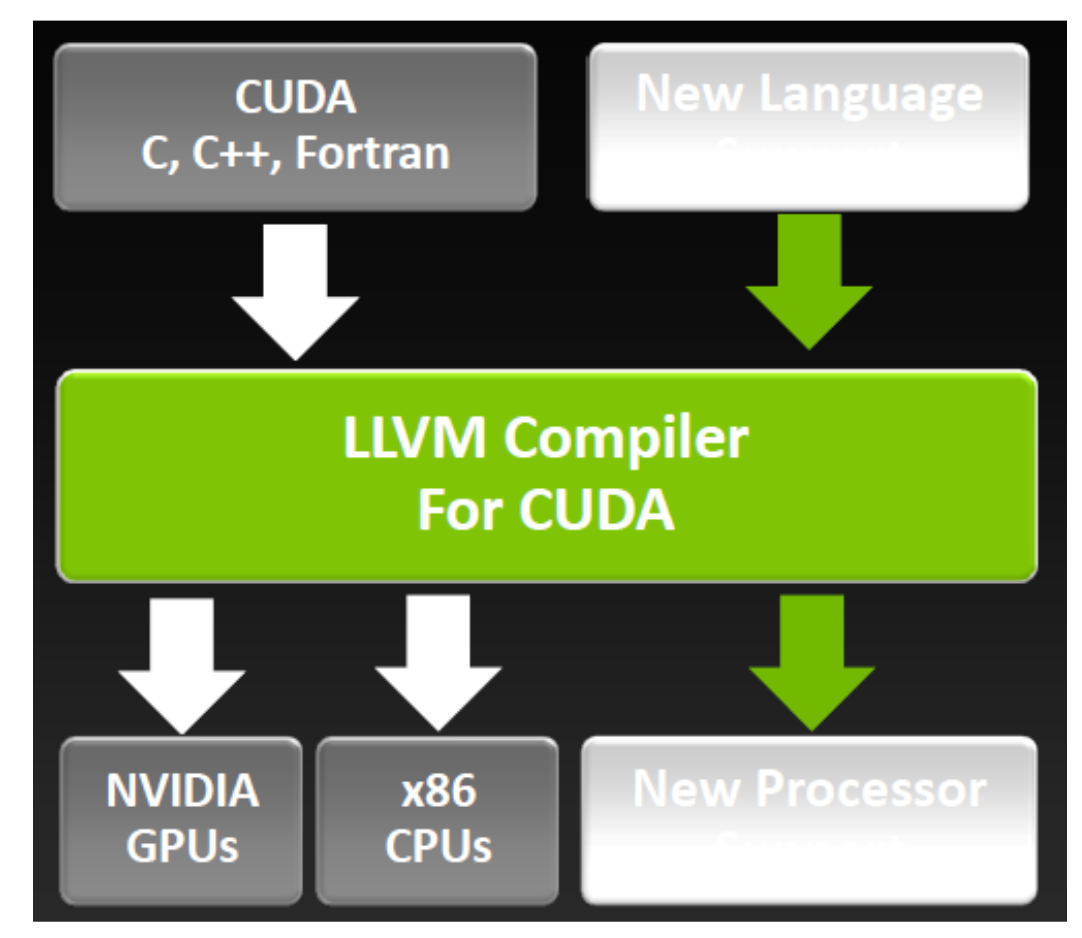

## NVIDIA Nsight, Eclipse Edition

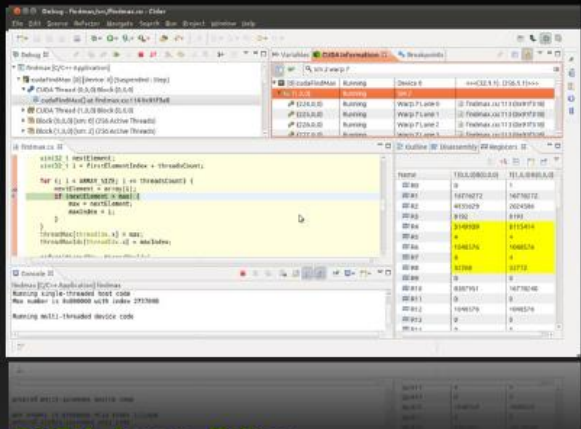

#### **CUDA-Aware Editor**

- Automated CPU to GPU code refactoring
- Semantic highlighting of CUDA code
- Integrated code samples & docs

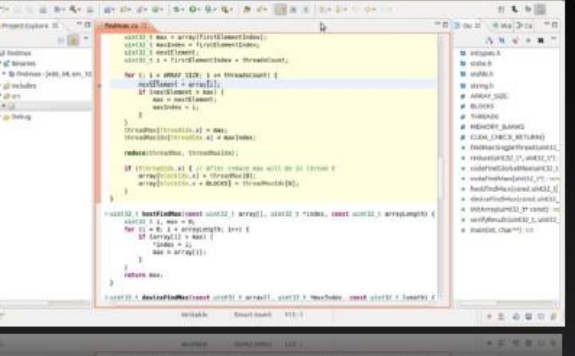

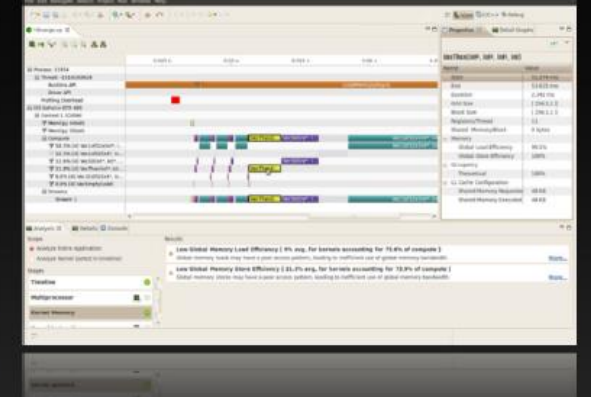

#### **Nsight Debugger**

- Simultaneously debug of CPU and GPU
- Inspect variables across CUDA threads
- Use breakpoints & single-step debugging

#### **Nsight Profiler**

- Quickly identifies performance issues
- Integrated expert system
- **Automated analysis**
- Source line correlation

#### For Linux and Mac OS

## CUDA 4: Whole-Program Compilation & Linking

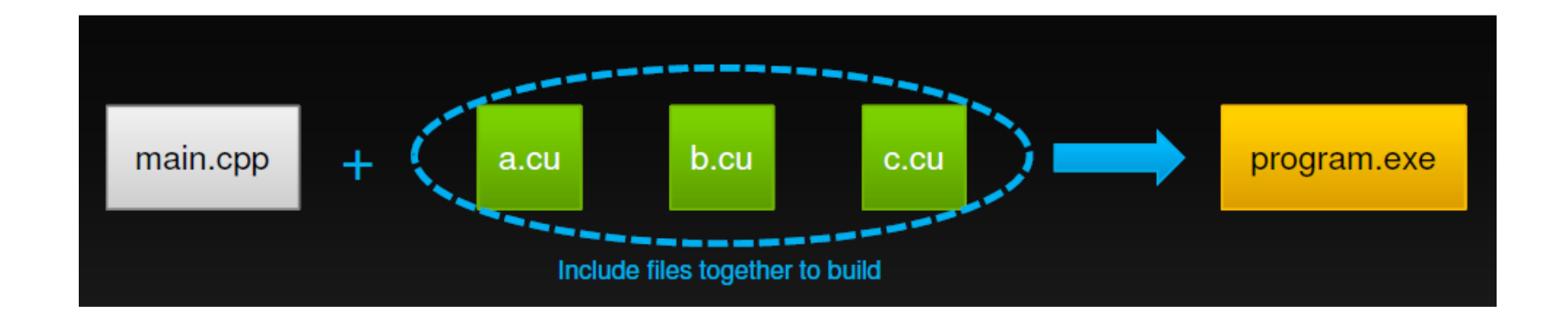

## CUDA 5: GPU Library Object Linking

- Separate compilation allows building independent object files
- CUDA 5 can link multiple object files into one program
- Can also combine object files into static libraries
	- Link and externally call *device* code

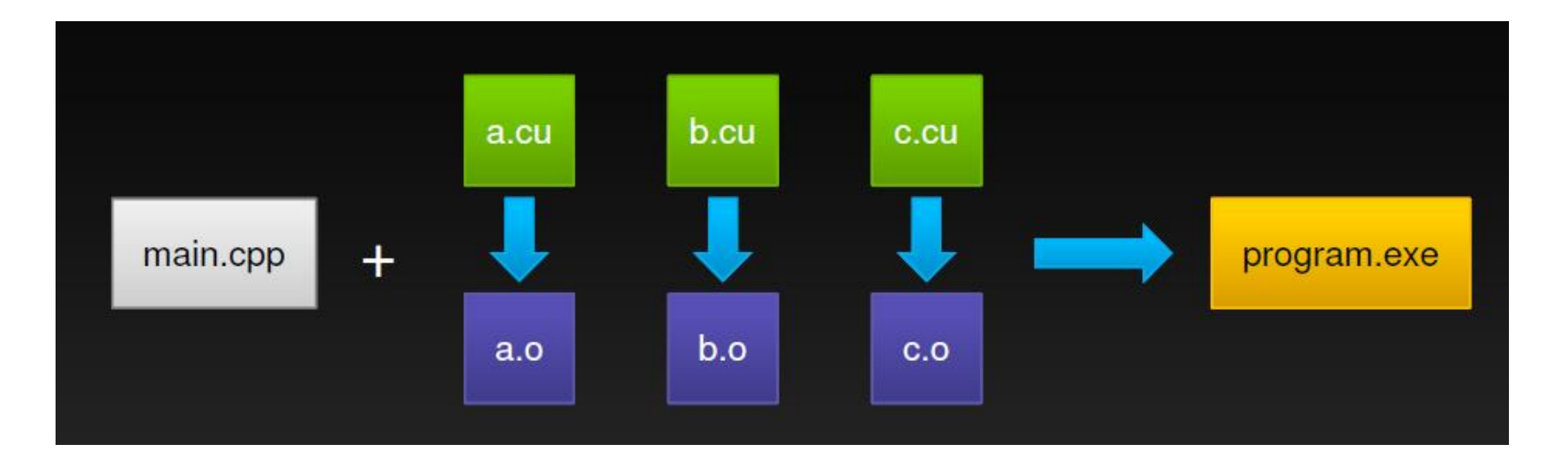

## CUDA 5: GPU Library Object Linking

- Enables 3rd party closed-source device libraries
- User-defined device callback functions

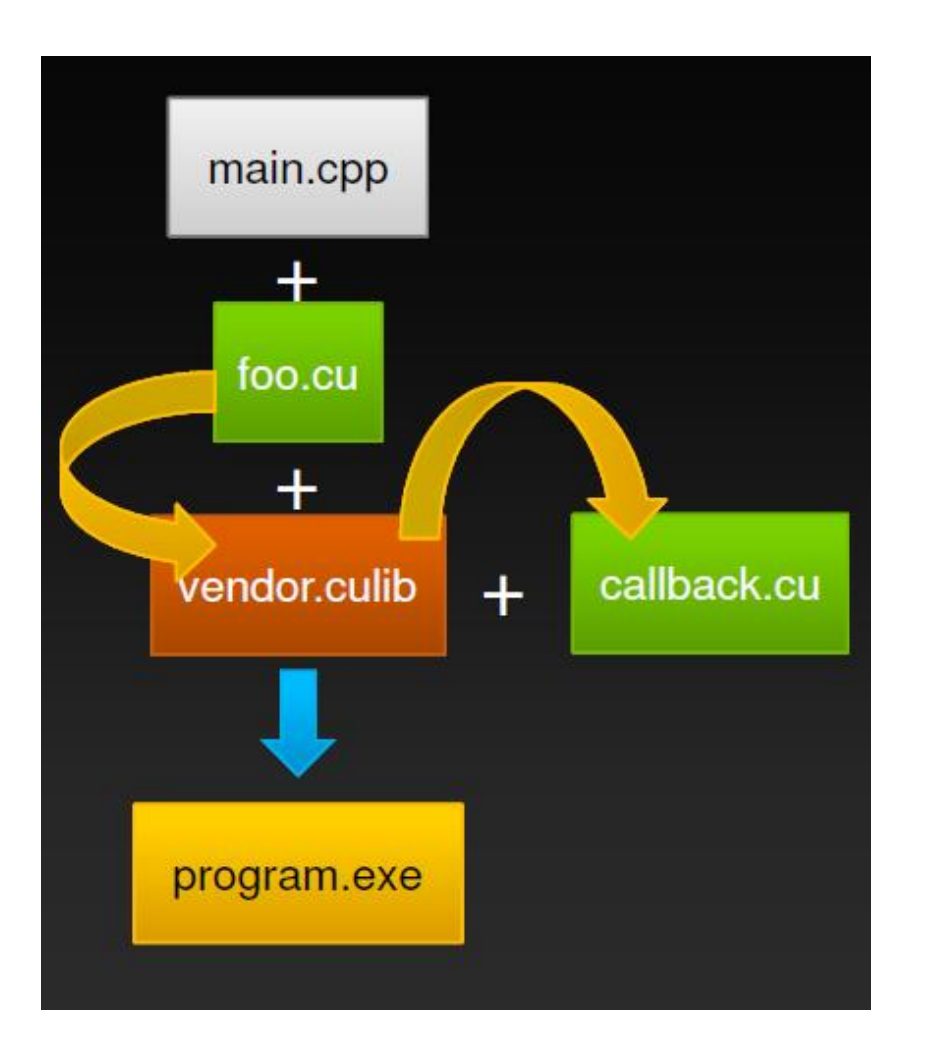

### CUDA 5.0: Run-time Syntax and **Semantics**

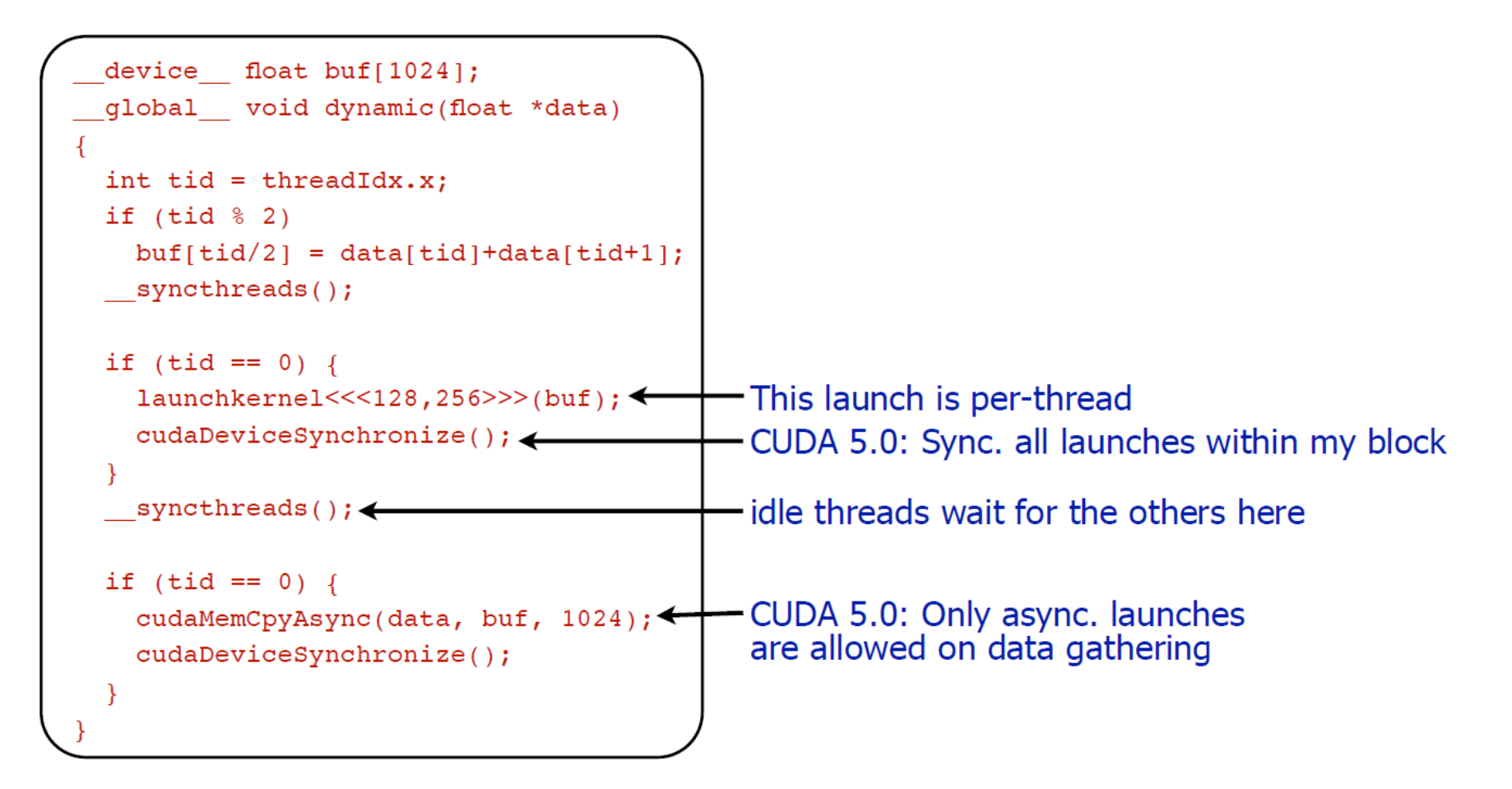

## CUDA 6.0

Manuel Ujaldon Nvidia CUDA Fellow Computer Architecture **Department** University of Malaga (Spain)

# CUDA 6 Highlights

- Unified Memory:
	- CPU and GPU can share data without much programming effort
- Extended Library Interface (XT) and Drop-in Libraries:
	- Libraries much easier to use
- GPUDirect RDMA:
	- A key achievement in multi-GPU environments
- Developer tools:
	- Visual Profiler enhanced with:
		- Side-by-side source and disassembly view showing.
		- New analysis passes (per SM activity level), generates a kernel analysis report.
- Multi-Process Server (MPS) support in nvprof and cudamemcheck
- Nsight Eclipse Edition supports remote development (x86) and ARM)

## CUDA 6.0: Performance Improvements in Key Use Cases

- Kernel launch
- Repeated launch of the same set of kernels
- cudaDeviceSynchronize()
- Back-to-back grids in a stream

## Unified Memory

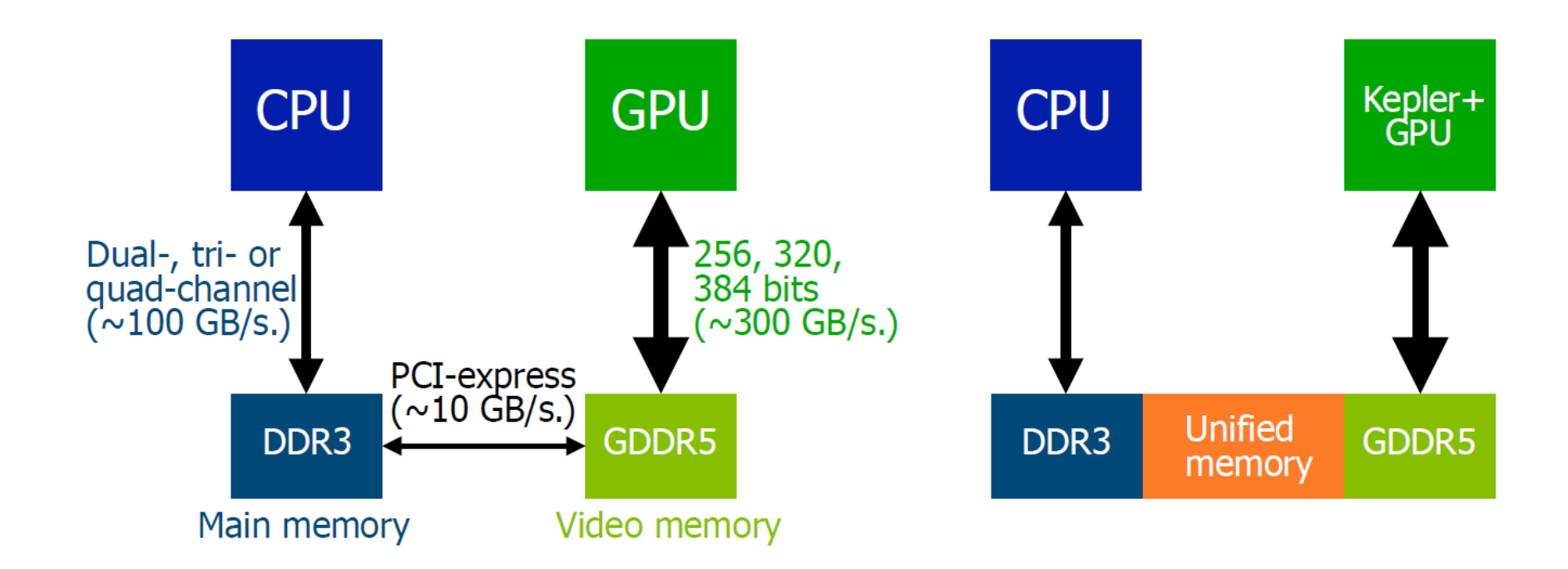

# Unified Memory Contributions

- Creates pool of managed memory between CPU and GPU
- Simpler programming and memory model:
	- Single pointer to data, accessible anywhere
	- Eliminate need for cudaMemcpy(), use cudaMallocManaged()
	- No need for deep copies
- Performance through data locality:
	- Migrate data to accessing processor
	- Guarantee global coherency
	- Still allows cudaMemcpyAsync() hand tuning

# Memory Types

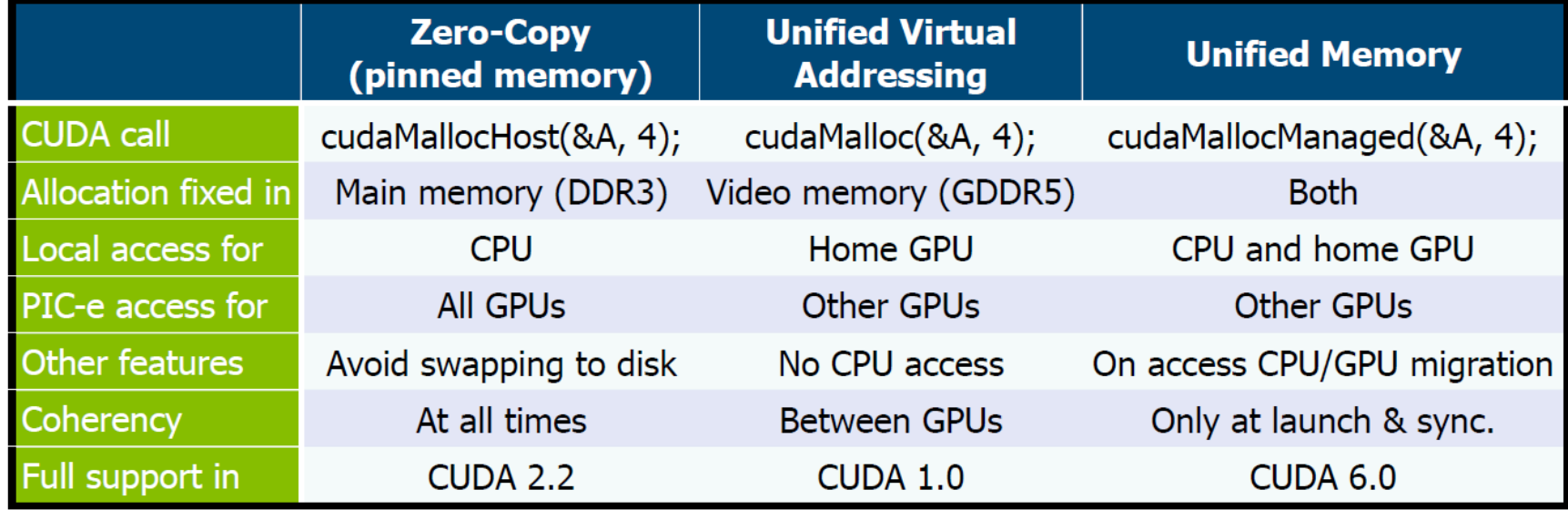

## Additions to the CUDA API

- New call: cudaMallocManaged()
	- Drop-in replacement for cudaMalloc() allocates managed memory
	- Returns pointer accessible from both Host and **Device**
- New call: cudaStreamAttachMemAsync()
	- Manages concurrency in multi-threaded CPU applications
- New keyword: \_\_managed\_\_
	- Declares global-scope migratable device variable
	- Symbol accessible from both GPU and CPU code

## Code without Unified Memory

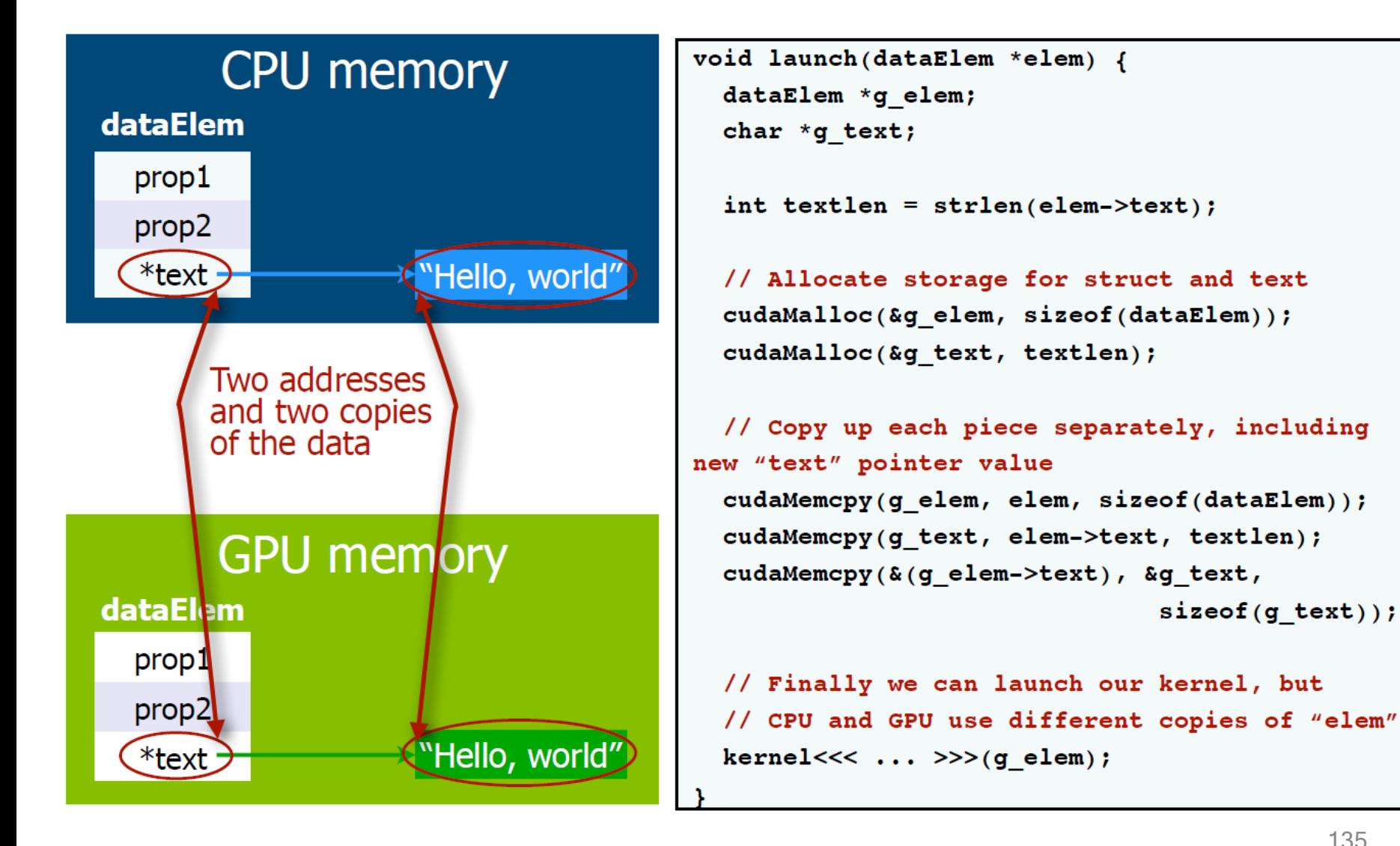

 $sizeof(qtext))$ ;

## Code with Unified Memory

### **CPU** memory

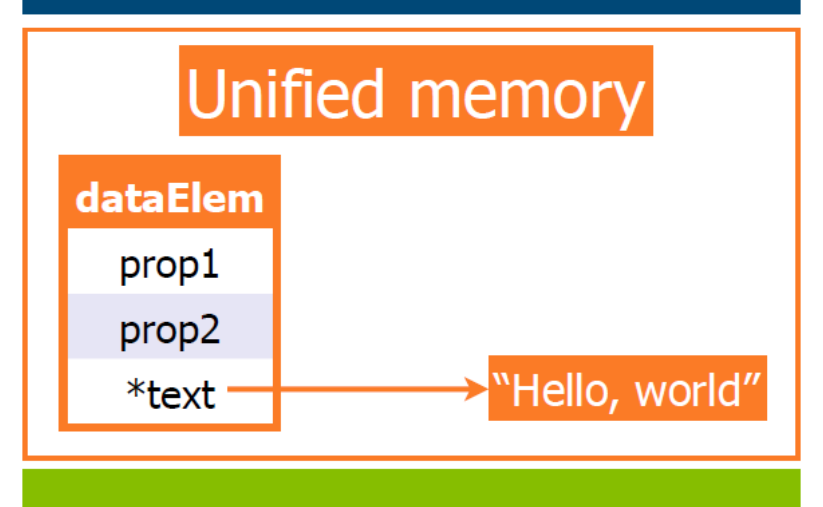

**GPU memory** 

#### void launch (dataElem \*elem) { kernel<<< ... >>>(elem);

- What remains the same:
	- Data movement
	- GPU accesses a local copy of text
- What has changed:
	- Programmer sees a single pointer
	- CPU and GPU both reference the same object
	- There is coherence

## CUDA 7.0

### By Mark Harris NVIDIA

## New Features: C++11

- C++11 features on device including:
	- auto,
	- lambda,
	- variadic templates,
	- rvalue references,
	- range-based for loops

### Example

#include <initializer\_list> #include <iostream> #include <cstring>

}

```
// Generic parallel find routine. Threads search through the
// array in parallel. A thread returns the index of the 
// first value it finds that satisfies predicate p, or -1.
template <typename T, typename Predicate>
 device int int find(T *data, int n, Predicate p)
{
    for (int i = blockIdx.x * blockDim.x + threadIdx.x;
         i \leq n:
         i += blockDim.x * gridDim.x)
    {
        if (p(data[i])) return i;
    }
    return -1;
```

```
// Use find with a lambda function that searches for x, y, z
// or w. Note the use of range-based for loop and
// initializer list inside the functor, and auto means we
// don't have to know the type of the lambda or the array
__global__
void xyzw_frequency(unsigned int *count, char *data, int n)
{
    auto match xyzw = [](char c) { }const char letters[] = { 'x', 'y', 'z', 'w' };
      for (const auto x : letters)
```

```
if (c == x) return true;
```

```
return false;
```

```
};
```
}

```
int i = find(data, n, match xyzw);
```

```
if (i \ge 0) atomicAdd(count, 1);
```

```
int main(void)
{ 
    char text[] = "zebra xylophone wax";
    char *d text;
    cudaMalloc(&d text, sizeof(text));
    cudaMemcpy(d text, text, sizeof(text), cudaMemcpyHostToDevice);
   unsigned int *d_count;
    cudaMalloc(&d count, sizeof(unsigned int));
    cudaMemset(d count, 0, sizeof(unsigned int));
   xyzw frequency<<<1, 64>>>>(d count, d text, strlen(text));
   unsigned int count;
    cudaMemcpy(&count, d_count, sizeof(unsigned int), cudaMemcpyDeviceToHost);
    std::cout << count << " instances of 'x', 'y', 'z', 'w'"
              << "in " << text << std::endl;
    cudaFree(d_count);
    cudaFree(d text);
    return 0;
```
}

```
141
```
## Other Features

- Thrust version 1.8
	- Thrust algorithms can now be invoked from the device
- cuSOLVER, cuFFT
	- cuSolver library is a high-level package based on the cuBLAS and cuSPARSE libraries
- Runtime compilation
	- No need to generate multiple optimized kernels at compile time

## CUDA 8.0

### By Milind Kukanur NVIDIA

## What's New

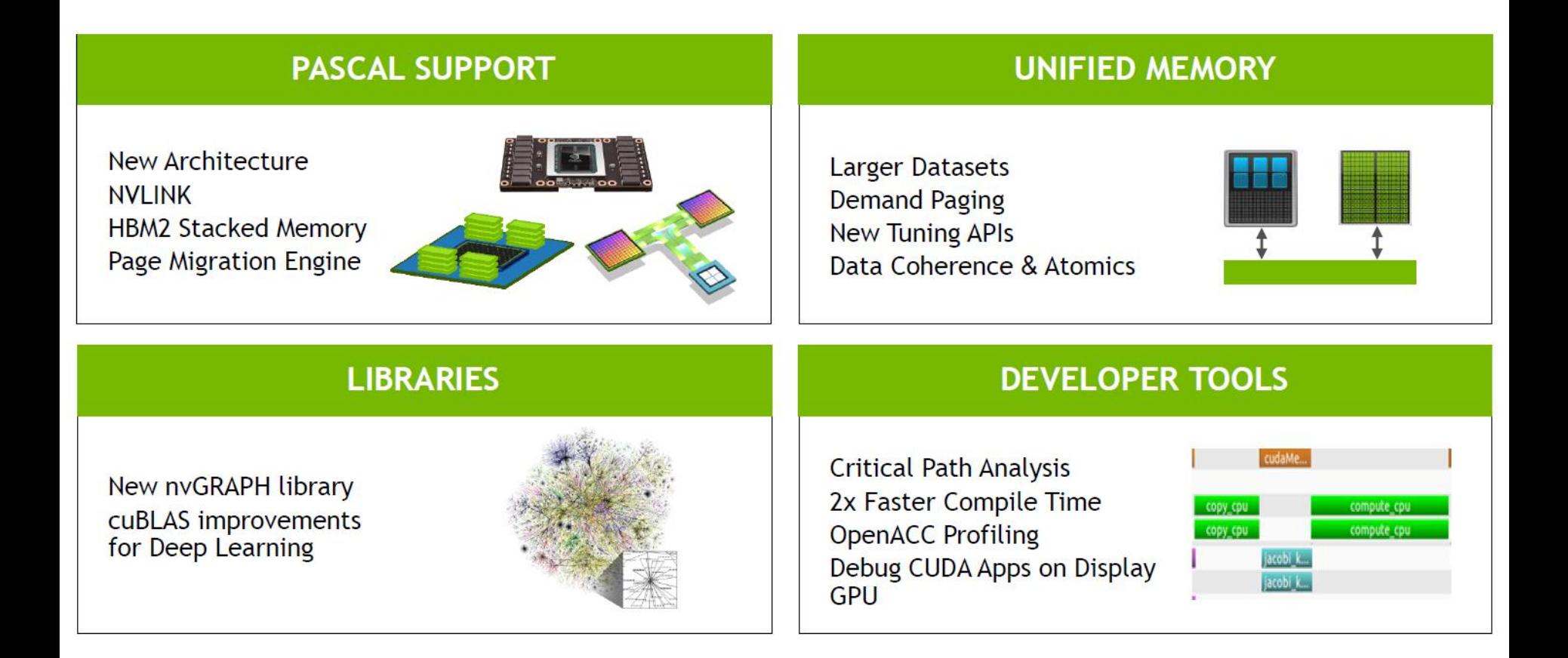
# Unified Memory

• Oversubscribe GPU memory, up to system memory size

```
void foo() {
      // Allocate 64 GB
      char *data;
      size t size = 64*1024*1024*1024;cudaMallocManaged(&data, size);
```
# Unified Memory

```
__global__ void mykernel(char *data) {
      data[1] = 'q';
}
void foo() {
      char *data;
```

```
cudaMallocManaged(&data, 2);
```

```
mykernel<<<...>>>(data);
// no synchronize here
data[0] = 'c';
```
cudaFree(data);

### CUDA 9.0

#### By Mark Harris NVIDIA

# New Features

- Support for Volta
- Cooperative groups
- Tensor Core API
- New Visual Profiler
- Support for C++ 14

# Cooperative Groups

Ability to define groups of threads explicitly at sub-block and multiblock granularities

```
global void cooperative kernel(...)
{
   // obtain default "current thread block" group
   thread group my block = this thread block();
   // subdivide into 32-thread, tiled subgroups
    // Tiled subgroups evenly partition a parent group into
    // adjacent sets of threads - in this case each one warp in size
   thread group my tile = tiled partition(my block, 32);
    // This operation will be performed by only the 
    // first 32-thread tile of each block
   if (my block.thread rank() < 32) {
        …
       my_tile.sync();
    }
```
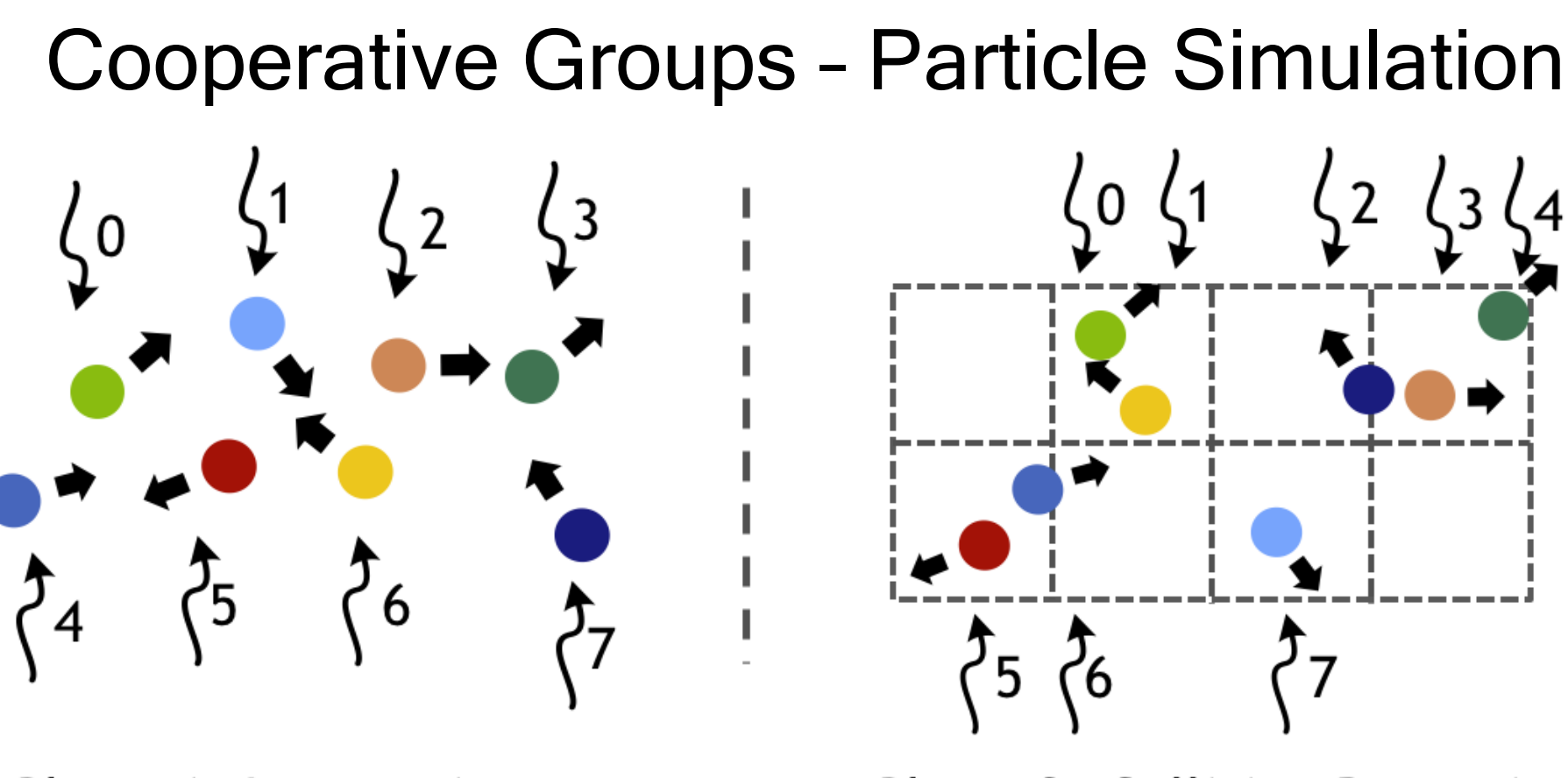

Phase 1: Integration

#### **Phase 2: Collision Detection**

Figure 2: Two phases of a particle simulation, with numbered arrows representing the mapping of parallel threads to particles. Note that after integration and construction of the regular grid data structure, the ordering of particles in memory and mapping to threads changes, necessitating a synchronization between phases.

# Old Implementation

// threads update particles in parallel integrate<<<br/>blocks, threads, 0, s>>>(particles);

// Note: implicit sync between kernel launches

// Collide each particle with others in neighborhood collide<<<br/>bblocks, threads, 0, s>>>(particles);

## New Implementation

global void particleSim(Particle \*p, int N) {

```
grid group g = \text{this grid});
// phase 1
for (i = g.thread rank(); i < N; i += g.size())
  integrate(p[i]);
```

```
g.sync() // Sync whole grid
```

```
// phase 2
for (i = g.thread rank(); i < N; i += g.size())
 collide(p[i], p, N);
```
### CUDA 10.0

#### By Pramod Ramarao NVIDIA

# New Features

- Support for Turing
- CUDA graphs
- New asynchronous task-graph programming model
- New profiler and debugger

#### New Turing Warp Matrix Functions

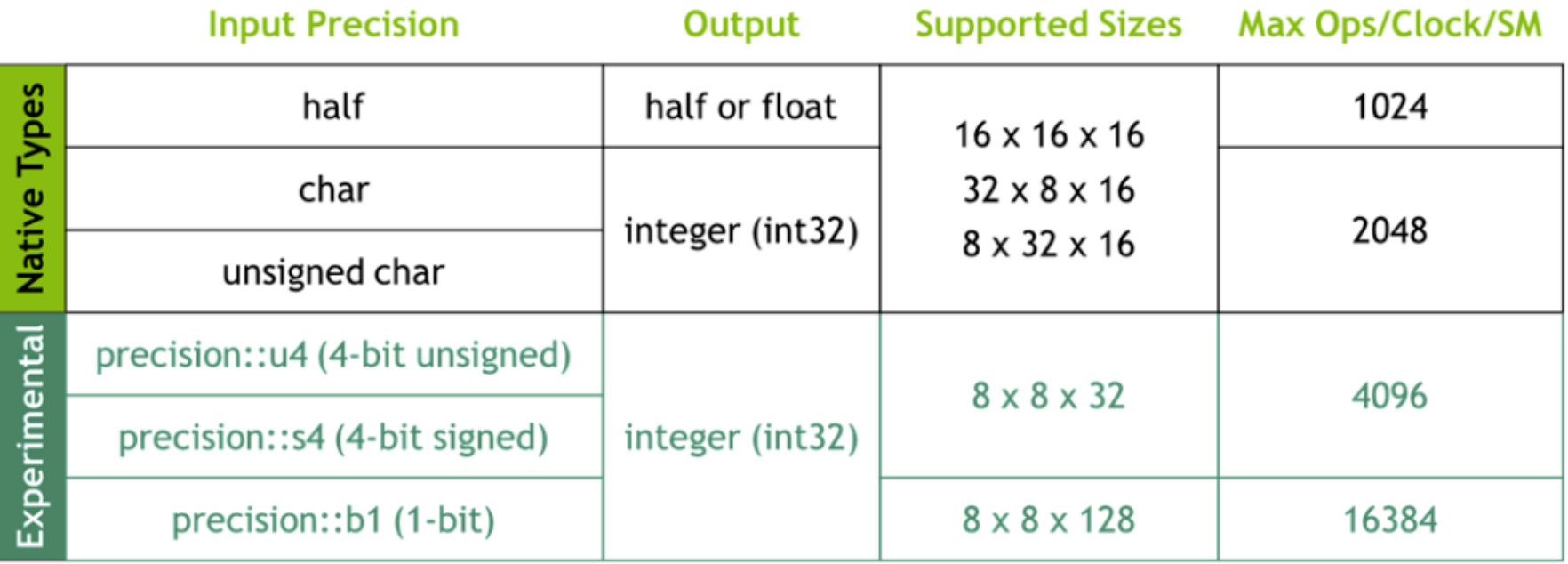

# CUDA graphs

// Define graph of work + dependencies

```
cudaGraphCreate(&graph);
                                                               Workflow Graph
cudaGraphAddNode(graph, kernel a, {}, ...);
cudaGraphAddNode(graph, kernel_b, { kernel_a }, ...);
cudaGraphAddNode(graph, kernel c, { kernel a }, ...);
cudaGraphAddNode(graph, kernel d, { kernel b, kernel c }, ...);
```
// Instantiate graph and apply optimizations

cudaGraphInstantiate(&instance, graph);

// Launch executable graph 100 times

```
for(int i=0; i<100; i++)
      cudaGraphLaunch(instance, stream);
```
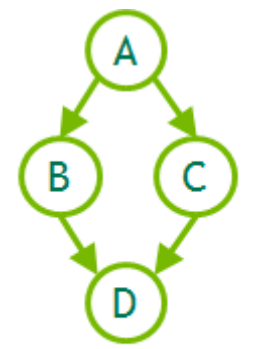